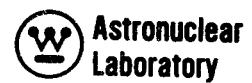

**WAN L-PR-(LL)-OlO** 

 $\bullet$ 

l

# **VOLUME 7**

# **SYNTHESIS OF CALCULATIONAL METHODS FOR THE DESIGN AND ANALYSIS OF RADIATION SHIELDS FOR NUCLEAR ROCKET SYSTEMS**

## **NAGS**

# **A FORTRAN IV DATA PROCESSING PROGRAM**  FOR CALCULATION OF NEUTRON AND GAMMA RAY SOURCES AND **NEUTRON AND GAMMA RAYTEATINGTN** TWO **DIMENSIONAL GEOMETRIES**

by

**R. K. Disney R. G. Soltesz S.** L **Zeigler** 

**Contract No. NAS-8-20414**  Contract No. DCN-16-28-0029(IF)

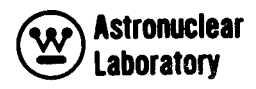

# **AC KNOW LEDGME NT**

.

**The authors appreciate the guidance provided by Mr. Henry E. Stern, Deputy Manager, Nuclear and Plasma Physics Division, George C. Marshall Space Flight Center, the technical monitor of the contract.** 

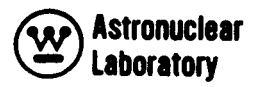

#### **ABSTRACT**

*1 L* 

**I** 

**1** 

**1** 

**t** 

**1** 

**1** 

This report is Volume 7 **of** the nine volumes of the final report on "Synthesis of Calculational Methods for the Design and Analysis of Radiation Shields for Nuclear Rocket<br>Systems." Presented in this volume is a description of the <u>N</u>eutron Flux <u>A</u>nd <u>G</u>amma Ray Systems." Presented in this volume is a description of the <u>N</u>eutron Flux <u>A</u>nd <u>G</u>amma Ray<br>Source Edit (NAGS) program.

The NAGS program is a series of FORTRAN IV routines which process multigroup neutron and photon energy fluxes for two dimensional (R, **Z** or R, **e)** geometry models. Fluxes input to the NAGS program are obtained from the ODD-K two dimensional transport program described in Volume 6 of this report. Additional required input data to the NAGS program is prepared automatically by the POINT program described in Volume 2 of this **s** report.

The NAGS program provides: (1) neutron and photon energy sources and distributions for use in point kernel, Monte Carlo, and photon transport analyses, (2) neutron and gamma ray dose rates, and (3) energy deposition data for use in subsequent thermal analyses. Source distributions which are output from the NAGS program are employed as input to the KAPV point kernel program (Volume **4),** the ODD-K two dimensional transport program (Volume *6),* and the FASTER Monte Carlo program (Volume *9).* 

 $\hat{\mathcal{A}}$  $\hat{\mathcal{L}}$ 

J

Ï

1

ł

Г

 $\label{eq:2.1} \frac{1}{\sqrt{2\pi}}\int_{0}^{\infty}\frac{1}{\sqrt{2\pi}}\left(\frac{1}{\sqrt{2\pi}}\right)^{2}d\mu\,d\mu\,.$ 

PRECEDING PAGE BLANK NOT FILMED.

**I** .

 $\sim$ 

 $\sim$ 

 $\sigma_{\rm{eff}}=0.005$ 

 $\mathcal{L}_{\text{max}}$  and  $\mathcal{L}_{\text{max}}$ 

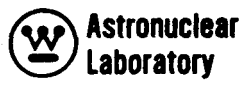

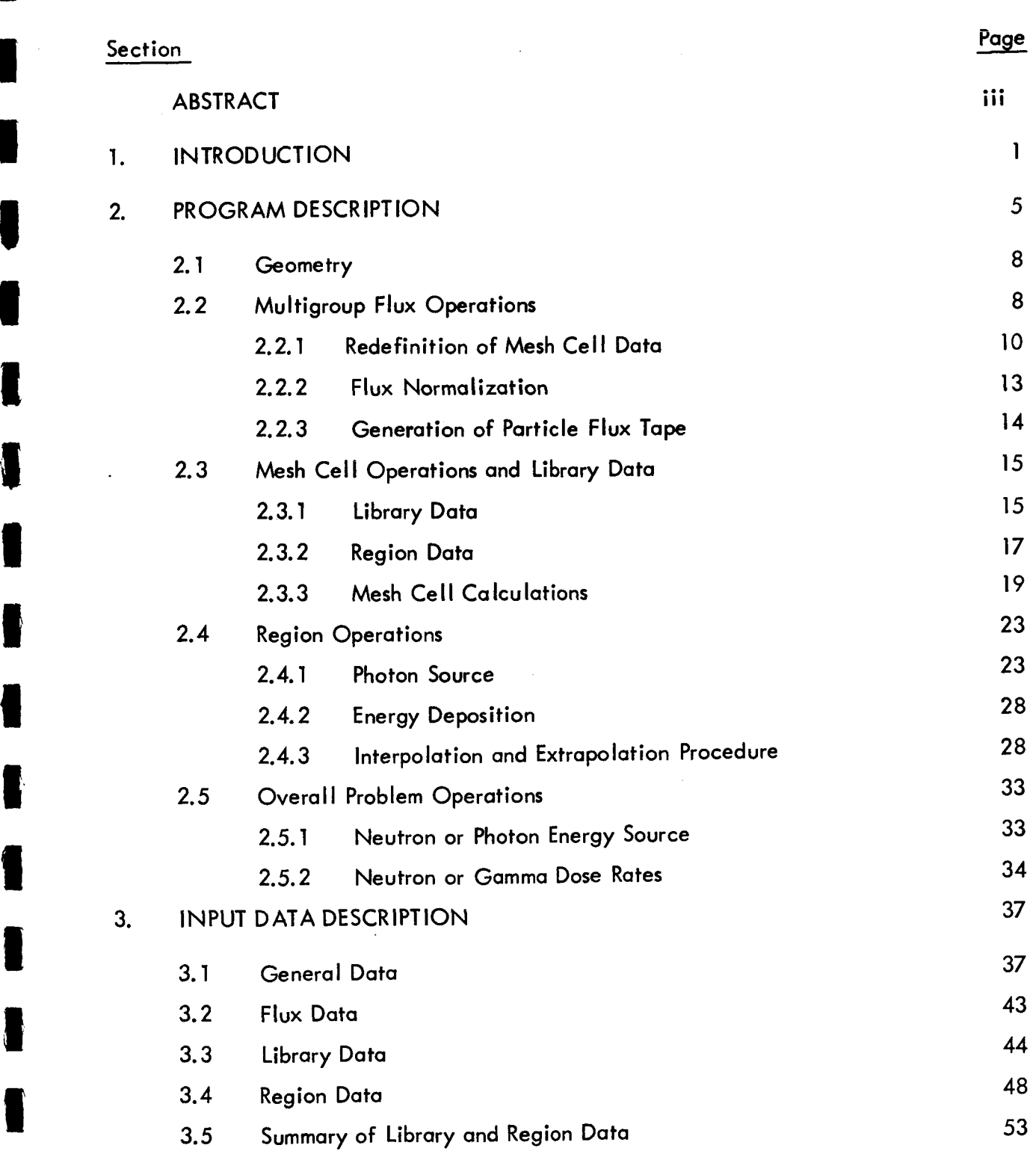

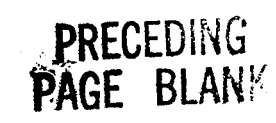

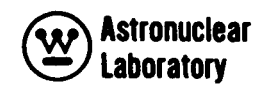

# **TABLE** OF **CONTENTS (CONTINUED)**

é

I

I

ł

J

J

ł

Ì

I

I

I

I

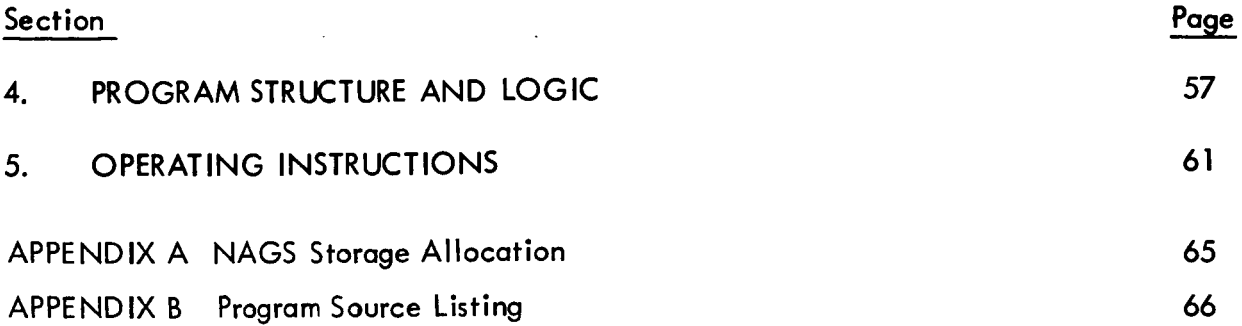

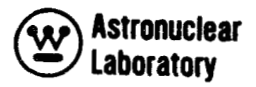

# LIST **OF** ILLUSTRATIONS

 $\pmb{\iota}$ 

1

Ĵ

B

Table

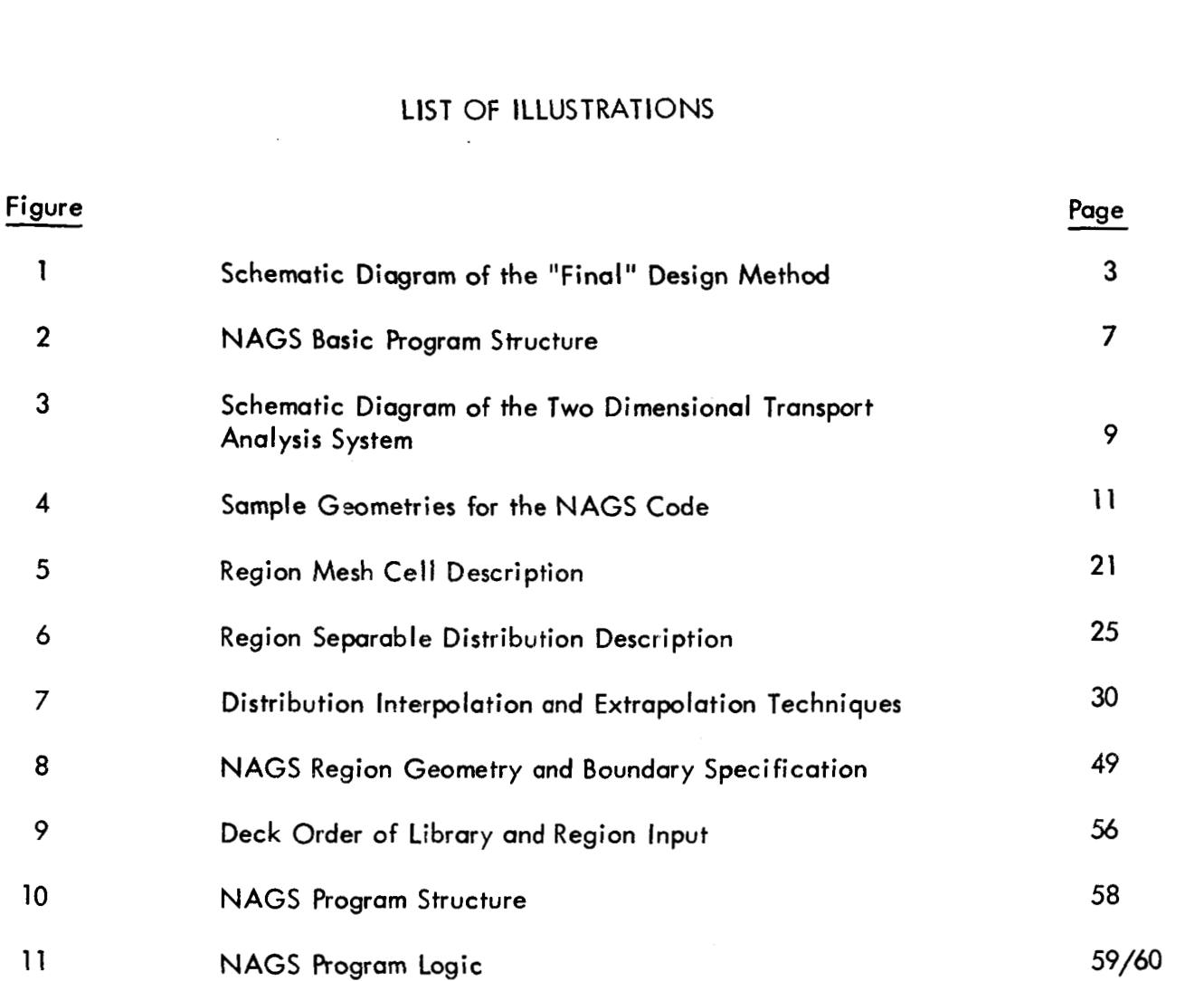

# LIST OF TABLES

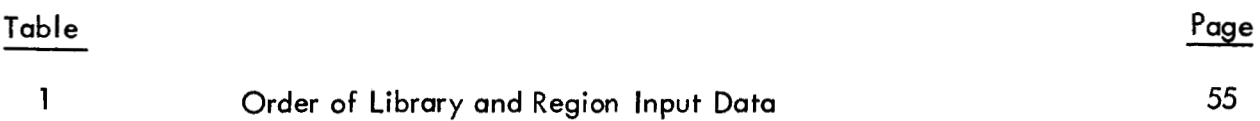

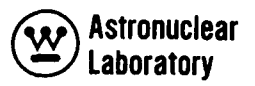

#### SECTION

# 1.0 INTRODUCTION

This report is Volume 7 of nine volumes of the final report on "Synthesis of Calculational Methods for the Design and Analysis of Radiation Shields for Nuclear Rocket Systems." Presented in this volume is a description of the Neutron Flux -- And Gamma Ray - Source Edit (NAGS) program.

The NAGS program is a series of FORTRAN IV routines which process multigroup neutron and photon energy fluxes for two dimensional (R, Z or R, **e)** geometry models. This program is an integral part of the "final" design method as schematically shown in Figure 1. The "final" design method is described in detail in Volume 1 of this report.

The starting point for the method is the POINT program (Volume 2) which prepares cross section and other basic data for use in the transport programs. In the "final" design method (Figure 2), the ODD-K two dimensional transport program (Volume 6) provides neutron and photon energy fluxes throughout the reactor geometry. The NAGS data processing program (Volume 7) processes these fluxes and calculates neutron and photon radiation levels and neutron and photon energy sources within the reactor system. These sources can be employed in either the KAP-V program (Volume 4) or the FASTER Monte Carlo program (Volume 9) for obtaining radiation levels at locations external to the reactor system. In addition, the FASTER program can compute heating rate distributions in the liquid hydrogen propellant (in either an on- or an off-axis tank) and the radiation level at the payload. Alternately, the DAFT program (Volume 8) can prepare neutron and photon energy and angular dependent fluxes at the reactor surface from the ODD-K program for use in the FASTER Monte Carlo code.

Fluxes input to the NAGS program are obtained from the ODD-K two dimensional transport program described in Volume 6. Additional input data needed for the NAGS program is prepared automatically by the POINT program described in Volume 2 of this report.

The need for automated data processing as a logical link in radiation and shielding methods is evident when the vast amount of data hand ing required in each step of a

I

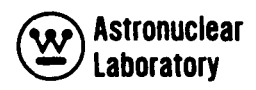

of **a complete, two dimensional radiation analysis of a reactor is considered. Particular difficult and time-consuming problems handled by the NAGS program are: (1) calculation**  of **neutron and photon energy sources and distributions, (2) calculation of neutron and gamma ray dose rates, and (3) calculation** of **neutron, photon, and total energy deposition data.** 

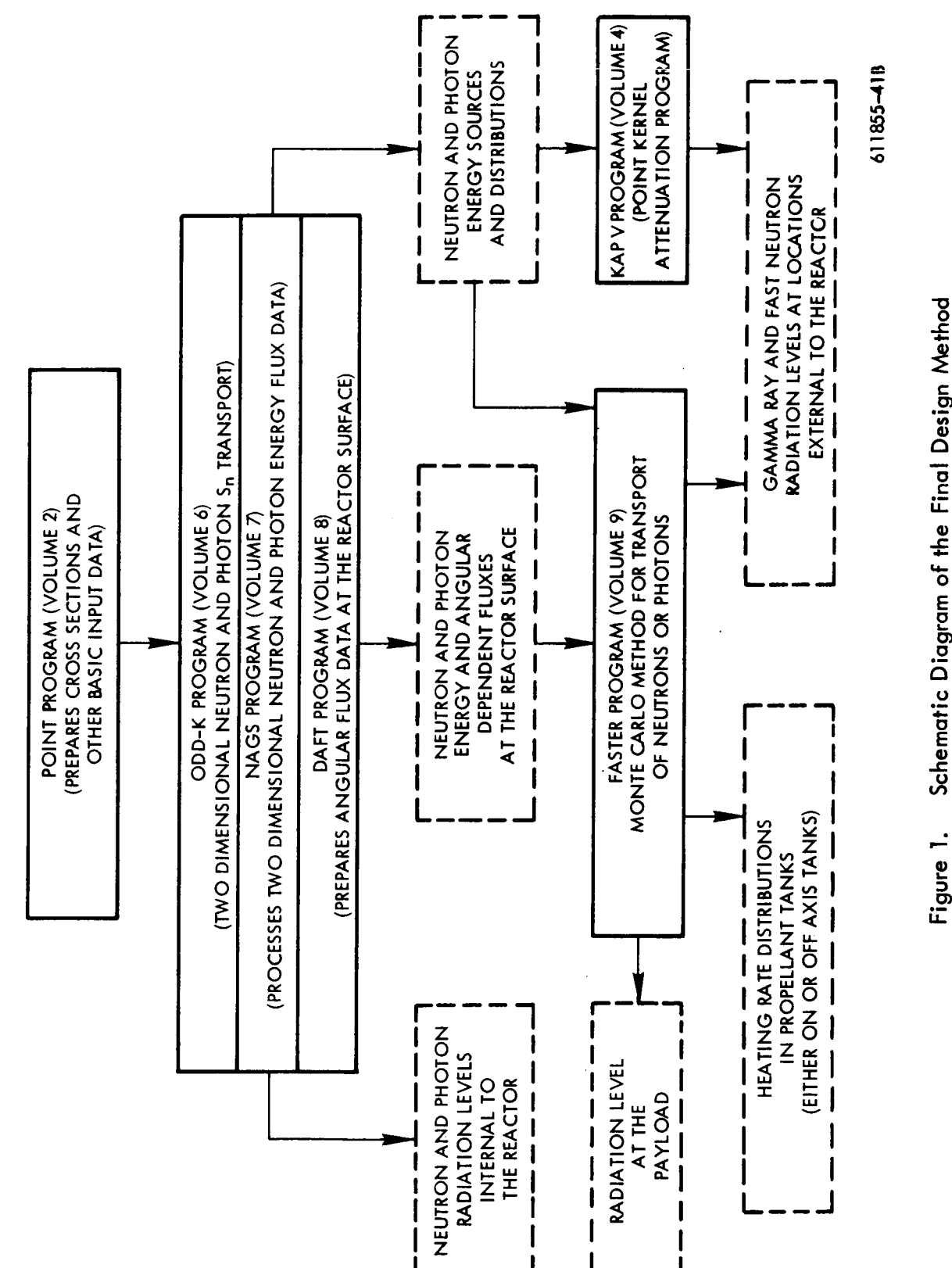

*0 0*  **f**  *3 C cn*  **Q)**  .- **Y)**  n - *0 C ii*  of the <u>e</u>

**3**  *cn* 

**laboratory**   $\mathbf{\widehat{w}}$ 

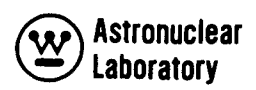

SECTION

# 2.0 PROGRAM DESCRIPTION

The NAGS program is a special purpose program which serves as a link between the neutron transport solution and the photon transport solution using the discrete ordinates transport program, ODD-K. In addition, this program processes neutron and photon energy flux data simultaneously to calculate total heating and heating distributions in a reactor. The program also provides source distribution data for subsequent use in point kernel or Monte Carlo analyses.

The four basic operations of the NAGS program are:

1) Normalization of multigroup neutron and photon energy fluxes to units of per fission, per watt, or a selected power level.

2) Redefinition of the mesh cell description for use in photon problems.

**3)**  Calculation of photon and neutron sources and distribution and heating rates for each region in the problem.

**4)** Calculation of the total photon and neutron sources and fissions in the reactor. These four operations are discussed in detail in subsequent sections of this report.

The FORTRAN structure of the NAGS system consists of a main control link (MAIN) and four basic calculation routines (NAGS 1 through NAGS 4) which individually perform steps in reducing the neutron and photon energy flux data into usable forms. The final output of a NAGS problem is dependent upon the route or options chosen.

A brief description of each FORTRAN routine is shown in Figure 2. A description of each routine's function is as follows:

1) The MAIN subroutine initializes the problem by clearing out (set to 0.0) all data storage and allocates data storage on the basis of input pieces of data so that a variety of problems can be handled without program changes. This routine also handles the logical flow throughout the NAGS program system.

2) The NAGS 1 routine processes all geometrical data and neutron and photon energy flux data to obtain a binary work tape containing the flux data in a usable form for subsequent use.

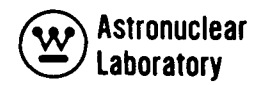

**3)** The **NAGS** 2 routine processes the elementwise neutron and photon reaction rate and flux data to obtain a regionwise source function and/or response function binary work tape for subsequent use.

**4)** The **NAGS** 3 routine calculates regionwise neutron and/or photon energy deposition distributions and integrals. In addition, **NAGS** 3 calculates neutron and photon dose rate throughout the two dimensional mesh cell array.

*5)* The **NAGS** 4 routine calculates regionwise photon source distributions and integrals for use in subsequent Monte Carlo or point kernel method analyses. The **NAGS** 4 routine also provides the two dimensional multigroup neutron or photon source data in each mesh cell for subsequent use in neutron or photon transport calculations.

In addition, a set of subroutines are included in the **NAGS** program system which calculate the region distribution data (SISET and SIR), processes neutron and photon energy flux data in the separable **R** and 2 mesh cell directions (COLR and COLZ), and prints matrices of flux data (SCOUT). **All NAGS** subroutines are described more fully in Section 4.0 of this volume.

The **NAGS** program is an essential part of the two dimensional transport analysis system, which is shown schematically in Figure 3. **As** indicated in Figure 3, the POINT program prepared the macroscopic neutron and photon cross sections for use in the ODD-K program, and microscopic data for use in the **NAGS** program. The ODD-K neutron transport program run is the next step in the system (See Figure 3). Output from the neutron program are the neutron fluxes on cards (item **A)** and on tape (item B). The fluxes on cards (item **A)**  are input to the first **NAGS** problem which computes the photon source data on cards for a redefined mesh (item C) and the neutron fluxes on cards (item D) for the redefined mesh. The photon source (item C) is then used in the ODD-K photon transport problem which produces photon energy fluxes on tape (item F) and on cards (item E). These photon energy fluxes (item E), and the previously computed neutron fluxes (item D), are employed in a final NAGS problem which calculates neutron and photon heating rates and dose rates.

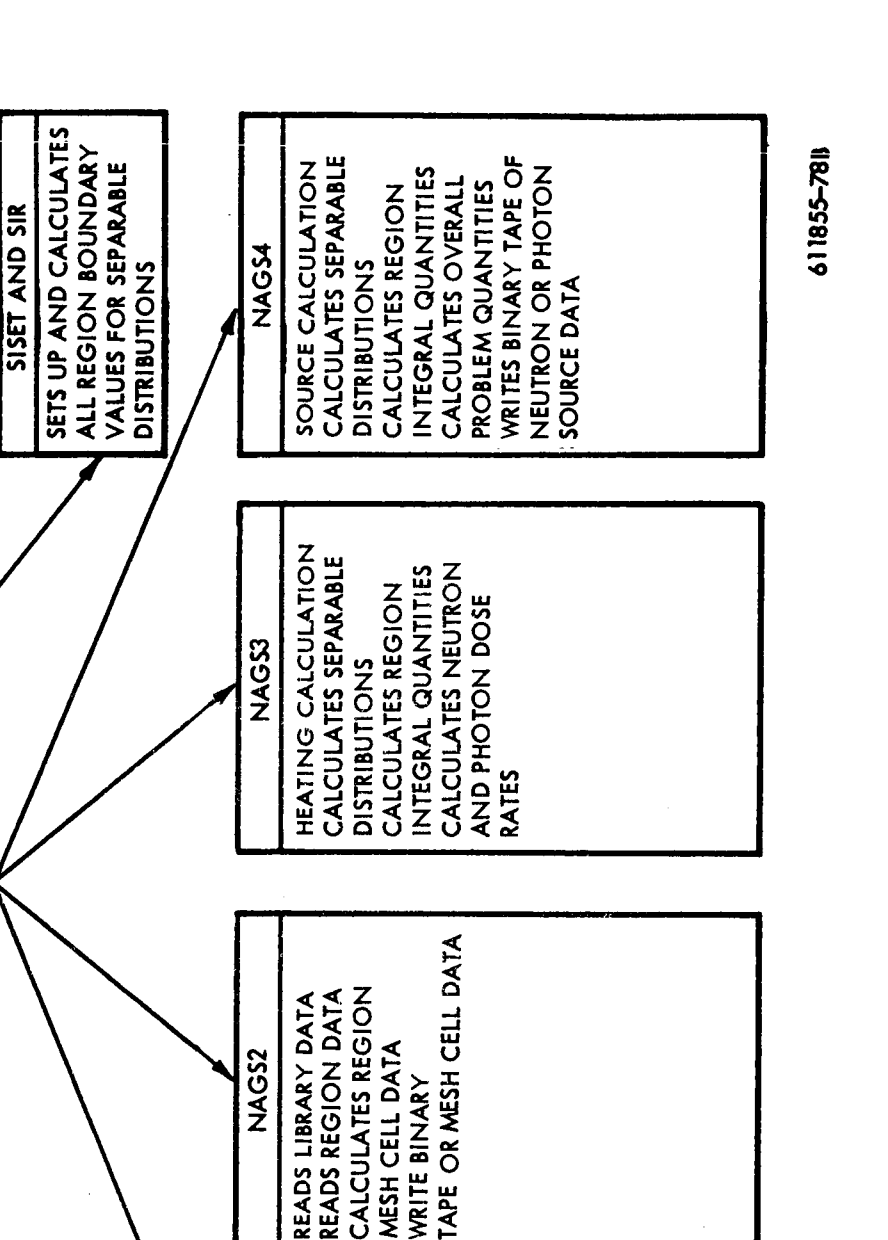

**1** 

SOURCE AND FLUX DATA

PRINT MATRICES OF

**DIMENSION INDICES<br>CALLS PROGRAM ROUTINES** CALCULATES VARIABLE

MIN

 $rac{1}{2}$ 

*I* 

**E**  ِجَ **3 V c**   $\frac{1}{2}$ **E e**  <u>ی</u><br>5 **m P**   $\frac{1}{2}$ **B v)**  ِن **Q**  *Z*   $\alpha$ <sup>'</sup> **E 3 m**  Figu<br>

**NAGSI** 

**READS GENERAL** PROBLEM DATA

**7** 

CALCULATES GEOMETRICAL

READS FLUX DATA

CALCULATES REDEFINED

**FUNCTIONS** 

WRITES FLUX BINARY TAPE

PRINTS FLUX DATA

FLUX DATA

**8 Astronuclear**<br>between the Laboratory **laboratory** 

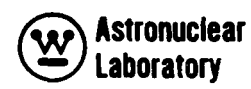

Optionally, the neutron and photon energy flux tapes (items B and F) can be input to the DAFT program which produces appropriate angular, spatial and energy fluxes for input to the FASTER Monte Carlo program.

#### 2.1 GEOMETRY

The problem geometry is described in the NAGS system as a two dimensional reactor mockup in the R, Z or R, 8 geometry. This geometry is similar to that used in the discrete ordinate transport program, ODD-K. The reactor mockup is described geometrically in NAGS as a series of rectangular or angular sector regions in a two dimensional mesh cell layout. Figure 4 illustrates the limitations of the geometry and the method by which an irregular region, D, must be described. Since the program operates on each NAGS region as a separate problem, the number of NAGS regions which can be run in a single problem is unlimited.

The integration techniques used to obtain particle fluxes, reaction rates, response rates, or particle source data are identical to the ODD-K transport method program techniques. Hence, completely consistent results are obtained in NAGS and ODD-K, i.e., the total number of neutrons and photons from the ODD-K problem is conserved. Interpolation and extrapolation techniques employed in NAGS are based on a linear variation of flux or source in the mesh cells and an exponential falloff of flux or source at the external boundaries of the reactor mockup.

# **2.2 MULTIGROUP FLUX OPERATIONS**

Flux data for the NAGS program are the multigroup neutron and photon energy fluxes from the discrete ordinate transport method program, ODD-K, described in Volume 6 of this report. These flux data are provided by ODD-K at the center of each mesh cell and is the average flux in the mesh cell. The program will accept flux data from either the R, Z or R, 8 two-dimensional geometry solutions in ODD-K. The multigroup flux data are used in the NAGS system in a manner such that the total number of neutrons and photons from the ODD-K problem is conserved.

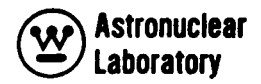

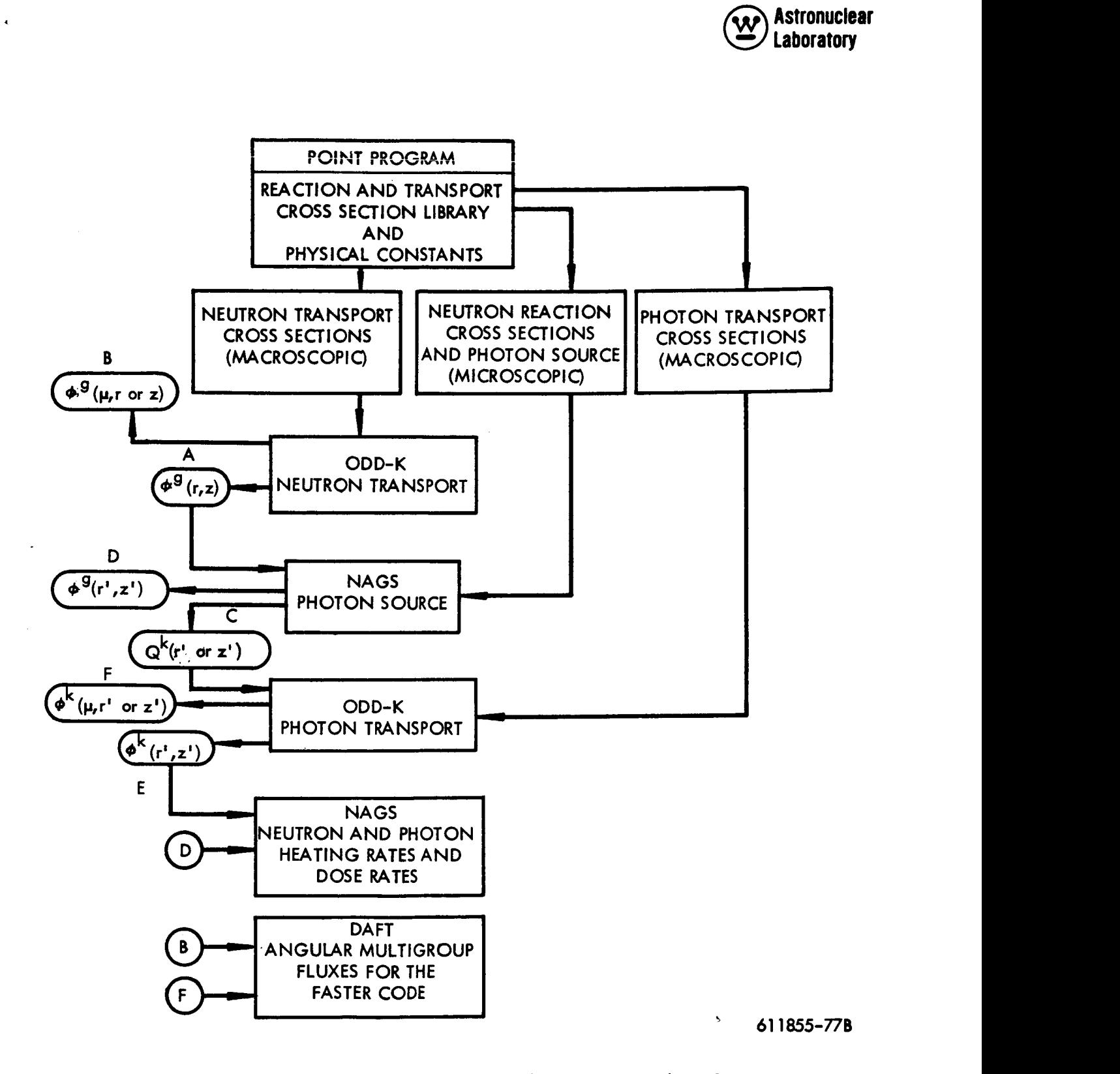

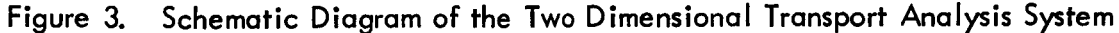

![](_page_15_Picture_0.jpeg)

The NAGS program requires input flux data to be in either binary tape or decimal data punched card form. The input channels used for the flux data is dependent upon the type of NAGS problem (photon source or neutron and/or photon heating) to be run. A complete description of the input channels is presented in Section 5. The operations performed on the input flux data for an R, Z problem are:

1) Redefinition of radial and axial mesh cell description if required.

2) Normalization of flux data to units of per fission, per watt, or a selected power level.

3) Generation of a group dependent binary work tape containing all particle flux data in a form suitable for subsequent data processing.

The above operations are performed in a similar manner for R, **8** calculations.

#### 2.2.1 Redefinition of Mesh CefI Data

The NAGS Program is capable of redefining the radial or axial mesh cell description of the input problem geometry and fluxes. This procedure is included in order to increase the utility of the program by adjusting the mesh size in a NAGS problem to meet computer core memory I imitations in subsequent problems. For example, a neutron transport problem with 16 energy groups, S<sub>6</sub> angular quadrature, P<sub>o</sub> scattering cross sections, and a total of 1200 mesh cells, is an approximate maximum ODD-K neutron transport problem. This same problem in photon transport, with 13 groups, S<sub>6</sub> angular quadrature, but with P<sub>1</sub> scattering cross sections will allow only a total of 800 mesh cells. Hence, in order to run linked neutron and photon transport problems, the linking program (NAGS) must include a technique for redefinition of the neutron transport mesh cell description in either (or both) the radial or axial direction to accommodate photon transport calculations.

Redefinition of mesh cells is done in a manner to conserve mesh cell fluxes in the redefined mesh cells. This procedure is restricted to the deletion of mesh lines internal to region boundaries of the problem geometry. The user specifies in the general problem input data, the mesh cell dimensions (coordinates) of the original or input flux data solution, as

![](_page_16_Picture_0.jpeg)

**1. R-2 GEOMETRY** 

![](_page_16_Figure_2.jpeg)

![](_page_16_Figure_3.jpeg)

![](_page_17_Picture_0.jpeg)

well as the mesh cell coordinate identification nunbers which will comprise the new (or redefined) mesh cell description. The average particle flux ,  $\mathfrak{g}_{|}^{\phantom{\dag}}$  in each group in each new  $\phantom{\dag}$ (redefined) radial mesh cell is computed as:\*

$$
\emptyset_{|i} = \frac{\sum_{i=1}^{i} \beta_{i} \cdot \Delta A_{i}}{\sum_{i=1}^{i} \sum_{s} \Delta A_{i}}
$$

where  $\mathscr{G}$  is the centered average flux in the redefined radial mesh cell, I, for each axial  $\mathbb{F}$ mesh cell, **j.** The quantities i<sub>s</sub> and i<sub>f</sub> are the input flux mesh cell coordinate indices which form the left and right boundaries of the new or redefined radial mesh cell, **1.** The quantity, - **2** A<sub>i</sub> is the cross sectional area,  $\pi$  (R  $^2$  i + 1  $-$  R  $^2$  ), of the mesh cell, i. The computed average flux data,  $\emptyset_{ii'}$  is placed at the radial midpoint of the new mesh cell,  $R_i = 1/2 (R_i + R_{i} \rho)$ .

In a similar fashion, the average flux ,  $\cancel{\emptyset}_{|J'}$  in each new axial mesh cell is obtained as:<br>It is

 $\varnothing_{IJ} = \frac{\sum_{j=1}^{I} \varnothing_{Ij} \cdot \Delta Z_j}{\sum_{j=1}^{I_f} \Delta Z_j}$ 

where  $\beta_{11}$  is the centered average flux in each group in the redefined mesh cell, (I, J) and  $\beta_{\parallel}$  is the centered average flux previously computed in the redefined radial mesh cell, I, for Ii<br>each axial mesh cell, j. The quantities, i<sub>s</sub> and i<sub>f</sub>, are the input flux mesh cell coordinate indices which form the bottom and top boundaries of the new (or redefined) axial mesh cell, J. The quantity,  $\Delta Z$ , is the height of each axial mesh cell,  $\,$ i. The computed average flux data,  $\emptyset_{1,1}$  is placed at the axial midpoint of the redefined mesh cell,  $Z_1 = 1/2$  ( $Z_2 + Z_{1,2}$ ). **1s** If

\*Note: The solution for the azimuthal variable, 8, in the R-8 solution is the same as for the variable *2* in the R-Z solution.

![](_page_18_Picture_0.jpeg)

The redefinition of the input flux data to a new mesh cell description is performed only if requested by the user in the general problem input data. The flux data which are processed by group are then normalized as described in the following section.

#### 2.2.2 Flux Normalization

Normalization of the particle flux data is performed after redefinition of the mesh cell description. The constants for the calculation of the normalization factor, NF, are dependent upon the source of the flux data (i.e., neutron flux from ODD-K neutron transport, neutron flux from a previous NAGS problem, or photon flux from ODD-K). The user of NAGS has at his disposal a six parameter normalization factor. These six parameters are required input **for** each problem and are, also, descriptive of neutron flux normalization constants for an ODD-K problem. The normalization factor is computed as:

$$
NF = \frac{\overline{v} \cdot K_1 \cdot P}{K_2 \cdot k_{eff} \cdot f \cdot A}
$$

where :

 $\overline{\nu}$  = the average number of neutrons per fission (e.g.,  $\overline{\nu}$ 

the average number of neutrons per fission (e.g.,<br> $\overline{\nu}$  = 2.445 for a nuclear rocket flight–type reactor).

 $K_1$  = the fissions per second per watt of power.  $K_1$  is dependent upon the operating history, gamma ray energy production, and neutron and gamma ray energy leakage from a reactor system. For a nuclear rocket flight-type reactor with 15 minutes of full power operation, the fissions per second required to produce one watt of thermal power is calculated to be  $3.21 \times 10^{10}$  fissions/watt-second.

P = the total reactor power in watts. Hence  $K_1 \times P$  gives the fissions per second at full reactor power.

 $K_2$  = the parameter of radians. This parameter is 1.0 for R-Z,ODD-K problems and is included in the calculation of NF to account for symmetry in R-0,ODD-K. In R-0 problems, the parameter  $K_2$  is  $\theta/2\pi$ .

![](_page_19_Picture_0.jpeg)

= the effective neutron multiplication factor (eigenvalue) of the ODD-K  $\mathsf{``eff}$ neutron transport problem and is used to normalize all fluxes to a critical (k<sub>eff</sub> = 1.0) reactor system.

f energy. This factor is included for the case when the  $(n, 2n)$  neutron interactions are included in the flux solution as pseudo-fission events. For ODD-K problems with MSFC library cross sections, beryllium  $(n, 2n)$  cross included in the flux solution as pseudo-fission events. For ODD-K problems with MSFC input as **1.0.**  = the fraction of fission events in the ODD-K problem which produce fission

 $A =$  the area (or volume) factor. This factor is required only if the neutron flux solution is normalized to some value other than the integral of fissions over the source volume. For ODD-K problems this value is always **1.0.** 

Hence, the normalization factor for a 5000 MW flight-type nuclear rocket reactor, in an R-Z ODD-K neutron transport problem with a multiplication factor of **1.01** is computed internally by NAGS as:

$$
NF = \frac{2.445 \times 3.21 \times 10^{10} \times 5 \times 10^9}{1.0 \times 1.01 \times 1.0 \times 1.0} = 3.89 \times 10^{20}
$$

Fluxes printed out by NAGS using the above normalization constant will be in units of neutrons at full power (5000 MW) conditions. In normalizing flux data from a photon  $\frac{2}{\text{cm}^2-\text{sec}}$ transport problem, or a previous NAGS problem (see Figure **3),** the six normalization parameters are normally set equal to **1.0** since the flux solution in the ODD-K photon transport problem is based on normalized distributed fixed source data supplied by the previous NAGS photon source problem. Also, the neutron flux data from the NAGS problem is a processed library data tape based on previously normalized flux data.

# **2.2.3** Generation of Particle Flux Tape

The final operation on the input flux data is the generation of a binary work tape containing the groupwise fluxes to be used in later reaction rate and response rate calculations.

![](_page_20_Picture_0.jpeg)

This data tape can be saved for use in subsequent NAGS problems as indicated in Figure 3. For example, the neutron flux data tape used in the calculation of distributed photon sources is used as input for the combined neutron and photon energy deposition calculation. This neutron flux data tape has the same mesh cell description as the photon source data and the photon flux data.

The binary flux tape, which is generated on MSFC IBSYS Version 13 tape unit A-6, remains on this unit throughout the NAGS problem. The tape consists of a logical tape record of each group with a total of **ICM** (number of redefined radial mesh cells) X JCM (number of redefined axial mesh cells) pieces of data in each logical tape record.

## 2.3 MESH CELL OPERATIONS AND LIBRARY DATA

The computation of the neutron **and** photon interactions in each mesh cell of each region of a NAGS problem geometry is carried out using fluxes obtained in the redefined mesh cell description. The interaction calculations and the resultant product (neutron source, photon source, or particle energy deposition) are summed over all groups, materials, and interactions to provide total interactions, source strength, or energy deposition on an individual mesh cell basis throughout the two dimensional model. Subsequent operations on the mesh cell data provide the region integral distributions, as well as the integrals over all mesh cells and all regions. These final data processing operations are performed without alteration of mesh cell data so that all mesh cell data can be used in subsequent photon transport calculations. The procedure for obtaining particle interaction data in the program is carried out on a regionwise basis. The program requires as input, a library of physical constants and neutron and photon spectrum dependent data for each element or isotope (i.e. H, Be, **U235,** etc.) in the reactor geometry. Library data and region data, and the interaction calculations are described in the following sections.

#### 2.3.1 Library Data

Library data far a NAGS problem include standard neutron and photon multigroup constants as well as nuclear data for each element in the reactor geometry.

![](_page_21_Picture_0.jpeg)

The nuclear constants required in the library for each neutron and photon energy group are:

**I**  1) Prompt fission photon energy,  $\frac{\Gamma^k}{\rho}$  , for each photon group, k.

2) Fission product decay photon energy,  $\Gamma_p^k$ , for each photon group, k, and for a specific reactor operating history (e.g., a nuclear rocket reactor with 15 minutes operation of full power).

- **k**  3) Photon flux to dose rate conversion factors,  $\kappa_{\mathsf{D}}^{\mathsf{a}}$ , for each photon group,  $\mathsf{k}.$
- 4) Neutron flux to dose rate conversion factors,  $K_{\text{D}}^{g}$ , for each neutron group, g.
- 5) Neutron multigroup parameters of,
	- **(a)**  Lethargy width,  $\Delta^{\mu}$ <sup>g</sup>, for each neutron group, g.
	- (b) Energy width, ΔΕ<sup>9</sup>, for each neutron group, g.<br>(b) Energy width, ΔΕ<sup>9</sup>, for each neutron group, g.

The other nuclear library data are required for each element or isotope, m, in the library and are as follows:

- 1) Identification number, NID<sub>m</sub><br>2) Atomic mass, A<sub>m</sub>
- 2) Atomic mass, A
- 3) m 2A<sub>m</sub> Average energy loss per neutron scattering event,  $\left(A_{\sf m}+1\right)^2$
- **4)**  Average energy of each alpha particle emission from neutron capture, E(n *,a)*
- *5)*  Microscopic thermal neutron (2200 meter/second) absorption cross section, *o* 2200
- **6)**  A six (6) character alphanumeric title (i.e., HYDROG, CARBON, etc.)

7) Inelastic neutron scattering photon energy,  $\rm{r_{sgm}^{k}}$  from an inelastic event in neutron group, g, for photon energy release in group, k.

- 8) Neutron elastic scattering cross sections,  $\sigma$   $\frac{9}{em}$ , for each fast neutron group, g.
- 9) Neutron absorption cross section for  $(n, \alpha)$  reaction,  $\sigma_{n,\alpha}^g$  for each neutron

group, 9. \* \_- 10) Neutron elastic scattering anisotropic correction factor for neutron energy<br> $\sqrt{1-\pi}$  )  $\frac{9}{2}$  for each neutron weight  $\pi$ deposition,  $(1 - \overline{\mu}_0)^9$  for each neutron group, g.

![](_page_22_Picture_0.jpeg)

11) Neutron radiative capture photon energy,  $\Gamma_{\sf cm'}^{\sf k}$  for each material and photon group, k.

12) Photon mass energy absorption coefficient  $(\frac{\mu}{\rho})^k_{\text{am}}$  for each photon group, k. 13) Neutron fission cross sections,  $\sigma \frac{g}{fm}$ , for each neutron group, g.

- 14) Neutron radiative capture cross sections,  $\sigma_{\rm cm}^{\rm y}$ , for each neutron group, g.
- 15) Neutron elastic scattering cross sections,  $\sigma$ <sup>g</sup>, for each fast neutron group, g.<br>
em

16) Neutron inelastic scattering cross sections,  $\sigma$   $_{\rm sm}^{\rm sp}$ , for each fast neutron group for which inelastic scattering is to be calculated.

The last four sets of cross section data (defined above) are required input only when the user employs the NAGS library option of region independent cross section data. This library option is the standard mode of input if the POINT program output with region independent cross section data (as furnished MSFC) is used.

### 2.3.2 Region Data

Region input data for a NAGS problem are dependent on the type of calculation being performed. The region data are processed on an individual region basis. Required data for each region are:

> 1) A seventy-two (72) character alphanumeric title describing the region

- 2) Region boundary mesh cell numbers in the redefined mesh cell description
- 3) The number of elements in the region, and

4) A program control word to control the reading of new region data or to proceed to the next step of the NAGS data processing.

There are two types of calculations which can be performed by NAGS. The first type is the neutron interaction calculation which results in the production of neutron and photon sources in the mesh cells. The second type is the calculation of neutron and/or photon interactions which results in energy deposition in the mesh cell.

![](_page_23_Picture_0.jpeg)

Region input data required for a photon source calculation are dependent on the NAGS library (Refer to Section 2.3.1) used for the problem. The element microscopic cross section data described below are only required when the NAGS short library option is used. sections are not required. The region input data required for each element, m, follows as: The standard MSFC mode is the NAGS long library option; element microscopic cross

**I** 

**B** 

**I** 

**I** 

**1** 

**1** 

*8* 

*1* 

**I** 

- 1) Element identification number, L<sub>m</sub>,
- 2) Element number density,  $N_{\text{m}}$ ,
- **3)** Element microscopic groupwise neutron cross sections for,
	- (a) fission,  $\sigma_{\rm fin}^{\rm (g)}$ fm'
	- (b) radiative capture,  $\sigma$   $\frac{g}{m}$ cm'
	- em' (c) elastic scattering, **Q** 9
	- 9  $\cdot$  (d) inelastic scattering,  $\sigma_{\text{sm}}^{\text{sp}}$ .

The region data required for calculation of energy deposition of neutrons and photons are input for the material (e.g., fueled graphite, stainless steel, etc.) in the NAGS region. This technique is used because reactor components or structures are represented as part of a homogeneous region material in neutron and photon transport. For subsequent thermal analyses, the total heating and its distribution in these components is required. Hence, an lnconel bolt can be represented individually in a region to obtain its total heating. The input data required for the energy deposition calculation in each material, n, in each region are:

- **1)**  Material density in the region, *<sup>p</sup>* n
- 2) Weight of the material in the region, W<sub>n</sub>.

Input data for each element or constituent of the above material are required as:

- 1) Element identification number, L<sub>m</sub>
- 2) Weight fraction,  $N_{\mathsf{m}}$  of the element,  $L_{\mathsf{m}'}$  in material, n.

![](_page_24_Picture_0.jpeg)

The data are then processed on **a** mesh cell basis to obtain the total photon source or energy deposition in each mesh cell of a region.

An option is included in the program to eliminate repetitive input data for a NAGS region of identical composition to the previous NAGS region. This option is specified by a negative sign on the number of elements for a NAGS region. The program will then use the region element data (L<sub>m</sub>, N<sub>m</sub> and element cross sections) from the preceding NAGS region for all calculations in that region.

# 2.3.3 Mesh Cell Calculations

The mesh cell calculations are based on the redefined mesh cell description and fluxes. These fluxes are processed on a groupwise basis to obtain the total source or energy deposition in each mesh cell of a region. Mesh cell calculations are performed at both internal and external mesh cells of a region and at adjacent external mesh cells. Internal mesh cells are designated in Figure 5 by **0's;** external mesh cells are designated by X's.

Calculations in mesh cells, external to and adjacent to the region being calculated, provide results for use in interpolation or extrapolation of distribution values at the region boundaries. This procedure provides a calculated source or energy deposition distribution value at each boundary of a region. This calculation is described in detail in Section 2.4.3. The calculation of photon source and associated quantities at each mesh cell follow as:

1) Neutron fission density:

$$
F_{IJ} = \sum_{m=1}^{NEL} \sum_{g=1}^{NGN} N_m \sigma_{fm}^g \sigma_{JJ}^g
$$

2) Fission neutron source density:

$$
Q_{g}^{II} = \sum_{m=1}^{m=1} \sum_{g=1}^{g=1} N_{m} v_{g}^{g} q_{m}^{h} \psi_{II}
$$

![](_page_25_Picture_0.jpeg)

- **3)** Photon source density in photon group, k, from neutron fission (prompt and decay):  $Q_{\text{FIJ}}^k = \left(\int_{p}^{k_+} \int_{d}^{k_+} \right)^k$ . F<sub>IJ</sub>
- **4)** Neutron radiative capture density for element, m:

$$
C_{m|J} = \sum_{g=1}^{NGN} N_{m} \sigma_{g}^{cm} \phi_{g}^{IJ}
$$

*5)* Photon source density in group, k, from neutron radiative capture:

$$
Q_{\text{CII}}^k = \sum_{m=1}^{NEL} \Gamma_{\text{cm}}^k C_{m11}
$$

*6)* Neutron inelastic scattering density for neutron group, g, and element, m:

$$
S_{IJ}^m = N_m \sigma_{Sm}^g \phi_{IJ}^g
$$

**7)** Photon source density in photon group, **k,** from neutron inelastic scatter:

$$
Q_{\text{SIJ}}^{\text{k}} = \sum_{g=1}^{N I} \sum_{m=1}^{N E L} s_{IJ}^{m} \Big|_{sgm}^{\text{k}}
$$

**8)** Total photon source density in photon group, k, from all sources:

$$
\sigma_{\mathbf{k}}^{\mathsf{L}} = \sigma_{\mathbf{k}}^{\mathsf{L}} + \sigma_{\mathbf{k}}^{\mathsf{C}} \mathsf{L} + \sigma_{\mathbf{k}}^{\mathsf{L}} \mathsf{L}
$$

The mesh cell calculations of energy deposition are performed for neutrons and photons on a groupwise basis. The calculations follow as:

![](_page_26_Picture_0.jpeg)

![](_page_26_Picture_50.jpeg)

- *0* INTERNAL MESH CELL
- 
- X EXTERNAL MESH CELL<br>- REGION BOUNDARIES - **REGION BOUNDARIES**<br>- **MESH CELL BOUNDARIES**
- 

61 1855-618

**Figure** *5.* **Region Mesh Cell Description** 

 $\sim$ 

![](_page_27_Picture_0.jpeg)

**1) Neutron kinetic energy deposition:** 

$$
H_{IJ} = 1.603 \times 10^{-13} \sum_{m=1}^{NEL} \sum_{g=1}^{NFAST} \sigma_{em}^{g} \left( \frac{2A_m}{(A_m + 1)^2} \right) (1.0 - \bar{\mu}_o)^g \left( \frac{N_m N_a \rho_n}{A_m} \right) \phi_{IJ}^g \cdot \frac{\Delta E^g}{\Delta \mu^g}
$$

**2) Photon energy deposition:** 

$$
H_{IJ} = 1.603 \times 10^{-13} \sum_{m=I}^{NEL} \sum_{k=I}^{NGG} N_m \rho_n \left(\frac{\mu_a}{\rho}\right)_m^k \phi_{IJ}^k
$$

The quantity,  $N_{\alpha}$ , is Avogadro's number 0.60248  $\times$  10<sup>24</sup>.

![](_page_28_Picture_0.jpeg)

# 2.4 REGION OPERATIONS

Region dependent quantities are calculated from the internal and externai mesh ceii data described in the previous section. These data are processed on a single region basis to obtain the total mesh cell photon source for photon transport, or the region source integral and energy, or spatial distribution data required for point kernel and/or Monte Carlo input, or region energy deposition integrals and distributions. The calculation of the photon source data and particle energy deposition data is discussed separately in the following sections. The region boundary mesh cell numbers  $I_S$ ,  $I_F$ ,  $J_S$ , and  $J_F$  define the NAGS region in the total mesh cell description. These values determine the limits of integration to be used in NAGS region calculations.

## 2.4.1 Photon Source

The photon source mesh cell data, described in the previous section, are processed in conjunction with the region and mesh cell dimensions to obtain final region quantities of:

- 1) Total region volume.
- 2) Total region weight.
- 3) Region integrals of:
	- a) photon source
	- b) neutron induced fissions
	- c) neutron source
	- **d)**  photon energy spectrum including volume averaged spectrum

Region separable radial and axial distributions for photon source, neutron **4)**  induced fission, and neutron source.

Intermediate and final region data are calculated from the internal and external mesh cells as shown in Figure 5. The region boundary values calculated from these data are shown in Figure 6.

![](_page_29_Picture_0.jpeg)

The initial operation to obtain region source or fission distributions separable in the radial and axial directions with values at the top, bottom, left, and right boundaries defining the exterior boundary of a region are **as Follows:** 

- **1)** External mesh cell values
	- a) Top External

$$
s_t = \sum_{i=1}^t \sum_{k=1}^{NGG} s_{ti}^k \triangle A_i
$$

b) Bottom External

$$
S_{b} = \sum_{l=1}^{l_{F}} \sum_{k=1}^{NGG} s_{bl}^{k} \triangle A_{l}
$$

c) Left External

$$
s_{1} = \sum_{J=J_{S}}^{J_{F}} \sum_{k=1}^{NGG} s_{1J}^{k} \triangle z_{J}
$$

d) Right External

$$
S_r = \sum_{J=J_S}^{J_F} \sum_{k=1}^{NGG} s_{rJ}^k \triangle z_J
$$

2) Internal mesh values

a) Radial

$$
s_{1} = \sum_{J=1}^{J_{F}} \sum_{k=1}^{NGG} s_{IJ}^{k} \Delta z_{J}
$$

![](_page_30_Picture_0.jpeg)

![](_page_30_Figure_1.jpeg)

Figure 6. Region Separable Distribution Description

![](_page_31_Picture_0.jpeg)

b) **Axial** 

$$
s_{j} = \sum_{l=1}^{1} \sum_{k=1}^{NGG} s_{l,j}^{k} \Delta A_{l}
$$

**8** 

**1** 

**I** 

**I** 

**1** 

**I** 

**I** 

**1** 

**I** 

*8* 

**1** 

*8* 

**8** 

*8* 

*8* 

*8* 

**1** 

**1** 

**I** 

**3) Region areas and volumes** 

$$
\Delta A = \sum_{l=1}^{l_{F}} \Delta A_{l}
$$

$$
\Delta Z = \sum_{J=J_{S}}^{J_{F}} \Delta Z_{J}
$$

$$
V_R = \Delta A \cdot \Delta Z
$$

4) Region integral values  

$$
S_{T} = \sum_{i=1}^{I_{F}} \sum_{j=J_{S}}^{J_{F}} \sum_{k=1}^{NGG} S_{1J}^{k} \Delta A_{I} \Delta Z_{J}
$$

- 5) **Normalized distribution values** 
	- **a) Internal**

$$
S_{\parallel} \text{ (normalized radial)} = S_{\parallel} \Delta A / S_{\parallel}
$$
\n
$$
S_{\parallel} \text{ (normalized axial)} = S_{\parallel} \Delta Z / S_{\parallel}
$$

b) **External** 

$$
S_{t,b} = S_{t,b} \Delta A/S_T
$$

$$
S_{t,r} = S_{t,r} \Delta Z/S_T
$$

![](_page_32_Picture_0.jpeg)

The normalization operation is performed as above for photon source, neutron ine nonnarization operation is performed as above for photon source, heurion<br>induced fission, and neutron source. The values S<sub>1</sub>, S<sub>1</sub>, S<sub>1</sub>, S<sub>1</sub>, S<sub>1</sub> and S<sub>1</sub> are used to calculate boundary values shown in Figure 6 using the techniques described in Section 2.4.3. values S<sub>I</sub>, S<sub>I</sub>, S<sub>i</sub><br>e 6 using the technel as formation of the set of the set of the set of the set of the set of the set of the set of the set of the set of the set of the set of the set of the set of the set of the s

The remaining region quantities are obtained as follows:

1) Region Weight

on Weight  

$$
W_R = V \cdot \sum_{m=1}^{NEL} \frac{N_m A_m}{N_a}
$$

- 2) Region photon source
	- a) Total Integrated Spectrum

$$
Q_{T}^{k} = \sum_{J=J_{S}}^{J_{F}} \sum_{I=I_{S}}^{I_{F}} \sum_{k=1}^{NGG} Q_{TIJ}^{k} \Delta A_{I} \Delta Z_{J}
$$

b) Average Spectrum

$$
Q_{T}^{k} = Q_{T}^{k}/V_{R}
$$

*c)* Total

$$
Q_T^k = \sum_{k=1}^{NGG} Q_T^k
$$

3) Region neutron induced fission

$$
F = \sum_{J=J}^{J=J} \sum_{S}^{I=I} f_{J} \wedge A_{I} \wedge Z_{J}
$$

4) Region neutron source

$$
Q_{T} = \sum_{J=J_5}^{J_F} \sum_{l=I_5}^{I_F} \sum_{g=1}^{NGN} Q_{IJ}^{g} \Delta A_{I} \Delta Z_{J}
$$

![](_page_33_Picture_0.jpeg)

## 2.4.2 Energy Deposition

The energy deposition mesh cell data described in Section 2.3.3 is used in a fashion similar to that described for processing of photon source data. The final region quantities calculated are:

- 1) Element or constituent quantities
	- Density in region in gms/cc a)
	- Total energy deposition in kilowatts b)
- Region quantities **for** each material in the region 2)
	- a) Density in lbs/in. $^3$
	- b) Weight in Ibs
	- c) Total energy deposition in kilowatts
	- d) Photon energy deposition in kilowatts
	- e) Neutron energy deposition in kilowatts

f) Total energy deposition in Btu/hour, watts/gram, watts/cm<sup>3</sup> in the solid material, Btu/lb-hour, and Btu/in.  $^3$ -hour in the solid material

3) Region separable radial and axial energy deposition distributions (relative to a 3 region volume average of 1 **.O** and region average energy deposition in Btu/in. -hour).

> Region mesh cell total energy deposition in Btu/in. -hour. ;J 4)

These distribution quantities are calculated using the same techniques described for the photon source calculation. Region integrals are obtained as the summation of neutron and photon energy deposition or as separate quantities. The integrals are multiplied by appropriate conversion factors to obtain either metric or English units.

## 2.4.3 Interpolation and Extrapolation Procedure

The procedures for calculating the end (or boundary) points of a radial or axial source or response distribution in a **NAGS** region are described in this section. The techniques are discussed in general terminology because the calculation of boundary values for neutron or photon source, fission, or energy deposition distributions are the same.

![](_page_34_Picture_0.jpeg)

**As** defined earlier, a **NAGS** region is a set **of** adjacent mesh cells having the same material composition and a rectangular outer boundary. The separable radial and axial distributions are calculated at the midpoints of the redefined mesh cells **of** a region. These data are used for all interpolation or extrapolation operations. The additional data used in these operations are the external boundary sources (or response values) calculated with material properties of the region, but with particle fluxes at the mesh cells external and immediately adjacent to the region, as shown in Figure 6. Dependent upon the position of the region in the reactor geometry, the calculation of the boundary value assumes one **of**  five types **of** interpolation or extrapolation techniques, as shown in Figure **7.** The mesh cell data (internal and external to the **NAGS** region) are denoted by the dashed lines and the **open <sup>0</sup>'s.** The boundary values to be calculated are denoted by the solid lines and **by XIS.** The special case where the mesh cell lies at the reactor centerline, outer radius, top boundary, or bottom boundary of the reactor geometry requires special techniques to obtain the boundary value. In addition, the calculation of the boundary values of a region of only one mesh cell in width (or height) is based on the value at that mesh cell and at the two adjacent external mesh cell values. **All** vulues of external mesh cell data are calculated with the nuclear properties of the **NAGS** region and are relative to the internal mesh cell values.

![](_page_35_Figure_0.jpeg)

**8** 

**B** 

**I** 

**I** 

**D** 

**I** 

**I** 

**I** 

**I** 

**1** 

**1** 

**1** 

**I** 

*8* 

**f** 

**I** 

**t** 

**I** 

**I**
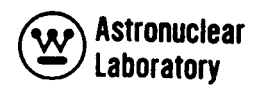

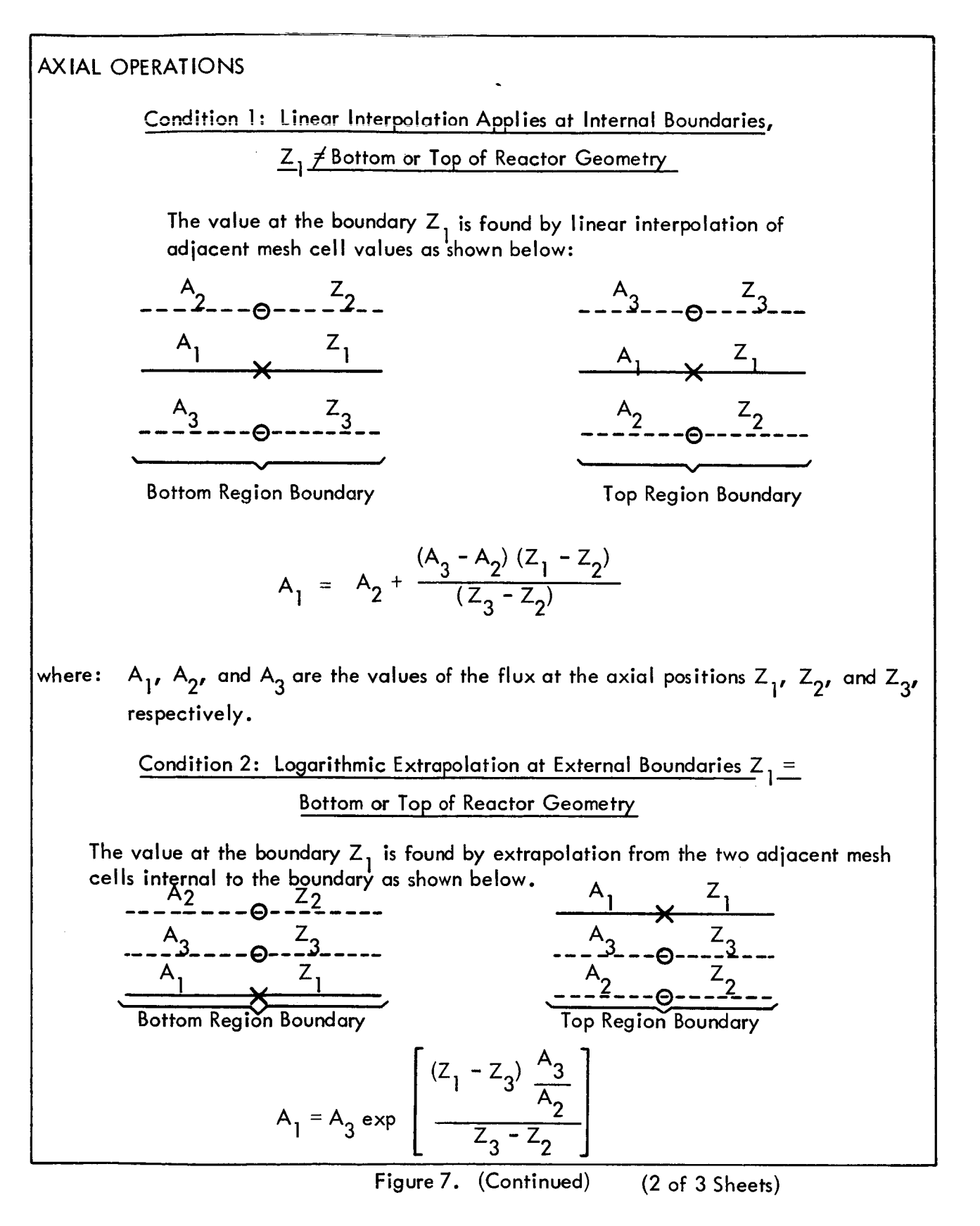

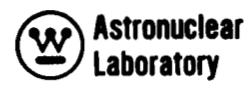

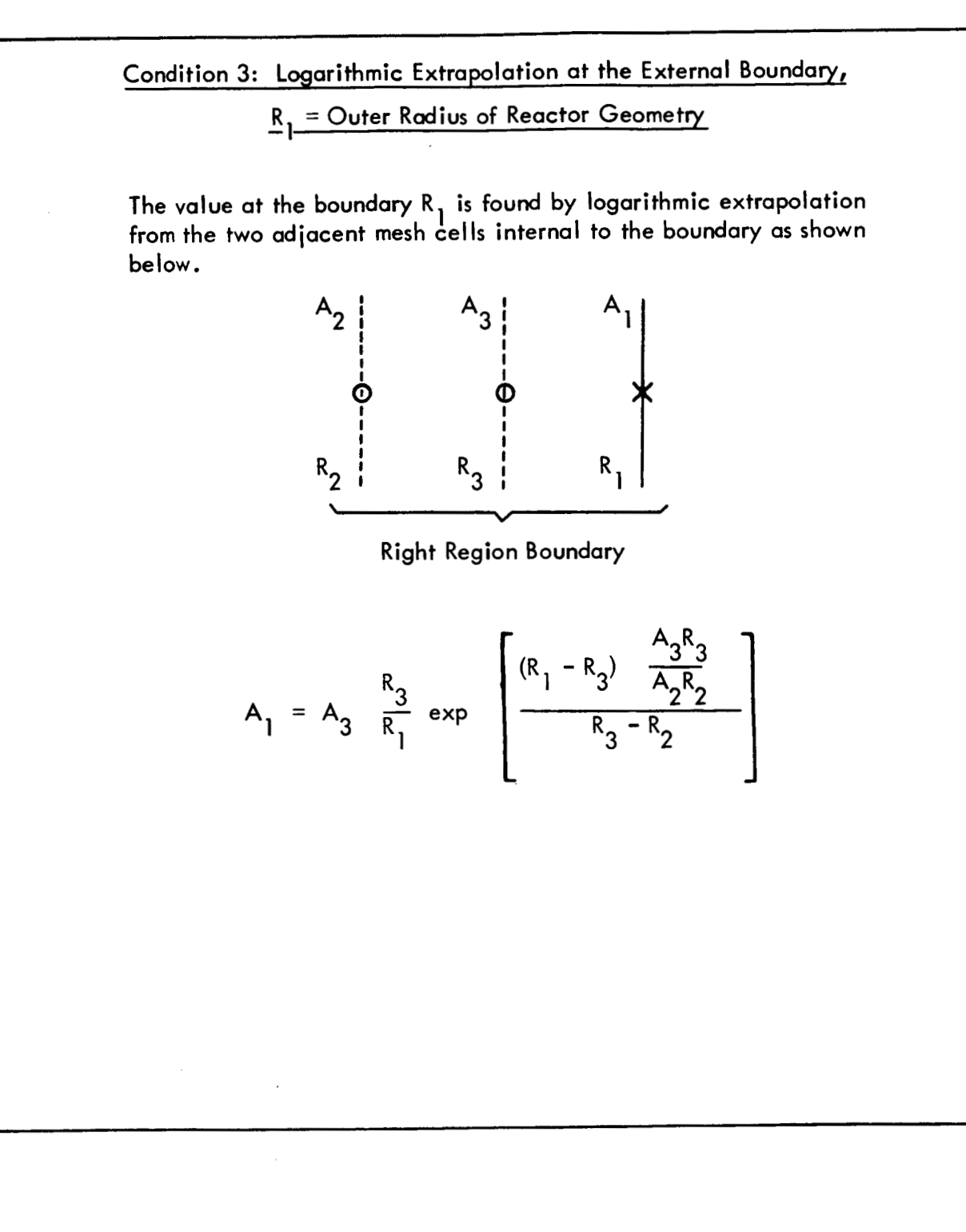

Figure 7. (Continued) (3 of 3 Sheets) **8** 

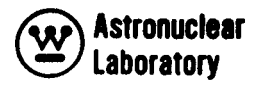

# **2.5** OVERALL **PROBLEM** OPERATIONS

At the completion of the region data processing, the NAGS program performs calculations and operations for all mesh cells in the reactor geometry. These final operations are dependent upon whether the neutron **or** photon source or energy deposition calculation option is used.

### **2.5.1** Neutron or Photon Source

The overall reactor geometry neutron and photon source calculations yield the integral photon source, neutron source, and fissions in the reactor. These integrations follow:

**1)** Total photon source

$$
Q_{\text{Total}} = \sum_{j=1}^{JCM} \sum_{l=1}^{ICM} \sum_{k=1}^{NGG} Q_{\text{TIJ}}^{k} \Delta A_{l} \Delta Z_{j}
$$

**2)** Total fissions

I

**1** 

$$
F_{\text{Total}} = \sum_{J=1}^{JCM} \sum_{l=1}^{ICM} F_{IJ} \Delta A_{I} \Delta Z_{J}
$$

3) Total neutron source

$$
Q_{\text{Total}} = \sum_{j=1}^{JCM} \sum_{l=1}^{ICM} \sum_{g=1}^{NGN} Q_{jJ}^{g} \Delta A_{l} \Delta Z_{J}
$$

In addition, the NAGS program will prepare a group dependent neutron or photon source binary tape. This tape will contain either neutron, total photon, or fission product decay photon source for all mesh cells in the reactor geometry. These **data** (with minor intermediate processing to generate a tape with one logical record instead of NGN or NGG logical records) are compatible with distributed fixed source input requirements of the ODD-K discrete ordinate transport program. The options available to the NAGS user are controlled by input integer NPUN (Card Type 3). The program prepares a binary tape containing one of

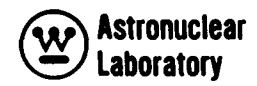

the following sets of mesh cell data:

**1)** Total photon source for each group, k,

$$
\mathsf{Q}_{\mathsf{TlJ}}^{\mathbf{k}}
$$

**2)** Fission product decay photon source for each group, **k,** 

**I** 

**8** 

**I** 

**M** 

**I** 

**I** 

**I** 

*8* 

**1** 

*8* 

**I** 

**1** 

*8* 

*8* 

**8** 

*8* 

**I** 

**I** 

**I** 

$$
Q_{\text{DIJ}}^k = r_d^k \quad F_{IJ}
$$

**3)** Total neutron source for each group, g,

$$
\sigma_{\mathbf{a}}^{\mathbf{I}\mathbf{I}} = x_{\mathbf{a}} \ \mathbf{a}^{\mathbf{I}\mathbf{I}}
$$

Special features are included in the NAGS program for the generation of a binary tape of source data. The user can increase the size of the mesh cell source data of a reactor geometry by placing zeros on the tape to the left, right, or top of the reactor geometry. This option, which positions the NAGS calculated source data in a larger mesh cell description, is included to permit, **for** example, a detailed neutron source calculation in the reactor core for use in a subsequent coarse reactor geometry. The detailed source calculation in the coarse geometry may not be possible in NAGS because of limited memory core storage; hence, this option can be used to reduce the flux data and then expand the source data. Further, this option, in conjunction with the mesh cell and flux redefining options, provides the user with considerable flexibility in running a linked neutron and photon transport problem using the ODD-K discrete ordinate transport program.

# **2.5.2** Neutron or Gamma Ray Dose Rates

At the completion of a NAGS mesh cell energy deposition calculation, the flux data at each mesh cell in the reactor geometry are used to calculate the neutron and photon dose rate at each of the mesh cells. This calculation of the neutron and photon dose rate fol lows:

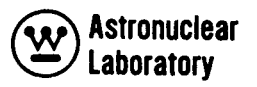

**1) Neutron dose rate** 

**I** 

**I** 

*8* 

*8* 

**I** 

**I** 

**1** 

**8** 

**1** 

*8* 

*8* 

**I** 

**I** 

*8* 

**1** 

**1** 

**1** 

I

**I** 

$$
D_{N1J} = \sum_{g=1}^{NGN} \kappa_g^g \phi_g^g
$$

**2) Photon dose rate** 

$$
D_{\text{PIJ}} = \sum_{k=1}^{NGG} \kappa_{D}^{k} \phi_{IJ}^{k}
$$

**Since this operation is essentially a response function calculation, and is not stored**   $\epsilon$  in memory, the NAGS user can substitute other conversion factors in place of  $\mathsf{K}_{\mathsf{D}}^\mathsf{g}$  or  $\mathsf{K}_{\mathsf{D}^\mathsf{g}}^\mathsf{k}$  in **the library to obtain mesh cell data as desired.**  D

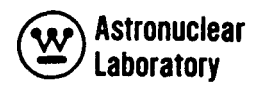

 $SECTION$ 

**II** 

*8* 

**I** 

**I** 

**I** 

**I** 

**I** 

**I** 

*8* 

**t** 

**1** 

*8* 

**8** 

**1** 

**1** 

**1** 

**I** 

**I** 

# 3.0 INPUT DATA DESCRIPTION

*ti* . **-1 I rie inpui data for** Q NAGS problem are subdivided into four seis of data. **i** nese four sets, which are the general, flux, library, and region data, are described in the following sections. A description of each set of data input and the routine (in parentheses) which reads this data is as follows:

**1)** General problem data - integer data pertaining to data or array dimensions (i.e., number of mesh, number of groups, etc.), problem title information, integer control words, flux normalization parameters, neutron fission parameters, and mesh cell specifications. (Subroutine MAIN and NAGS 1).

2) Flux data - input flux data required for NAGS operation including mode of input. (Subroutine NAGS 1).

**3)** Library data - neutron and photon multigroup quantities, and for each element: identification, physical constants and groupwise nuclear data. (Subroutine NAGS 2).

**4)** Region data - region title information, region composition by element or material, and depending upon the library option or type of calculation, region dependent multigroup neutron cross sections. (Subroutine NAGS 2).

A detailed description of the overall deck setup and input data requirements for a NAGS problem is included in the following sections:

# 3.1 GENERAL DATA

The initial data input to the NAGS program specifies: (1) the data array sizes of all input quantities, (2) the program input/output control options, (3) the flux normalization constants, (4) the fission neutron spectrum and the number of neutrons per fission event, and (5) the mesh cell dimensions of the problem geometry. These data are input as described in the following table:

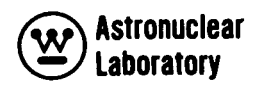

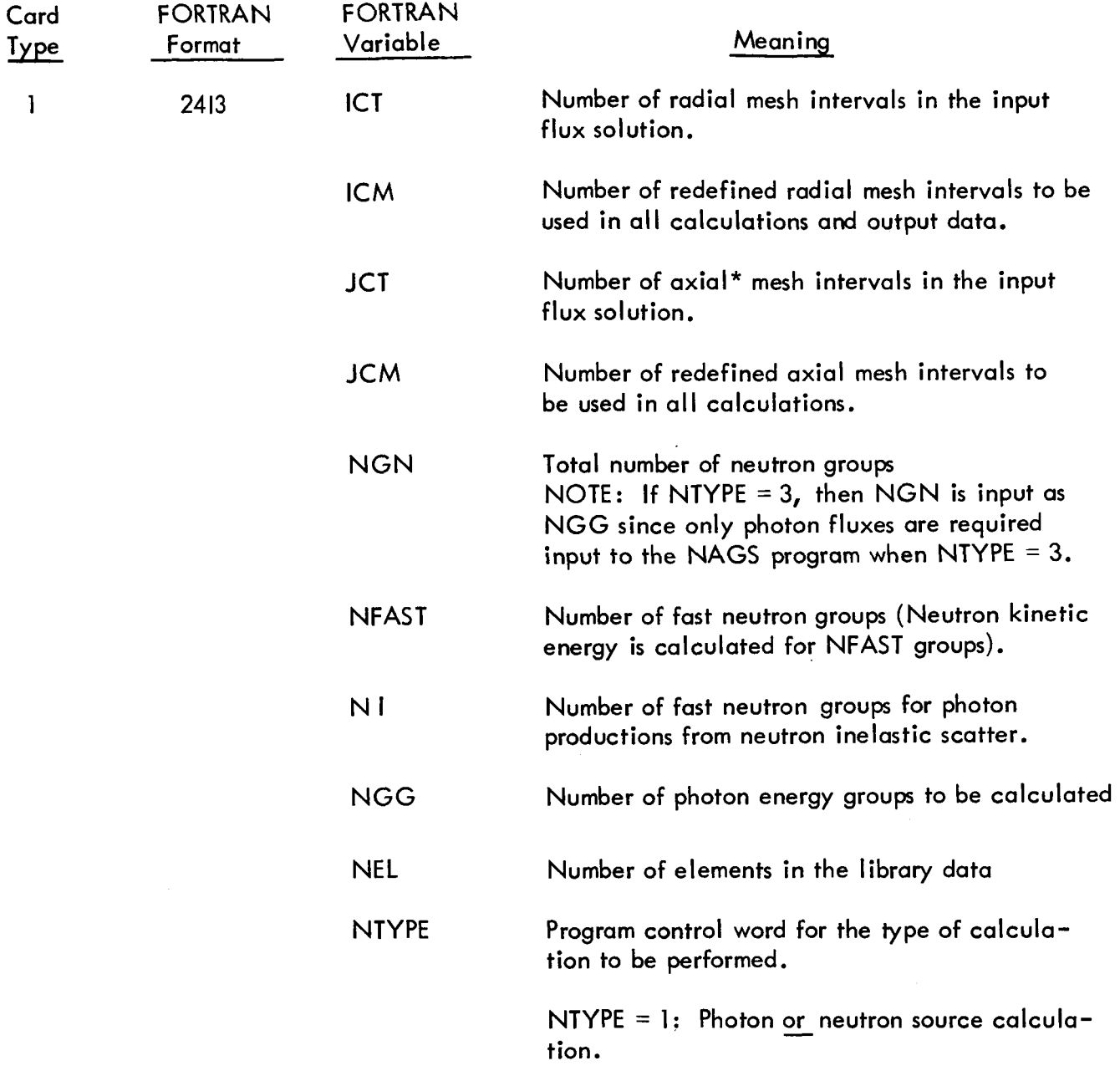

**I** 

**I** 

**I** 

**1** 

**B** 

**I** 

**I** 

**I** 

**I** 

*8* 

**8** 

**8** 

*8* 

**B** 

*8* 

**1** 

**1** 

**I** 

*8* 

\* Azimuthal coordinates in radians (R-B input flux solutions) can be substituted for axial coordinates in centimeters (R-Z input flux solutions) without any program changes. All further references to axial will also imply azimuthal.

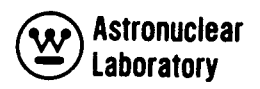

 $\bar{z}$ 

 $\overline{\phantom{a}}$ 

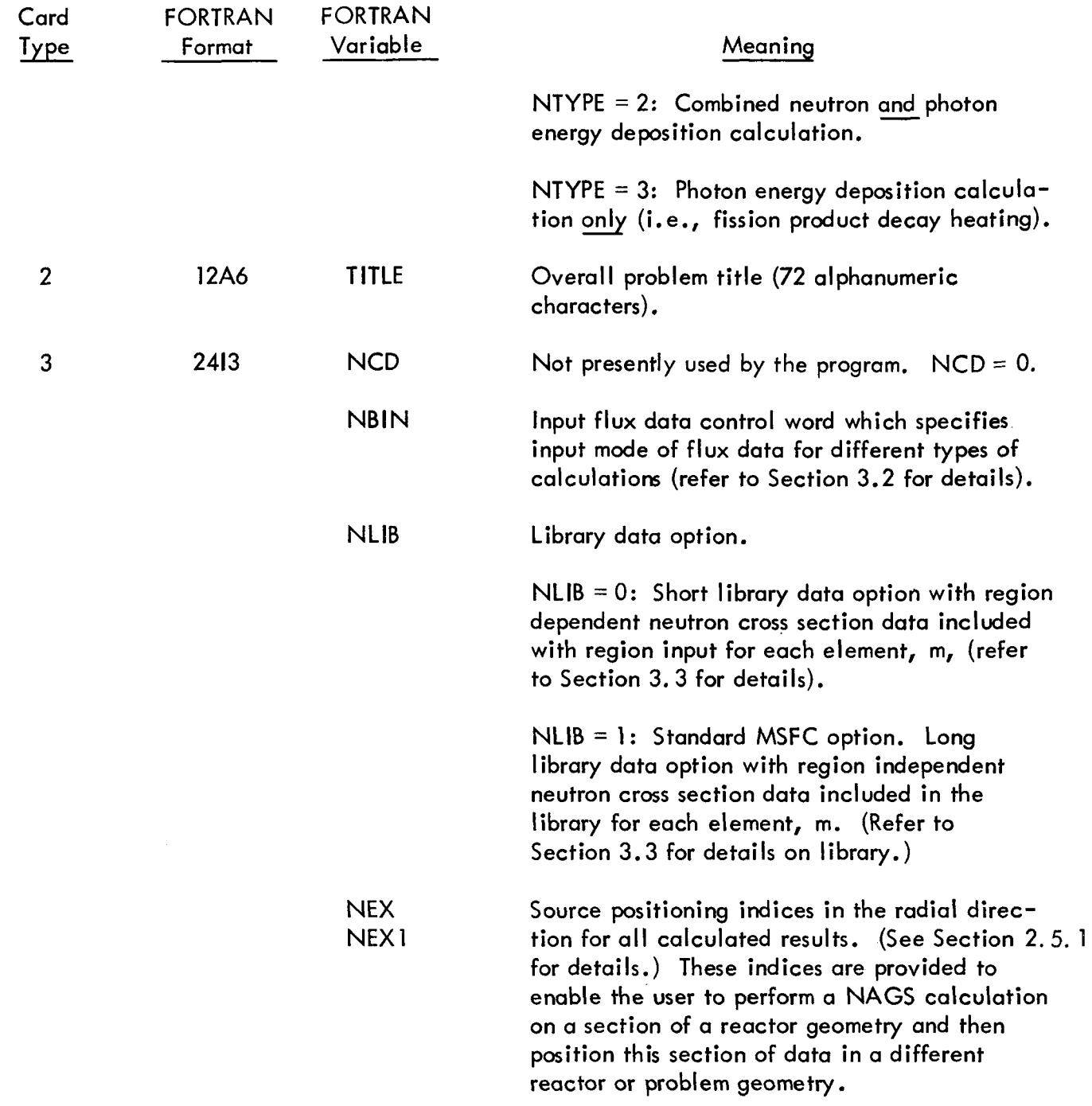

 $\ddot{\phantom{a}}$ 

 $\hat{\mathbf{v}}$ 

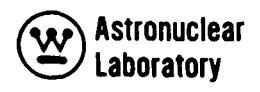

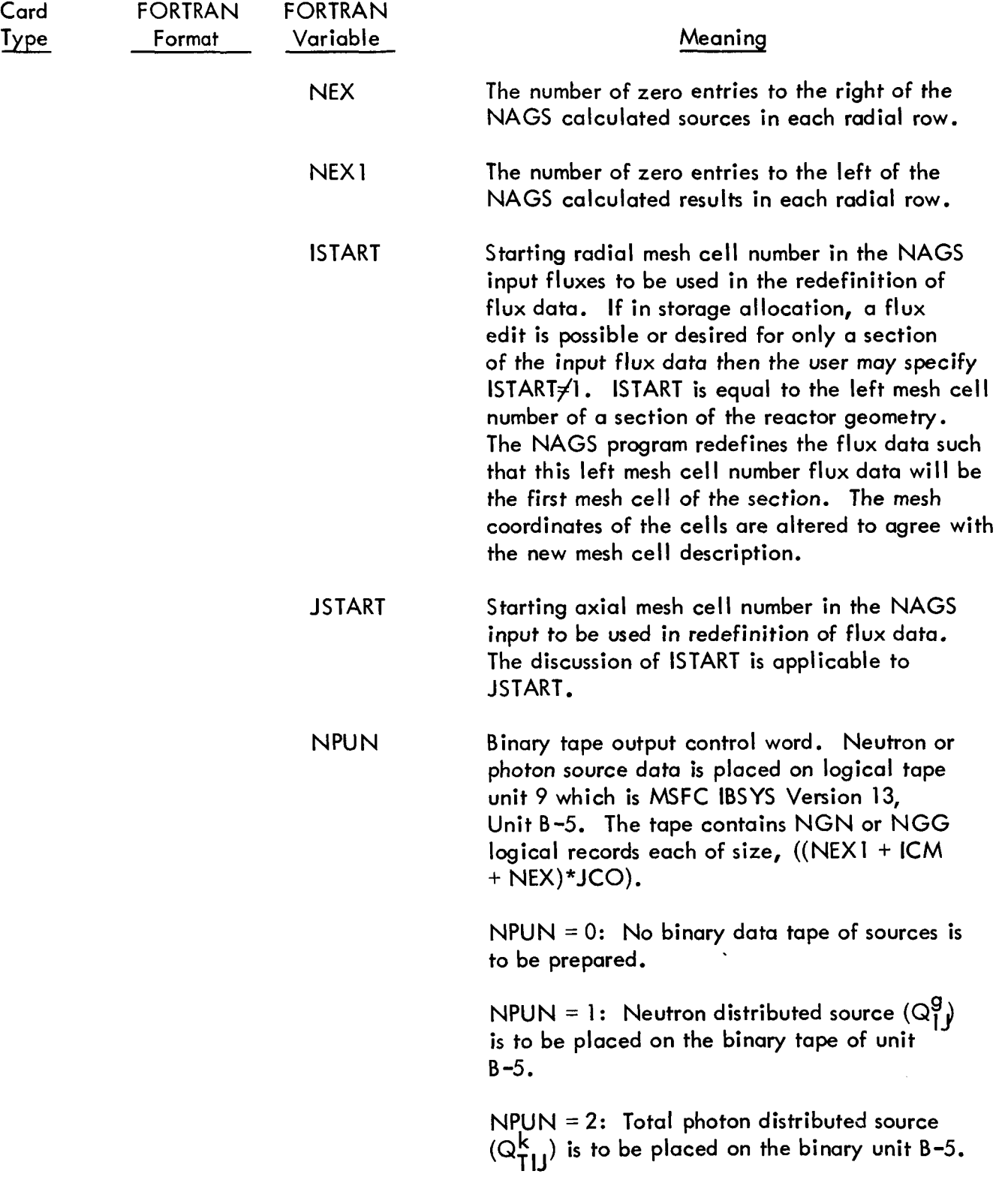

ı

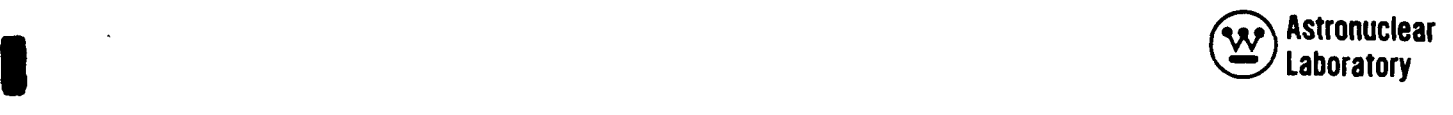

i.

 $\mathbf{r}$ 

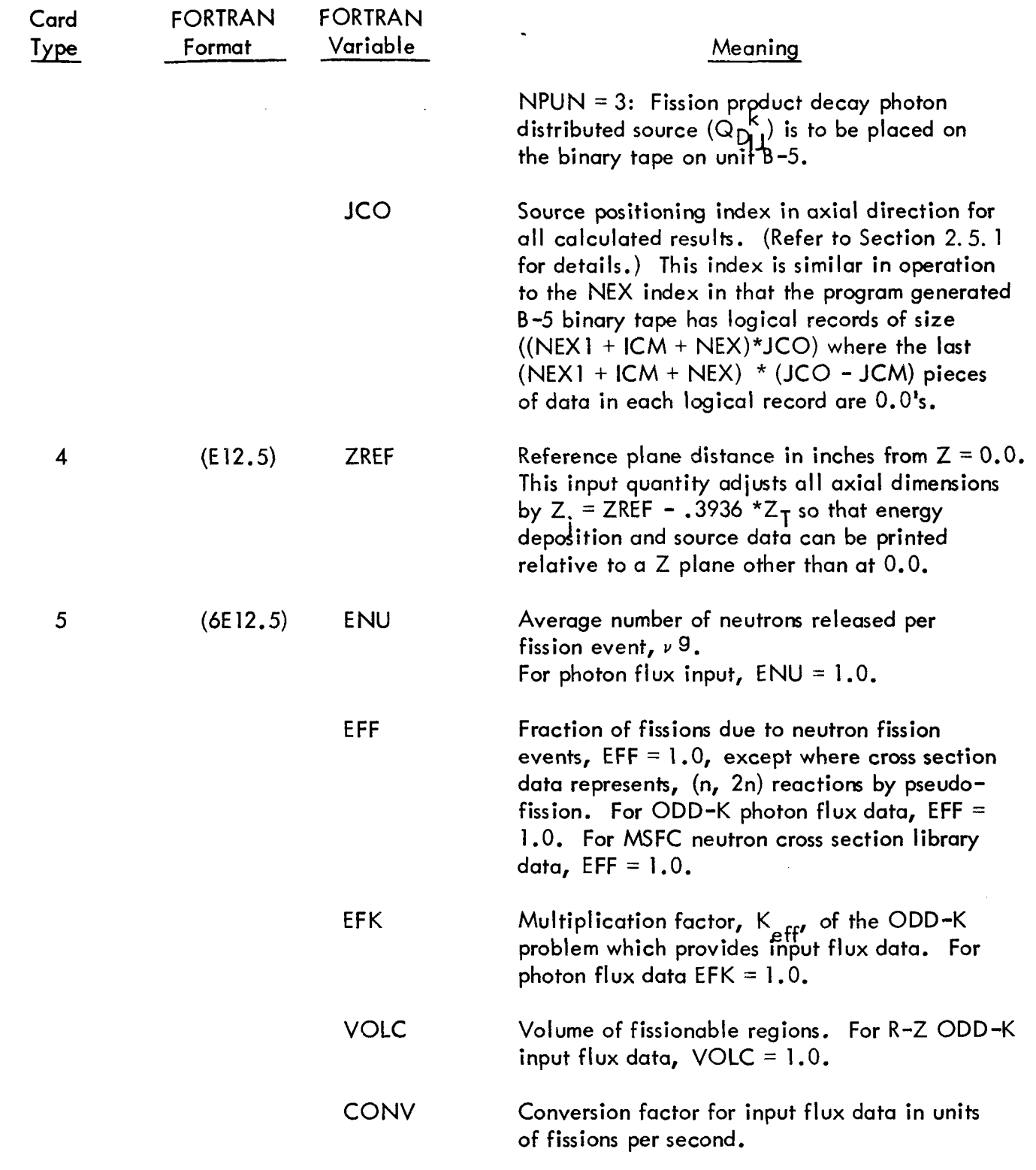

*8* 

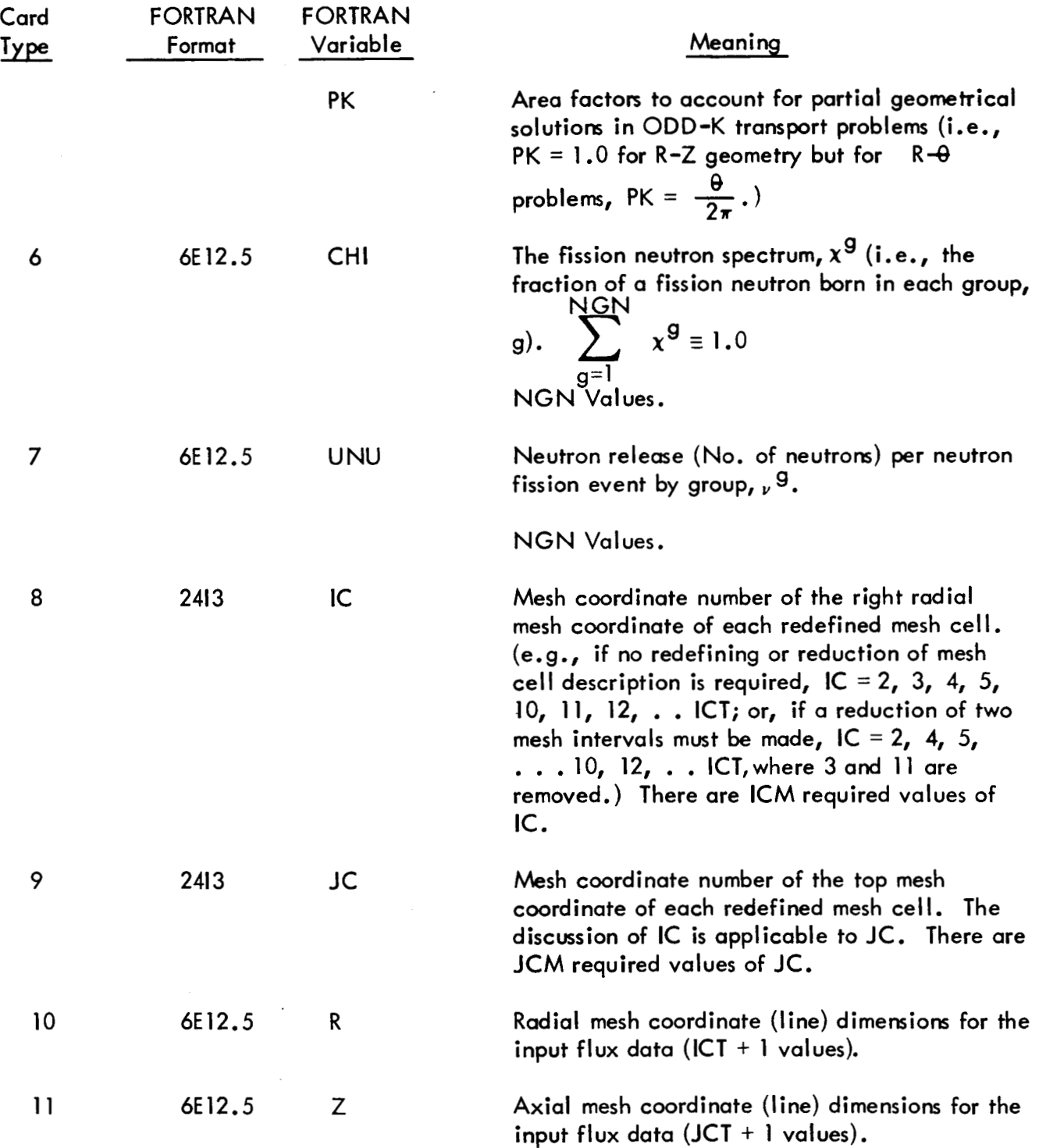

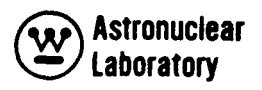

# 3.2 FLUX DATA

Input flux data for the NAGS program are input as, either a FORTAN IV binary tape, or, as punched decimal data cards. The two modes, tape and cards, cannot be intermixed for combined neutron and photon calculations. Therefore, the user must provide the input flux data in a consistent form. Since there are three types of calculations which can be performed by the NAGS program and two flux input data modes, there exist five combinations of input control word combinations. The input control words NTYPE and NBlN which are input in the general problem data (Refer to Section 3.1.) determine the binary tape unit locations or punched data cards for each type of NAGS problem.

The input flux data for either binary tape or decimal data cards are assumed to be group dependent such that:

1) A logical tape record is ICT x JCT long and there are NGN (NTYPE = 1), NGG (NTYPE = 2 or 3), or NGN + NGG (NTYPE = 2) records on the binary tape, **or** 

**2)** each neutron group or photon group is a set of punched decimal data cards and each new group begins on a new card.

The flux input data and the conditions of input mode are as follows:

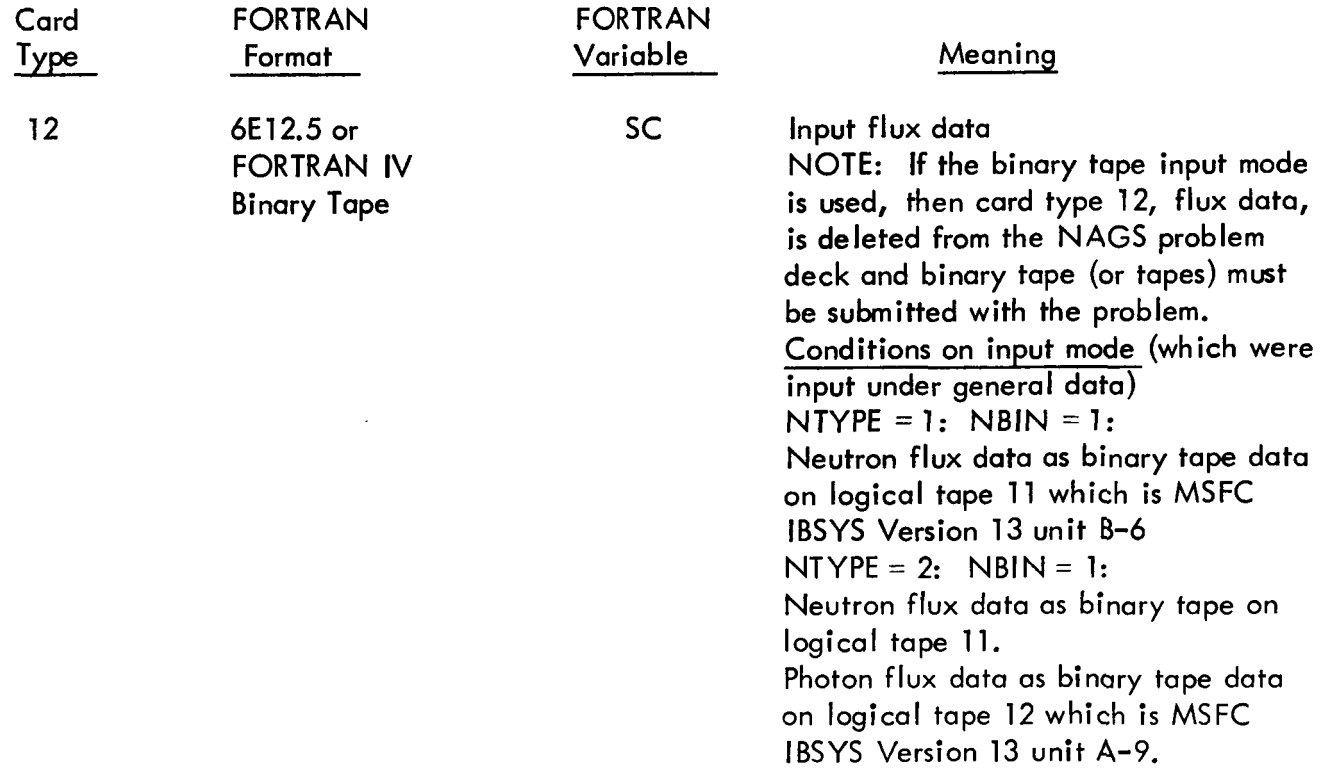

# **Astronuclear laboratory**

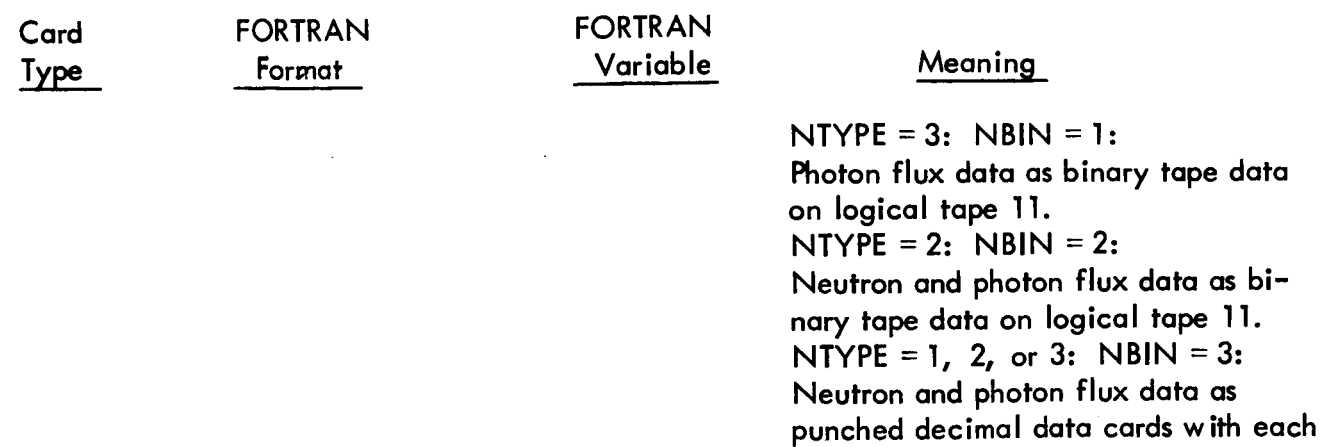

group of neutron or photon data

starting on a new card (card type **12).** 

# **3.3** LIBRARY **D** AT A

The library data for the NAGS program are a compilation of the nuclear and radiation data for the reactor geometry and for the elements in the reactor. These library data, which are assurned to be region independent, are obtained as a complete punched decimal data deck from the POINT program (Refer to Volume  $2<sub>s</sub>$ ) or can be input by the user.

The data are divided into two sections: referred to as general data and element data. The general data include neutron and photon group dependent quantities required for photon energy release from fission, neutron dose rate, neutron kinetic heating, and photon dose rate calculations. The element data are required for each element in the problem.

Each input data card is described in this section. Section **3.5** summarizes in table form, the order in which the general data, the element data, and the region data (Section **3.4)**  are input to the NAGS problem depending on the control word NLIB, and whether a source or energy deposition calculation is to be performed.

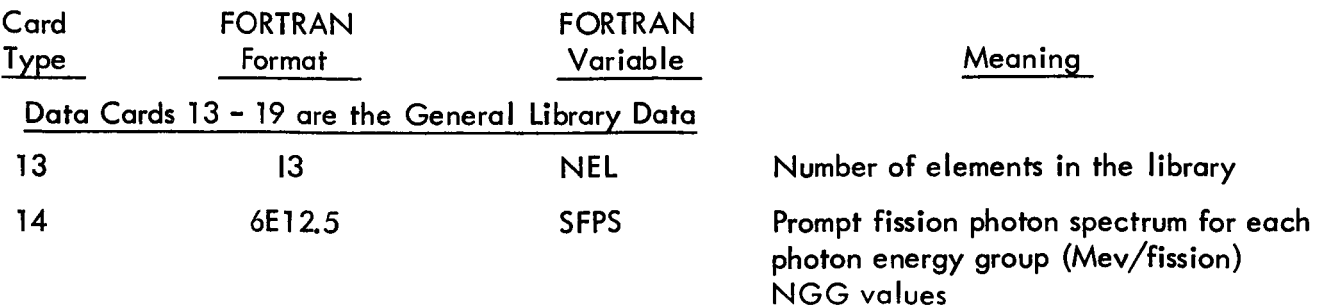

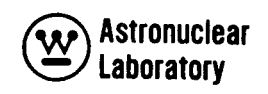

 $\bar{z}$ 

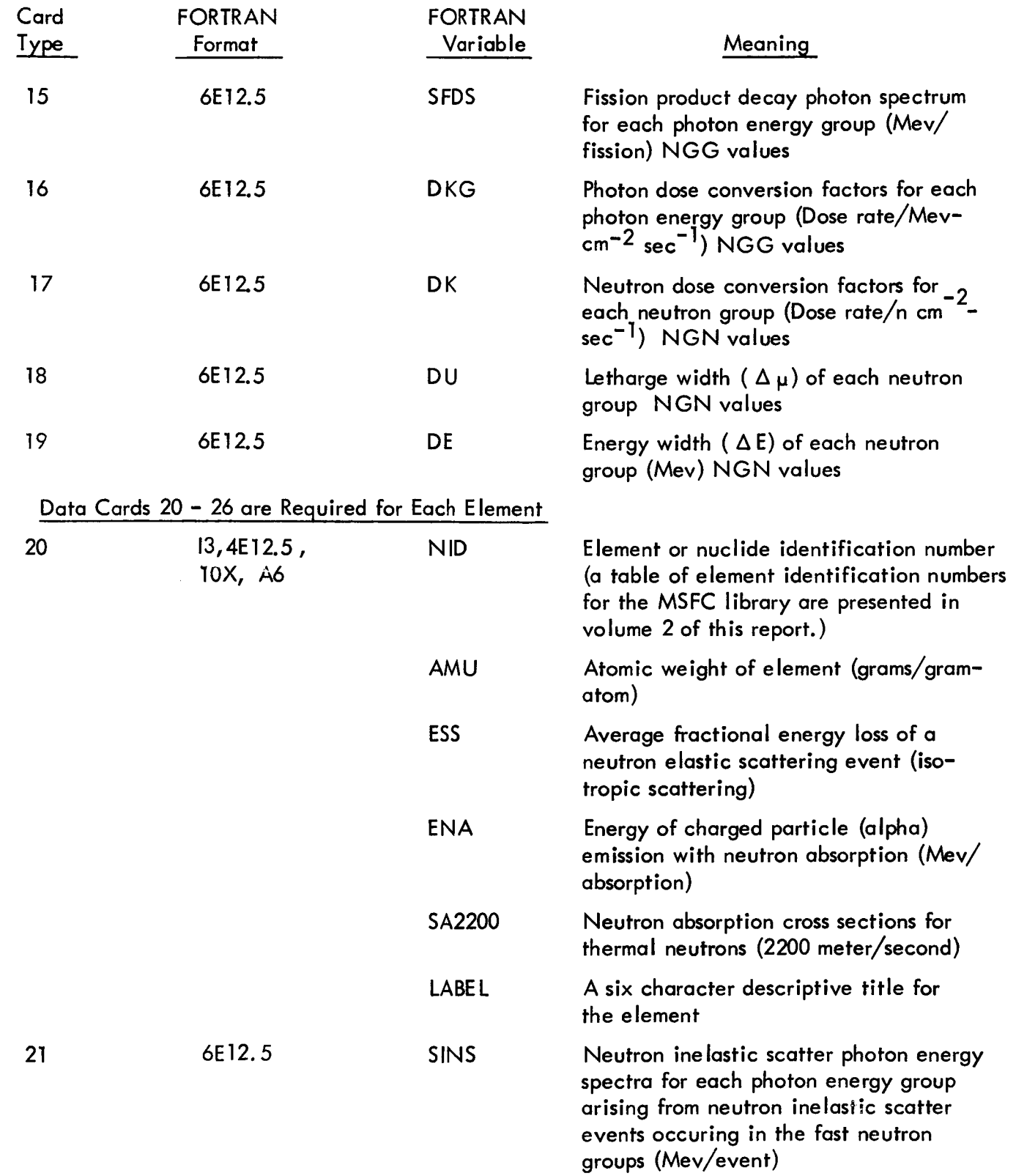

 $\ddot{\phantom{a}}$ 

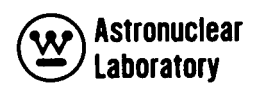

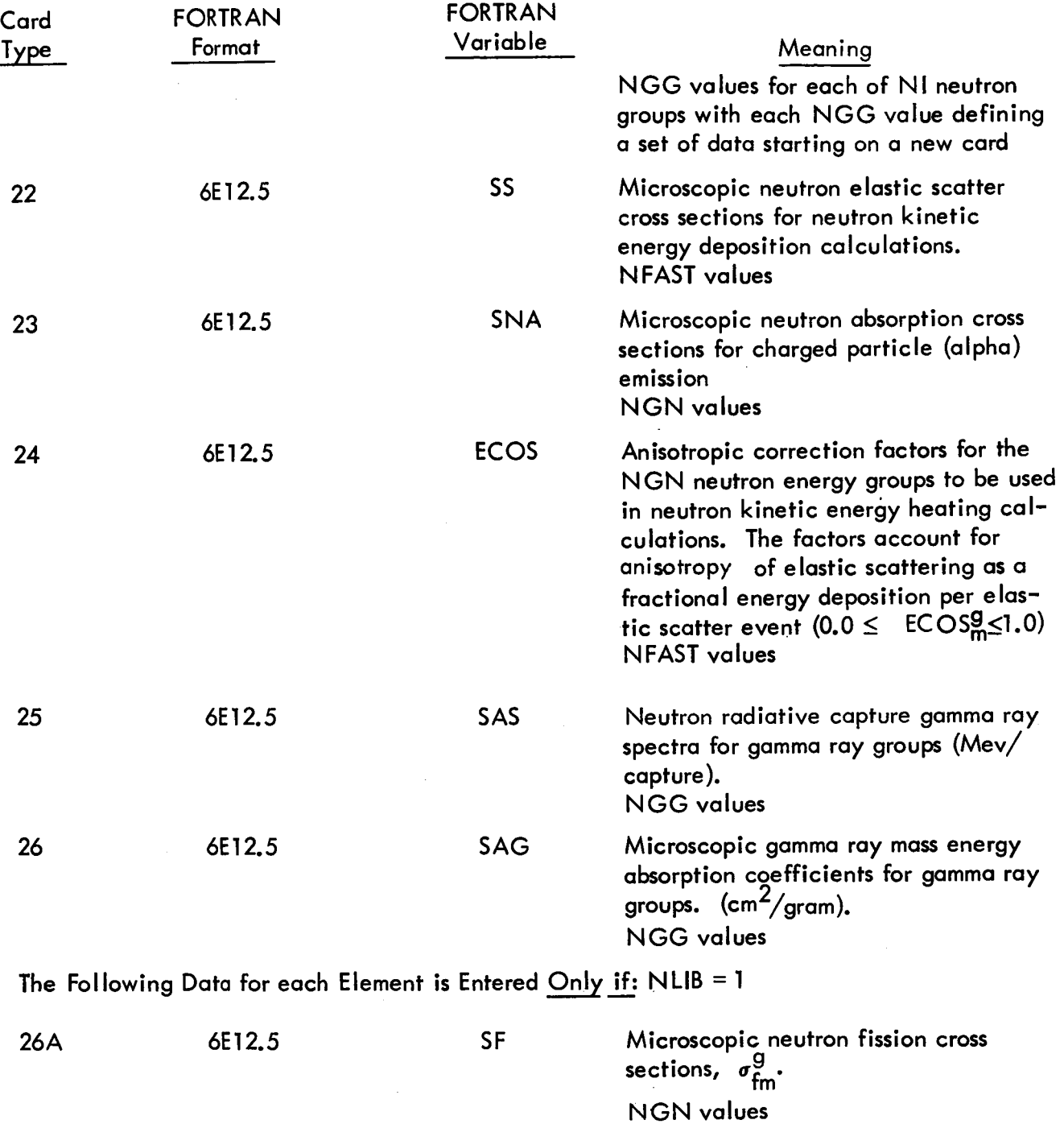

*46* 

 $\bar{z}$ 

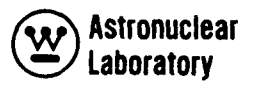

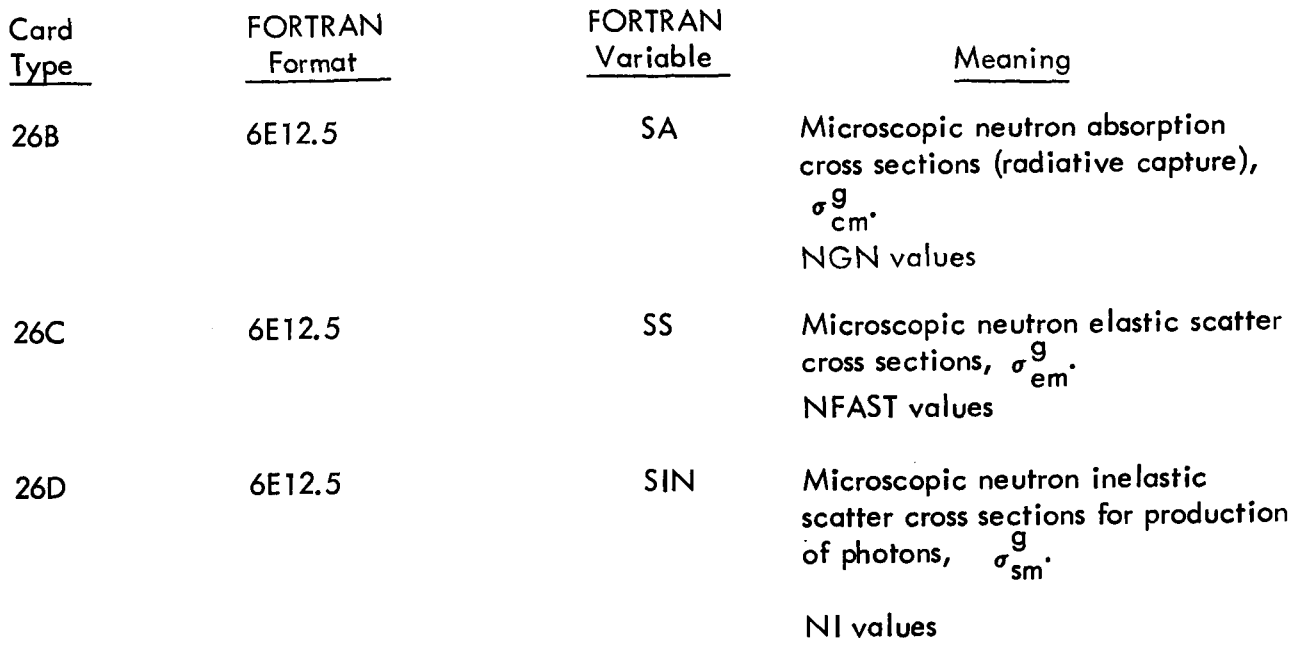

End of Element Data, Repeat From Card Type 20 for Each Element in the Library.

 $\bar{\mathcal{A}}$ 

 $\ddot{\phantom{1}}$ 

 $\bar{\gamma}$ 

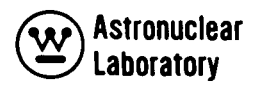

# 3.4 REGION\* DATA

The final input to a NAGS problem are the region data which: (1) titles the region input and calculation data, (2) defines the location of the region in the two dimensional mesh cell description, (3) defines the number of elements in the region, (4) provides a program control word, and (5) depending on the type of NAGS problem (source or energy deposition), provides the material density and weight in the region, the element identification numbers, the element weight fractions or atom densities, and microscopic cross section data.

The description of a region in **R,** Z or **R,** *8* geometry and the specification of the region external boundaries for a region are illustrated in Figure 8. These regions may be parts of a larger irregular region. The user must describe irregular regions as a composite **of**  NAGS regions. The user must exercise caution in specifying regions so that region mesh overlays are avoided for photon source calculations since the NAGS region calculations are always initialized(al1 values set to 0.O)for each region and in photon source calculations the source data are saved for all mesh cells, for subsequent reactor geometry integrals, and for photon transport problems.

The input data cards for each region and each type of calculation are described below: These data cards are repeated for each NAGS region calculation in the problem. In addition, Section 3.5 summarizes in table form, the order in which the region data are input depending on the control word, NLIB, and whether a source or energy deposition calculation is to be performed.

\*A region in the NAGS Code is defined as a rectangular (R,Z) or annular sector (R, *8* ) as illustrated in Figure 8.

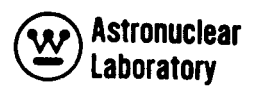

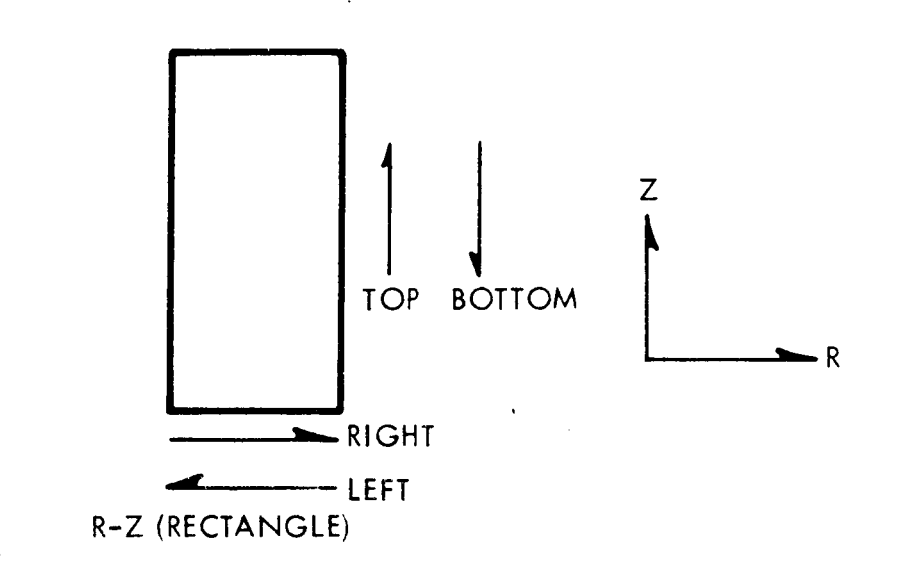

**II** 

**1** 

**1** 

**1** 

**b** 

**II** 

**I** 

*8* 

**I** 

**I** 

**1** 

**I** 

**I** 

**I** 

**I** 

**I** 

**I** 

*1* 

**I** 

**I** 

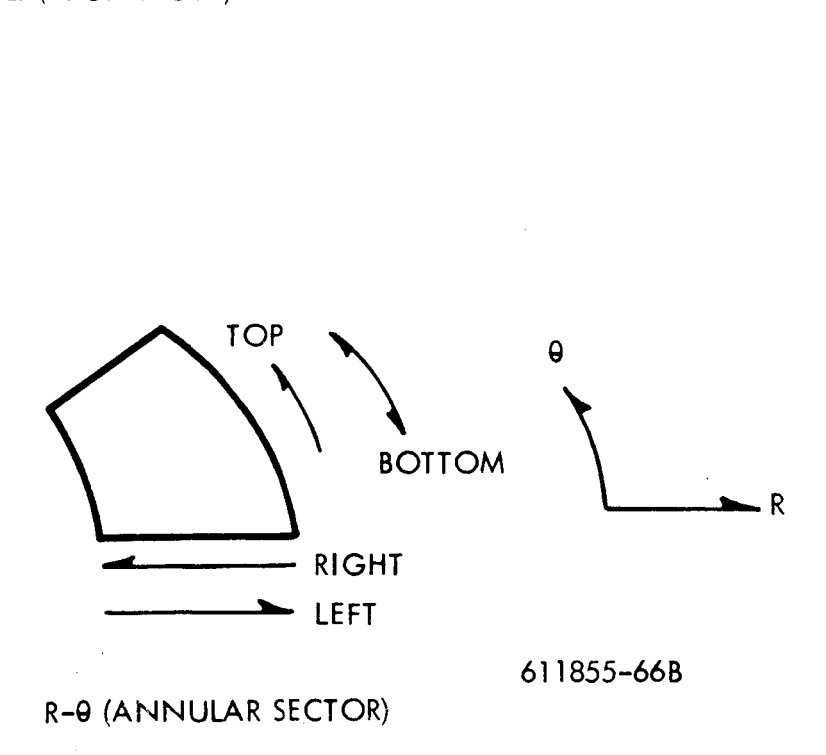

Figure 8. NAGS Region Geometry and Boundary Specification

# **Astronuclear Laboratory**

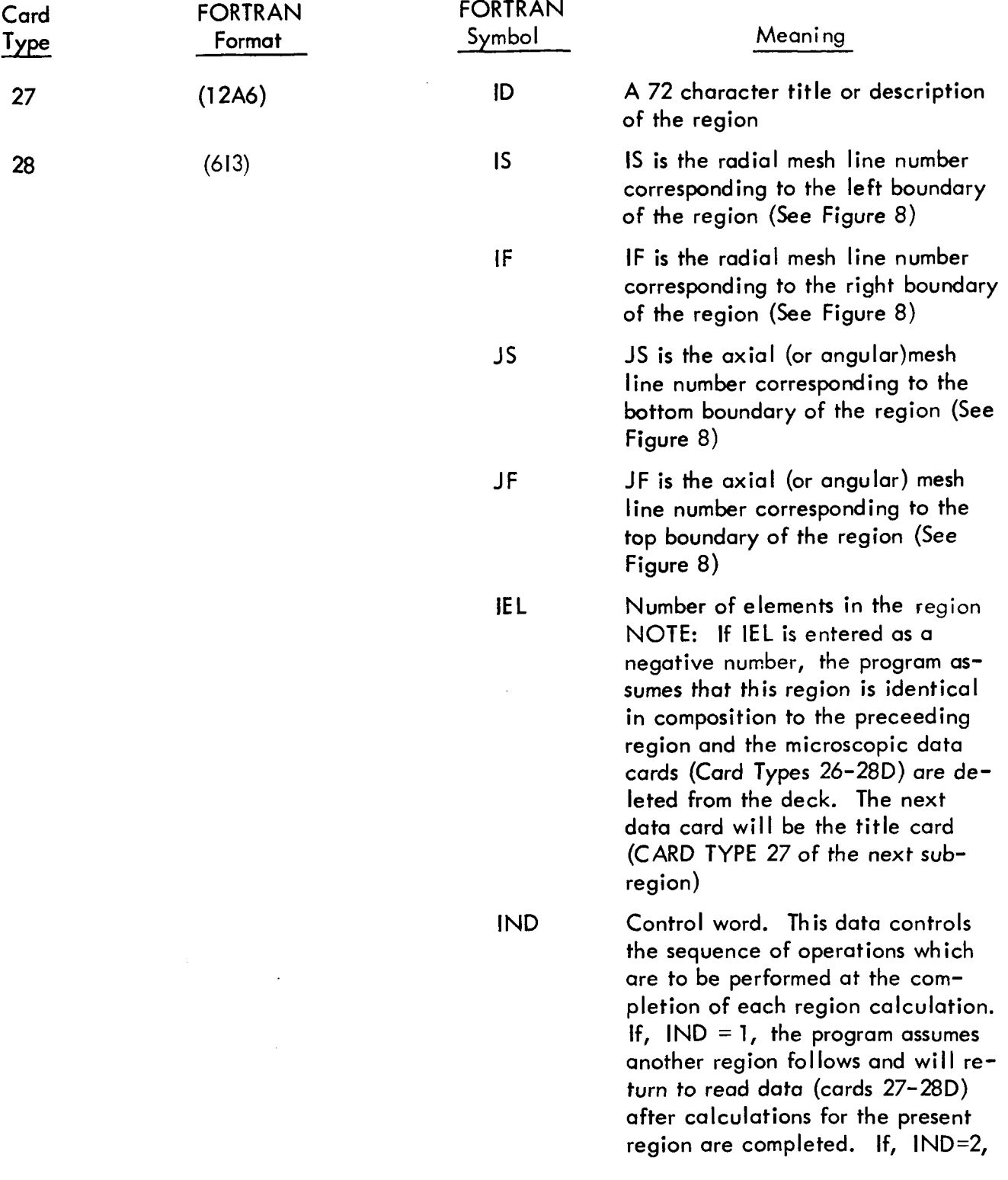

R

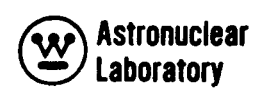

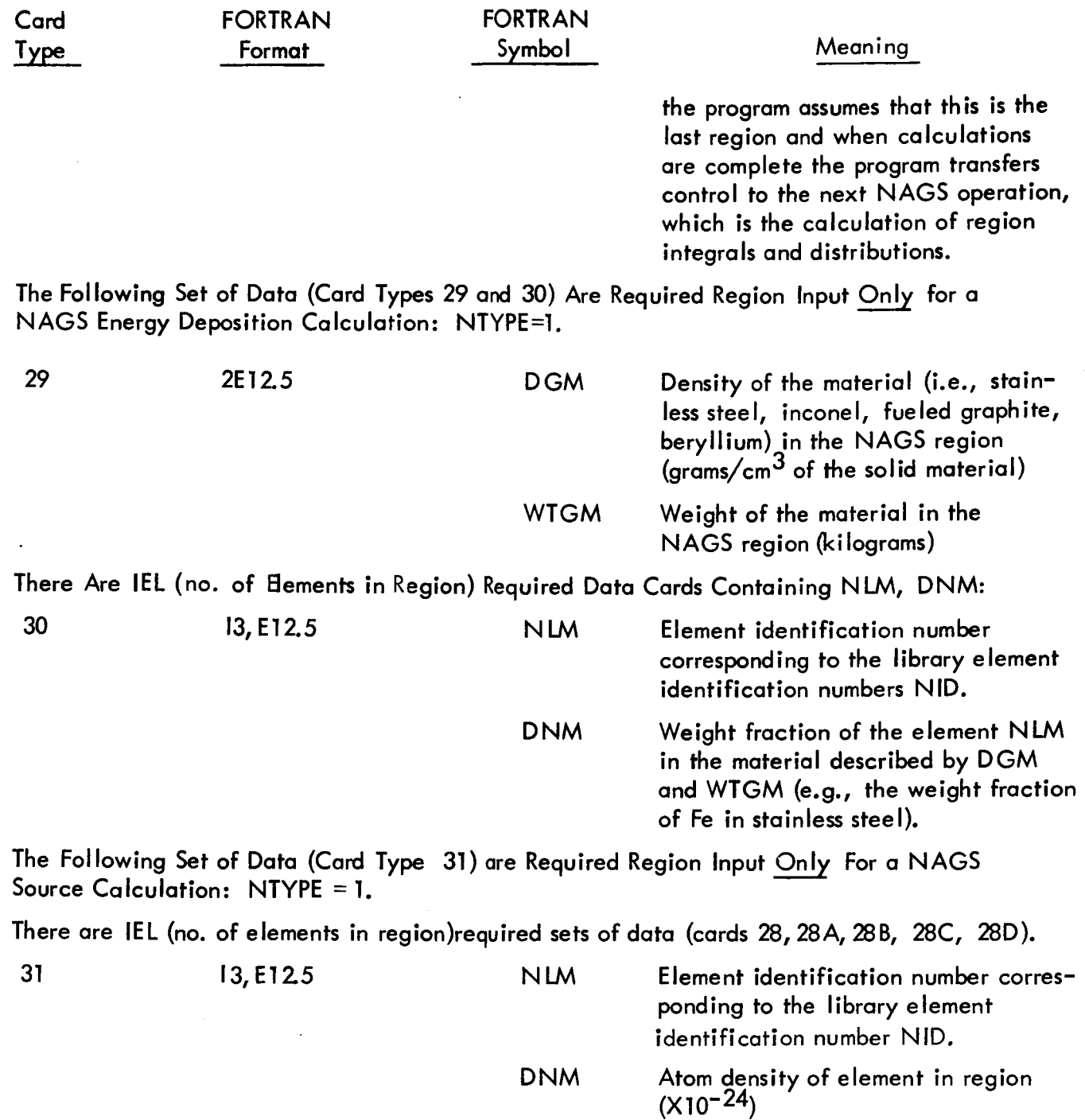

**I** 

 $\mathcal{A}^{\mathcal{A}}$ 

**1** 

**I** 

**I** 

**1** 

**I** 

**1** 

**I** 

**I** 

**I** 

**I** 

**I** 

**I** 

**I** 

**I** 

**1** 

**I** 

**I** 

**I** 

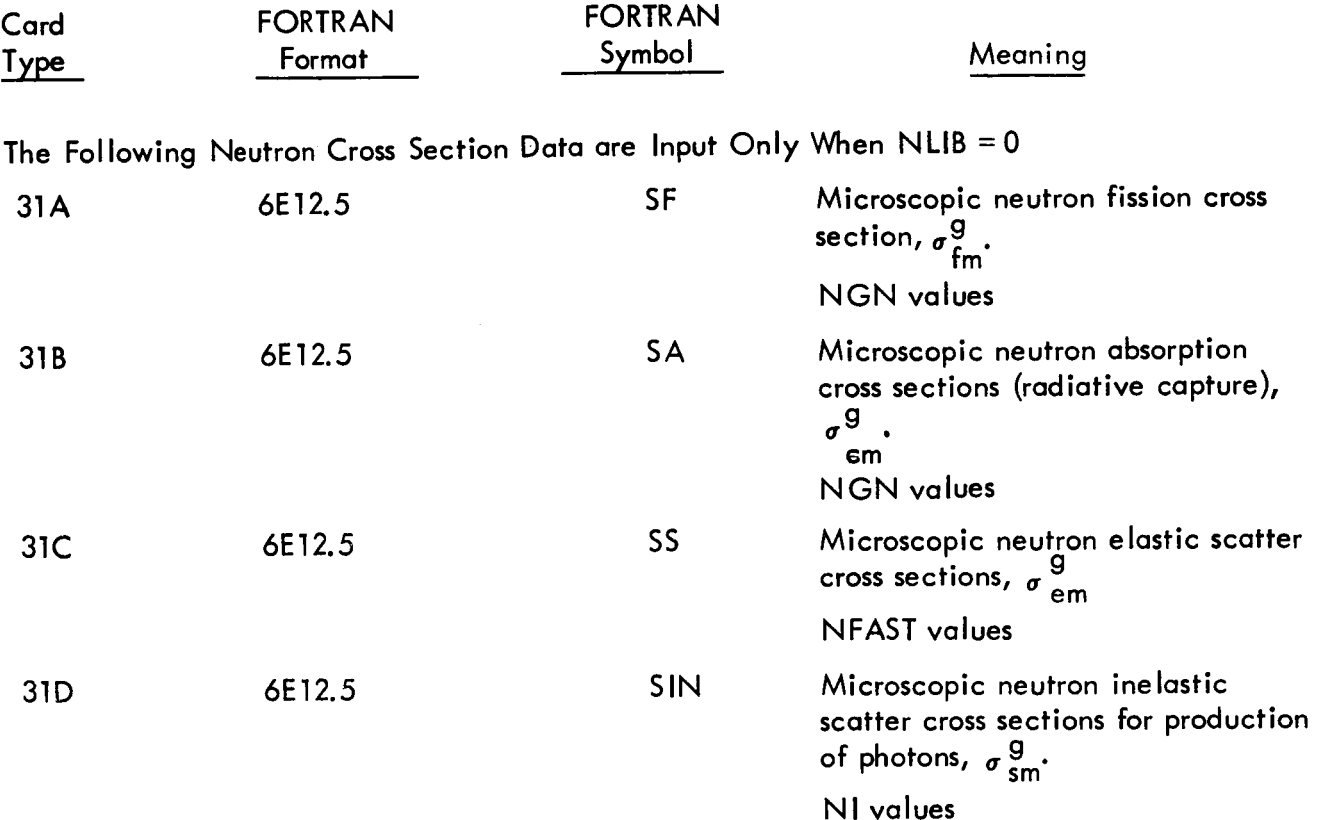

**B** 

**I** 

**I** 

**I** 

**I** 

**I** 

**I** 

**I** 

**1** 

**I** 

**1** 

**I** 

**I** 

**I** 

**I** 

**I** 

**I** 

**1** 

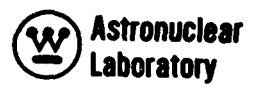

#### **3.**  SUMMARY OF LIBRARY AND REGION DATA

**1** 

**1** 

**I** 

**u** 

**I** 

**I** 

**I** 

**1** 

**I** 

**I** 

**I** 

**I** 

**I** 

**I** 

**I** 

**I** 

**I** 

**1** 

**I** 

This section summarizes the three types of library and region data required as input to the NAGS program. The input is dependent on the controls NLlB and NTYPE. The three types of input discussed in Section **3.3** and 3.4 are: general library, element library and region input data. Table 1 and Figure 9 clarify the order in which these data are entered into the NAGS program.

TABLE 1

# ORDER OF LIBRARY AND REGION INPUT DATA

If NLIB = 1 (Standard MSFC set-up), data are entered as follows:

Source Calculation (NTYPE = 1)

Cards 13 – 19 (general data)<br>Cards 20 – 260 (data for element 1)<br>Cards 20 – 260 (data for element 2)

etc.<br>!7 – 28 (data for region 2)<br>1 (data for element 1, region 2)<br>1 (data for element 2, region 2) etc.<br>Cards 27 – 28 (data for region 1)<br>Card 31 – (data for element 1, region 1)<br>Card 31 – (data for element 2, region 1)  $Cards 27 -$ <br>Card 31<br>Card 31

Heating Calculation (NTYPE =  $2$  or  $3$ )

region  $2$ )<br>region  $2$ ) Cards 27 – 28 (data for region 1)<br>Card 29\* (data for region 1)<br>Card 29\* (data for region 1)<br>Card 30\* (data for element 1, region 1)<br>Card 30\* (data for element 2, region 1) (data for region 2)<br>(data for region 2)<br>(data for element 1, r<br>(data for element 2, r Cards 13 – 19 (general data)<br>Cards 20 – 26D (data for element 1)  $-28$  ( etc.  $Carts\ 27 - Cards\ 29*$ <br> $Card\ 30*$ <br> $Card\ 30*$ 

 $=$   $\frac{0}{2}$ , data are entered as follows: If NLIB

Source Calculation (NTYPE =  $1$ )

region 2)<br>region 2) etc.<br>Cards 27 – 28 (data for region 1)<br>Cards 31 – 31D(data for element 1, region 1)<br>Cards 31 – 31D(data for element 2, region 1) Cards 13 – 19 (general data)<br>Cards 20 – 26 (data for element 1)<br>Cards 20 – 26 (data for element 2) etc.<br>Cards 27 – 28 (data for region 2)<br>Cards 31 – 31D(data for element 1,<br>Cards 31 – 31D(data for element 2, etc.

Heating Calculation (NTYPE =  $2 \text{ or } 3$ )

Cards 13 – 19 (general data)<br>Cards 20 – 26 (data for element 1)<br>Cards 20 – 26 (data for element 2)

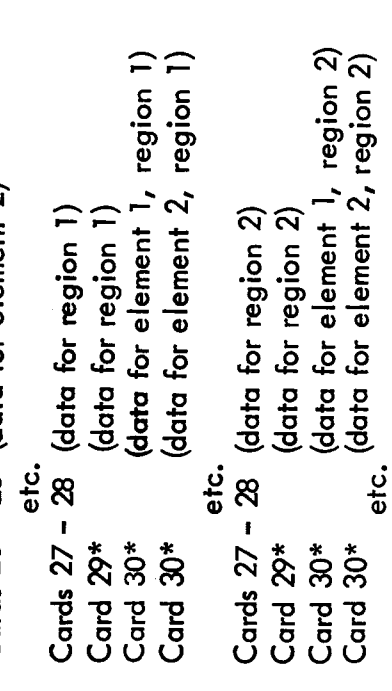

NOTE: Refer to Sections 3.3 and 3.4 for description of each data card.

\*Cards marked with an asterisk must be inserted "by hand" at the proper location.<br>All other data cards are punched as output from the POINT code.

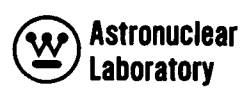

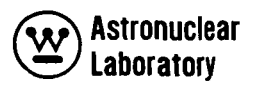

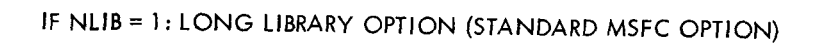

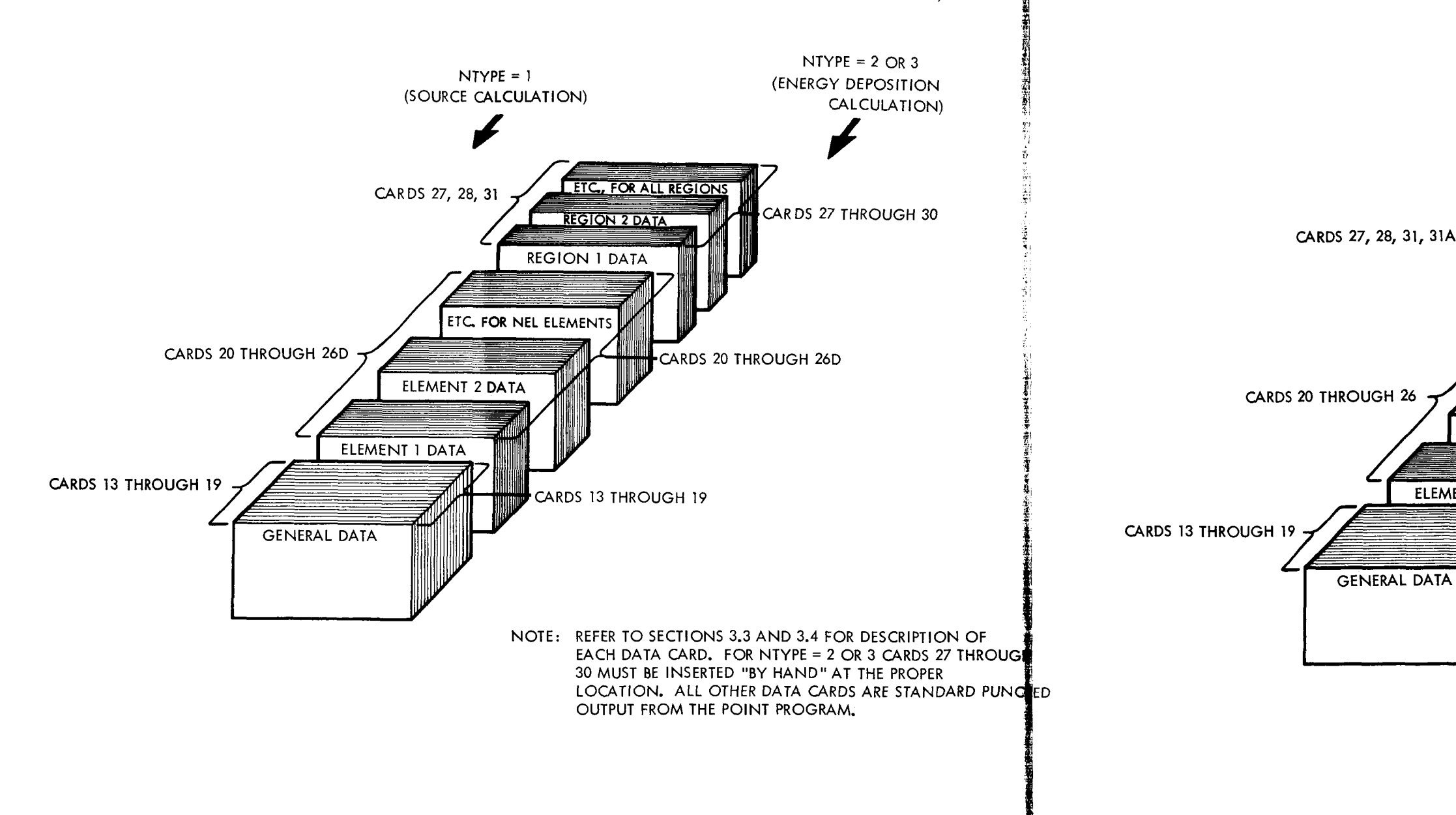

**Figure** *9.* **Deck Order of Library and Region Input** 

 $56 - I$ 

 $56 - 2$ 

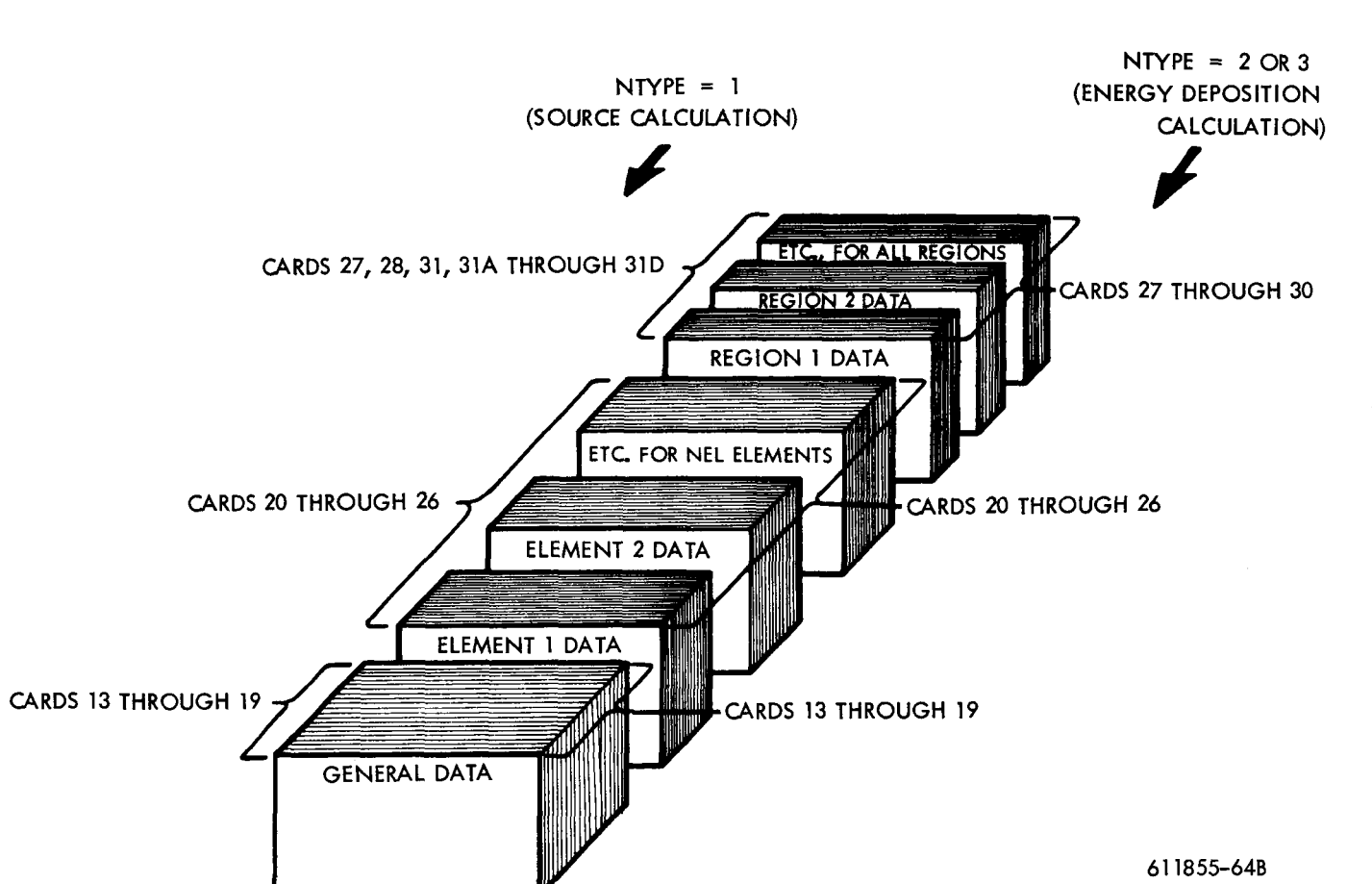

**IF NLIB = 0 : SHORT LIBRARY OPTION** 

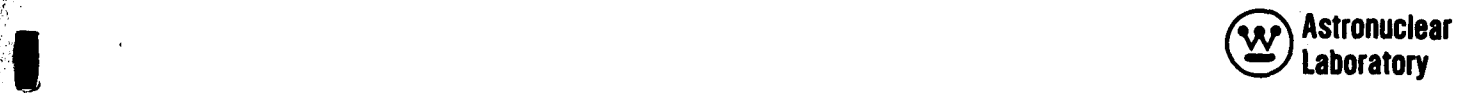

# **SECTION**

*I* 

**I** 

**I** 

**1** 

**1** 

**1** 

**E** 

**1** 

# SECTION<br>4.0 PROGRAM STRUCTURE AND LOGIC

The **NAGS** program consists of five major routines and five minor routines written in FORTRAN IV. The program is structured for the **IBM** 7094 Model **II IBSYS** Version 13 monitor system using the overlay mode. Overlay is employed in the program to achieve maximum memory core storage for data without severe penalties in program logic or running time. In addition, the NAGS program uses the variable dimensioning capability in FORTRAN IV to "pack" data into a single data vector, hence, maximizing the program's utility by allowing a wide variety of problems. The program structure is illustrated in Figure 10 with the overlay levels A and B shown. A brief description of the operations performed in each routine are included in the figure to illustrate the structure of the program with respect to the data processing functions performed.

The logical flow of the NAGS program is presented in Figure 11. Simplified flow diagrams are included for the **major** routines only, since the minor routines are straight forward calculations or operations. The logical flow through **NAGS** is controlled by the MAIN routine. The NAGS1 through NAGS4 routines return to the **MAIN** routine for the next NAGS step.

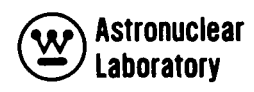

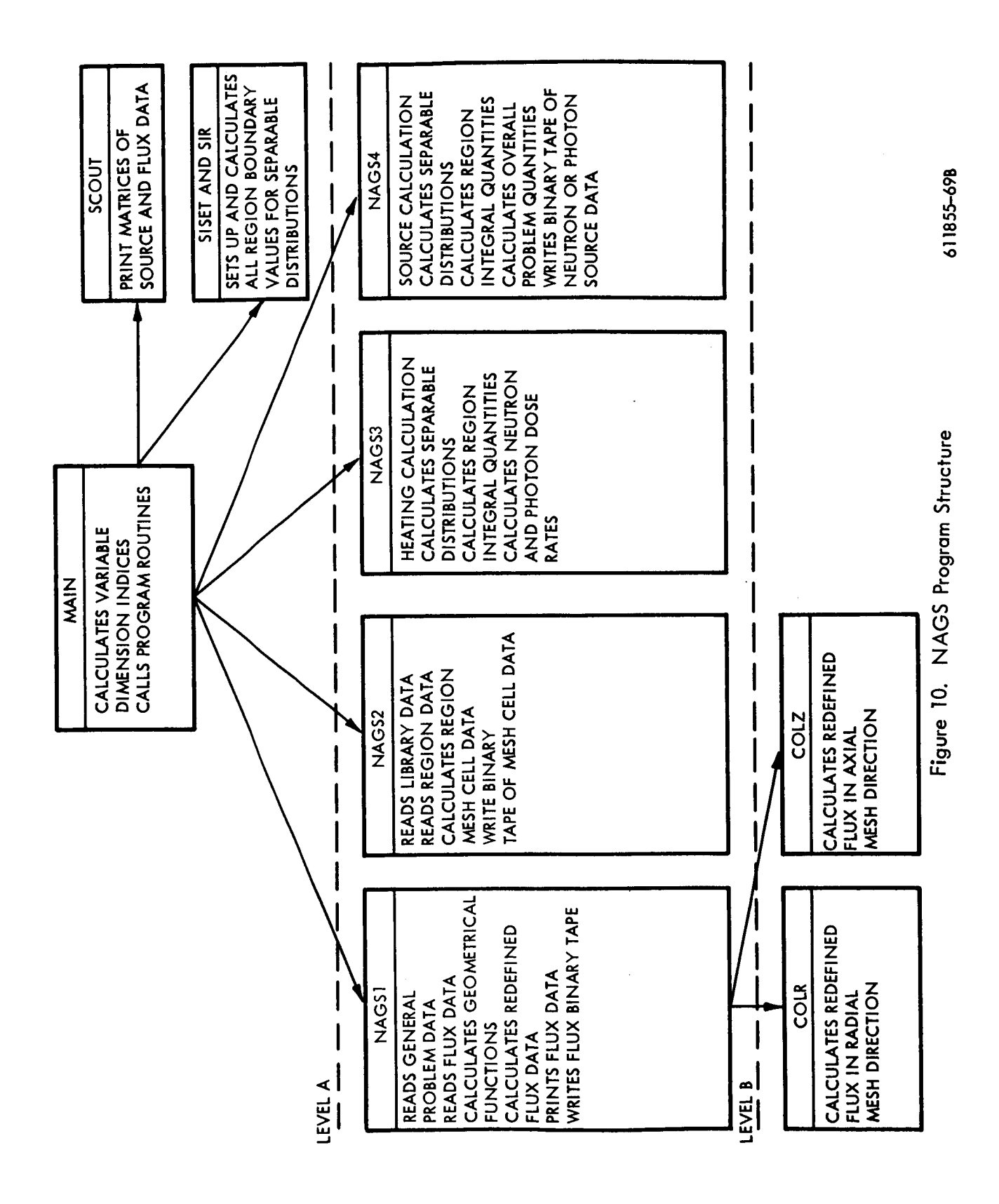

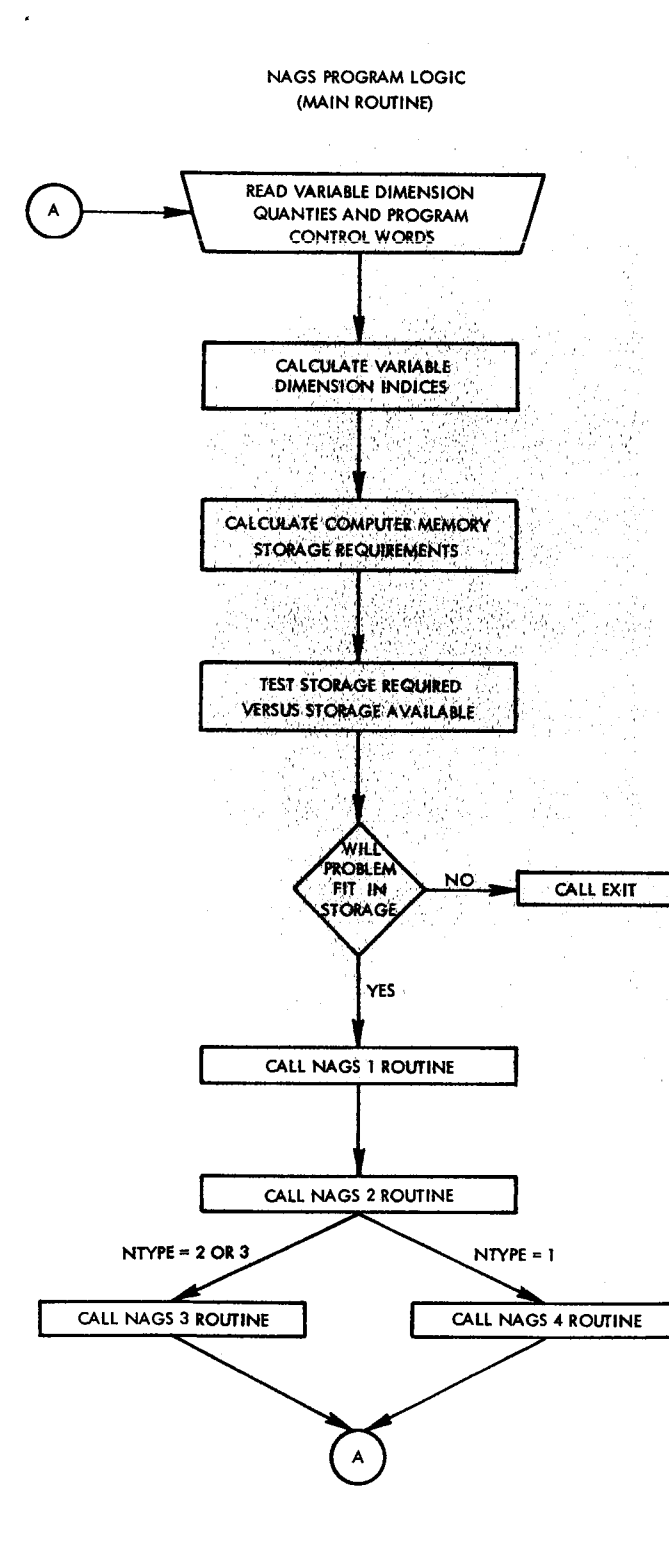

 $59$ 

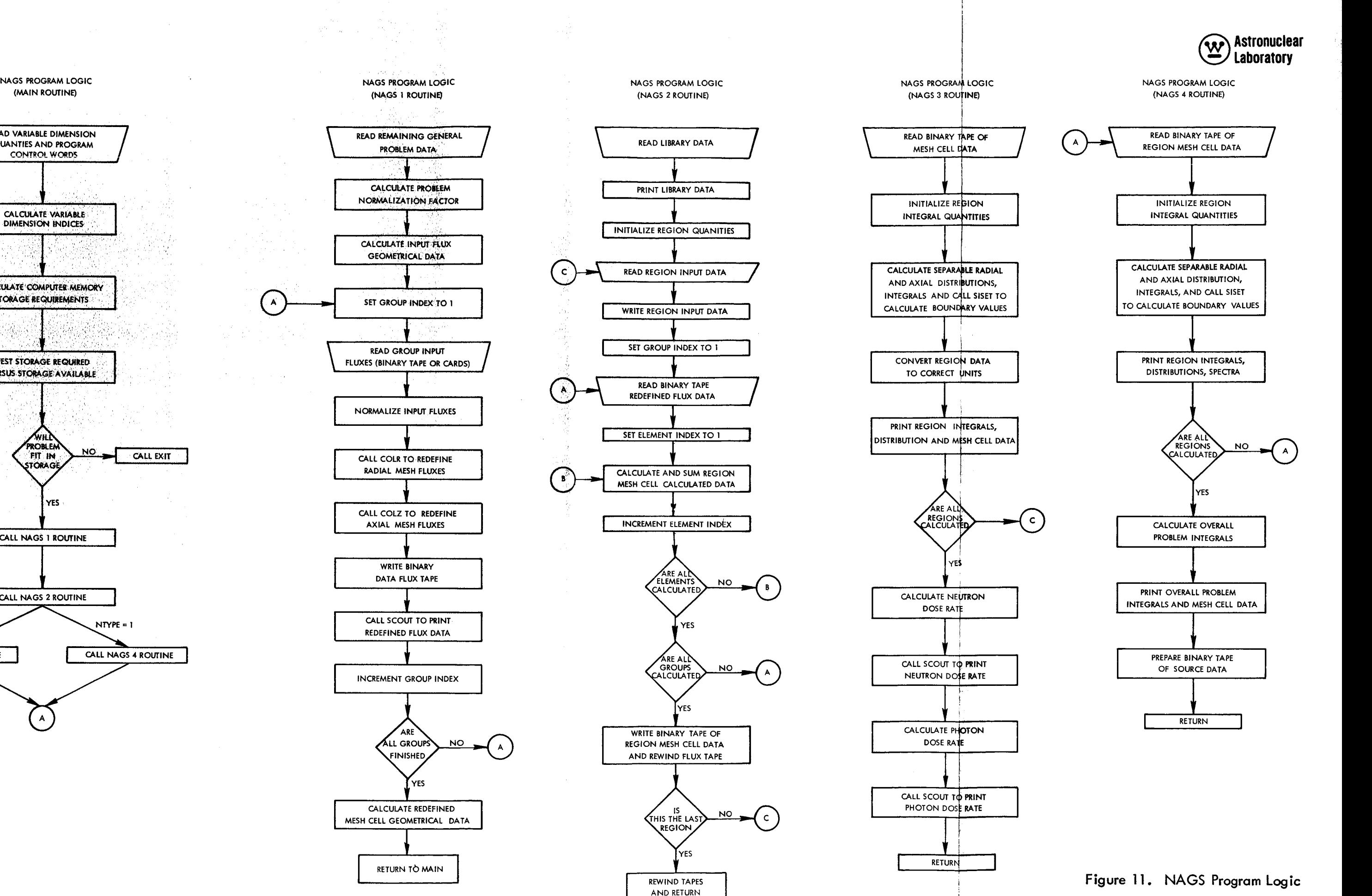

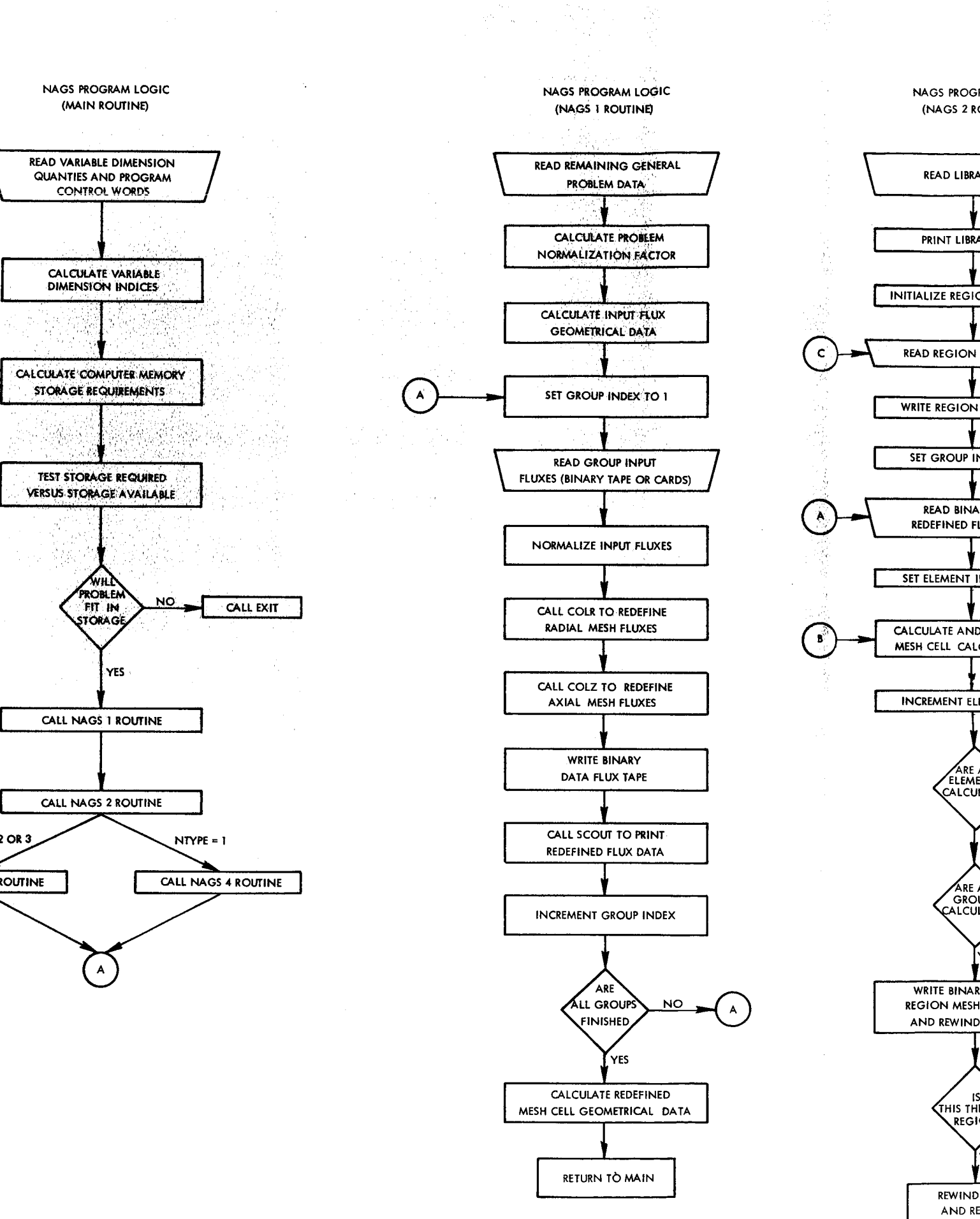

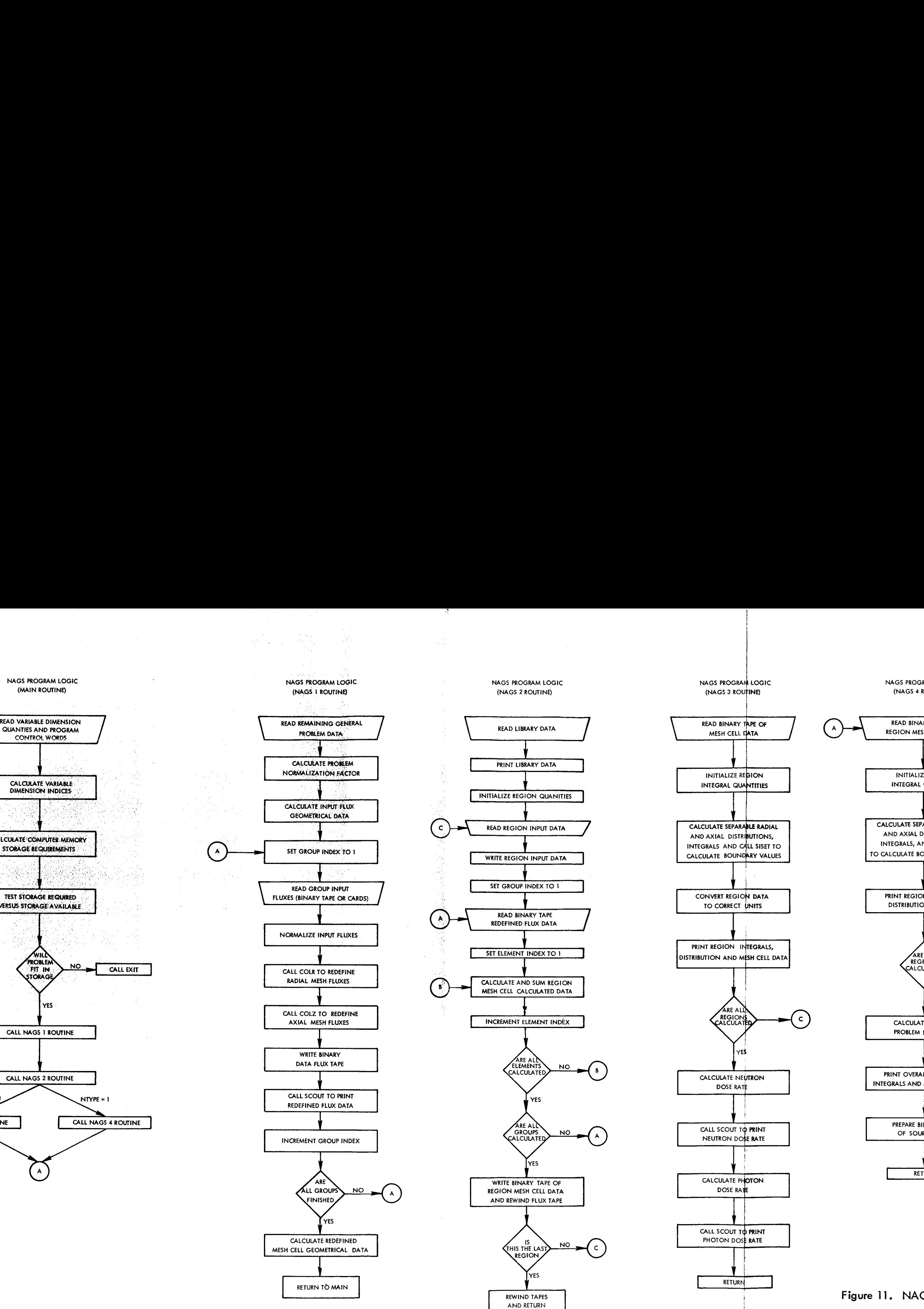

**Figure 11. NAGS Program Logic** 

**w**%0

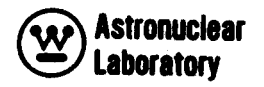

# **SECTION**

# 5.0 OPERAT **I** NG INSTRUCTIONS

The operating instructions and card deck setup for NAGS problems are similar to any production problem to be run under IBM **IBSYS** (Version 13) FORTRAN **IV** Monitor System. Problems may be run using either the binary object or source deck. The binary object deck is the preferred **mode** since compilation time is saved and the probability of damage for the source deck is eliminated. The deck setup for a binary object deck is described below and the deck setup with source decks is identical except the FORTRAN compiler card (\$IBFTC in columns 1 - 6) and program source decks are substituted for binary object decks.

# NAGS PROGRAM DECK SETUP

- 1. An accounting card (dependent on computer installation)
- 2. A job card,  $$J\emptyset$$  in columns  $1 - 4$ .
- 3. A pause card, \$PAUSE in columns  $1 - 6$ . (This card is required to permit the IBM 7094 operator to mount the required input tapes; hence, if no tapes are input, this card is not required.)
- 4. An execute card, \$EXECUTE, in columns 1 - 8 and IBJØB in columns 16 - 20.
- 5. An IBSYS job card, \$IBJØB, in columns 1 - 6 and GO, FIØCS, MAP in columns 16 - 27.
- 6. MAIN subroutine binary object deck (A FORTRAN loader card, \$lBLDR, in columns 1 - 6 is included in the punched binary object deck from the FORTRAN **IV**  compiler).
- 7. SISET subroutine binary object deck.
- 8. SIR subroutine binary object deck.
- 9. SC@JT subroutine binary object deck.
- 10. An overlay origin card,  $$ØRIGIN,$  in columns  $1 - 7$  and ALPHA, SYSUT3, REW in columns  $16 - 31$ .
- 11. NAGS 1 subroutine binary object deck.
- 12. An overlay origin card, \$ORIGIN, in columns 1 - 7 and BETA, SYSUT3, REW in columns  $16 - 31$ .

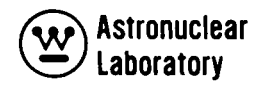

- 13. CØLZ subroutine binary object deck.
- 14. Same as card 12.
- 15. CØLR subroutine binary object deck.
- 16. Same as card 10.
- 17. NAGS2 subroutine binary object deck.
- 18. Same as card 10.
- 19. NAGS3 subroutine binary object deck.
- 20. Same as card 10.
- 21. NAGS4 subroutine binary object deck.
- 22. An entry control card, \$ENTRY, in columns 1 - 6.
- 23. A data control card,  $$DATA, in columns 1 - 5.$
- 24. NAGS Problem deck.
- 25. Appropriate end of file curds *tu* end **job.**

This deck is then written off-line (card to tape) on an IBM Model 1401 or IBM Model 360/30 to manufacture a standard system input tape. Once the input has been written on tape, the machine operation is standard and the only operator action required is the tape mounting at the beginning of the job and tape dismounting at the completion of the job. The tapes used by NAGS are the following:

**I** 

**I** 

**I** 

**1** 

**I** 

**I** 

**1** 

**I** 

**I** 

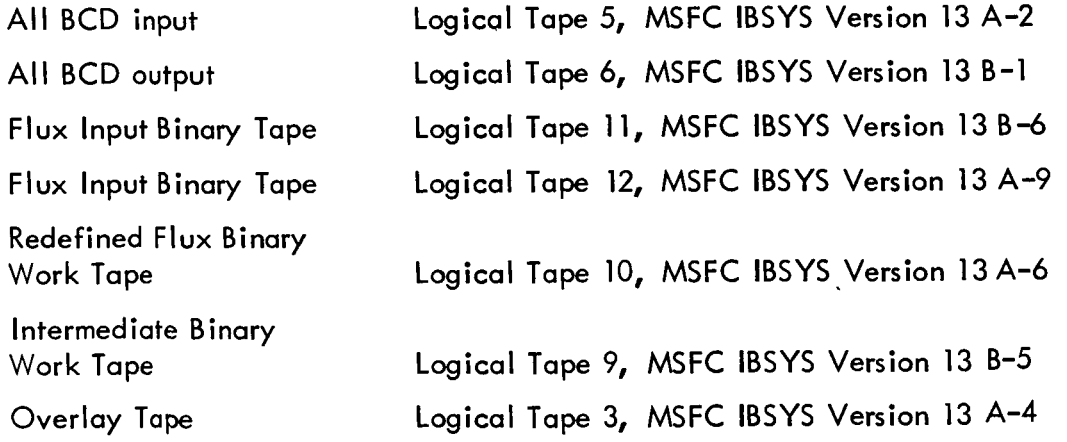

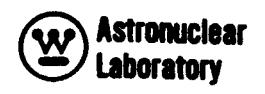

The binary tapes always to be mounted at the beginning of a job are the input *(5),*  work (9), work (10), and overlay (3) tapes. The standard save tape is the normal system BCD output (6) and tapes dependent on calculation type.

The binary tapes to be mounted and saved should be clearly labeled so that these tapes may be recalled for subsequent use as input tapes. The suggested tape labels for NAGS tapes are in parentheses in the following discussions. If the calculation is a source calculation, NTYPE=l, and the flux input mode is binary tape, NBIN=l, then a binary tape generated by the 9DD-K neutron transport problem is a required input on logical tape 11. The save tapes from this source calculation are the binary tapes from logical tape 9 (NAGS SOURCE DATA) and logical tape 10 (NAGS REDEFINED FLUX DATA). If the calculation is an energy deposition calculation, NTYPE=2 or **3,** and the flux input mode is binary tape, then three flux input modes exist. The first input mode (NBIN=1 for NTYPE=2) requires the binary tape (NAGS REDEFINED FLUX DATA)saved from logical tape 10 on the prior NAGS source calculation as a required input tape on logical tape 11. In addition, a second binary tape generated by the 9DD-K photon transport problem is a required input on logical tape 13. The second input mode, NBIN=1 for NTYPE=3, requires the binary tape generated by the ØDD-K photon transport problem as required input on logical tape 11. The third input mode, NBIN=2 for NTYPE=2, requires the binary tape (NAGS REDEFINED FLUX DATA) saved from logical tape 10 on the prior NAGS energy deposition, NTYPE=2, as a required input tape on logical tape 11.

*T* 

☆ 小学 大学 (の)

**I** 

The save tape from the energy deposition calculations is the binary tape from logical tape 10 (NAGS REDEFINED FLUX DATA).

When the deck and tape mounting and dismounting requests are set up in the preceding manner, the NAGS program will operate under normal **IBSYS** Version 13 Monitor SYSTEM control.

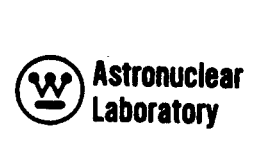

# APPENDIX A

# NAGS STORAGE ALLOCATION

The NAGS program **uses** the variable dimension capability of the FORTRAN **IV**  programming language to allocate data storage in the program. This variable dimensioning, which occurs when input data is loaded, provides flexibility in using the program for a variety of problems without recompilation of the source program. There are 1 8, 050 core locations available for **input** and calculated data. The total data storage locations required for a particular **NAGS** problem can be determined from the 7 input quantities on card 1 of the input data and the following four equations:

1. 
$$
X_1 = 2^* [(ICT^*JCI) + (ICT + JCI + 1)]
$$
  
\n2.  $X_2 = [(ICM^*JCM)^*(NGG + 2)] + [(ICM + JCM)^*10]$ , for NITYPE = 1  
\nor  
\n $X_2 = [(ICM^*JCM)^*3] + [(ICM + JCM)^*10]$ , for NITYPE = 2 or 3  
\n3.  $X_3 = [NEL^*NGN^*3] + [(NI + 2)^*NGG] + [(NFAST*2) + NI] + 9$   
\n4.  $X_4 = [5^*NGG] + [4^*NGN]$ 

The summation of **X's** yields the total storage locations for a particular problem which must be less than 18,050. If this limit is exceeded, an error print is returned by the NAGS program and **f** the problem is terminated.

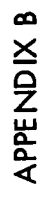

 $\pmb{\epsilon}$ 

(W) Astronuclear

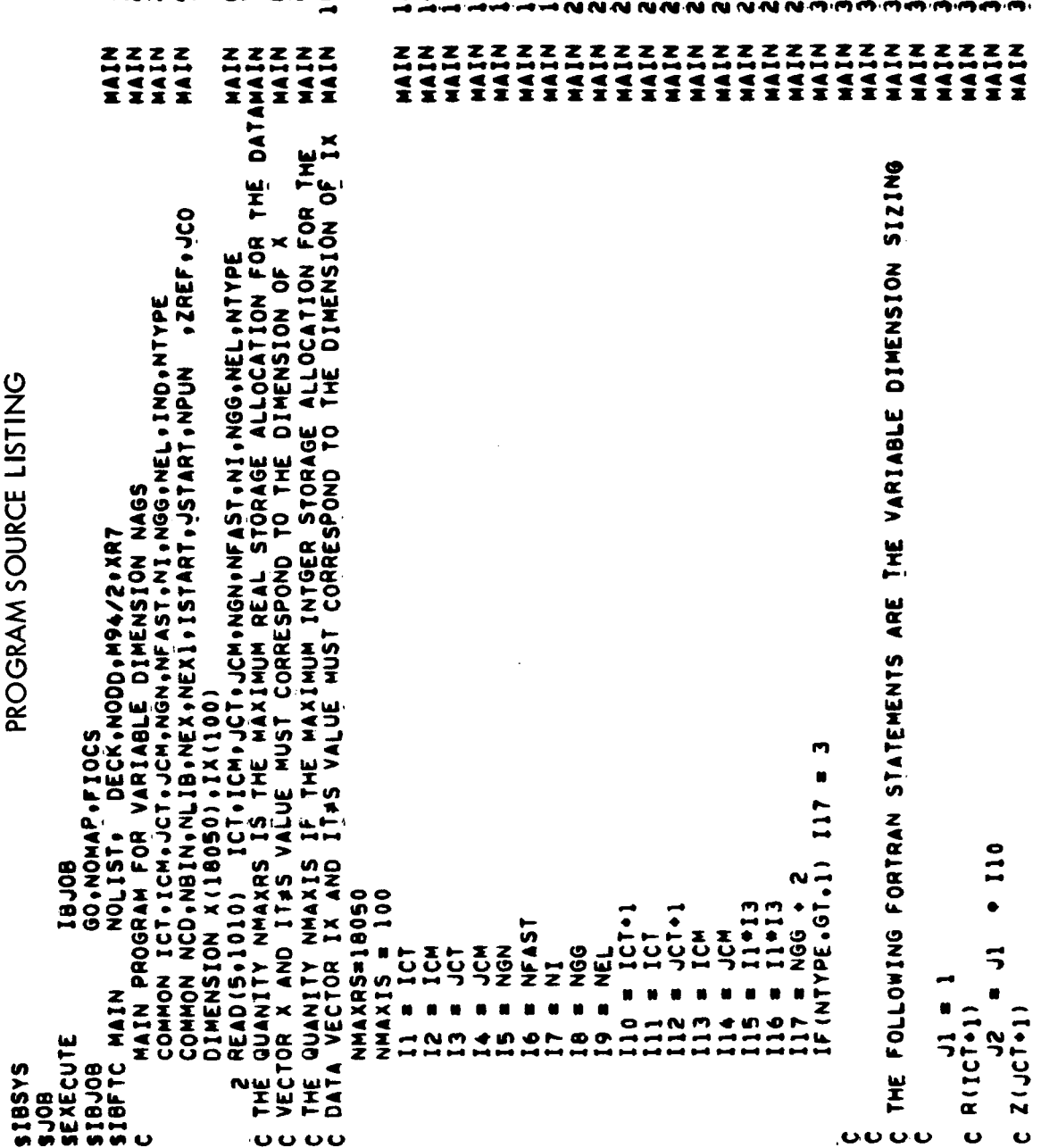

m vo

**IGIO** 

⊶oon

H

к

K

-00

கைக் அவரும் ம

**Astronuclear**  $\widetilde{\mathbf{w}}$ Laboratory

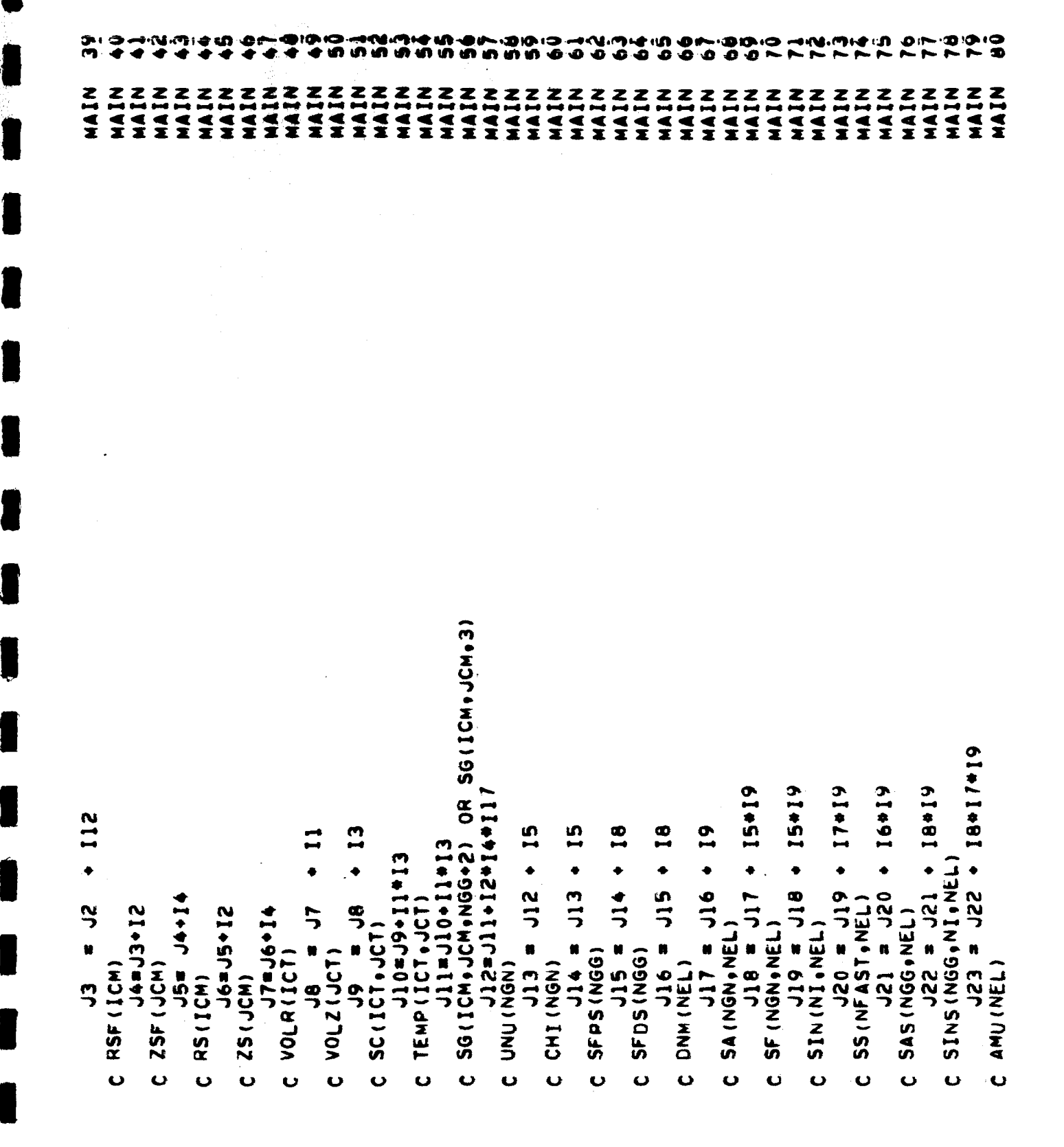

医神经性 医阴道

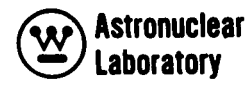

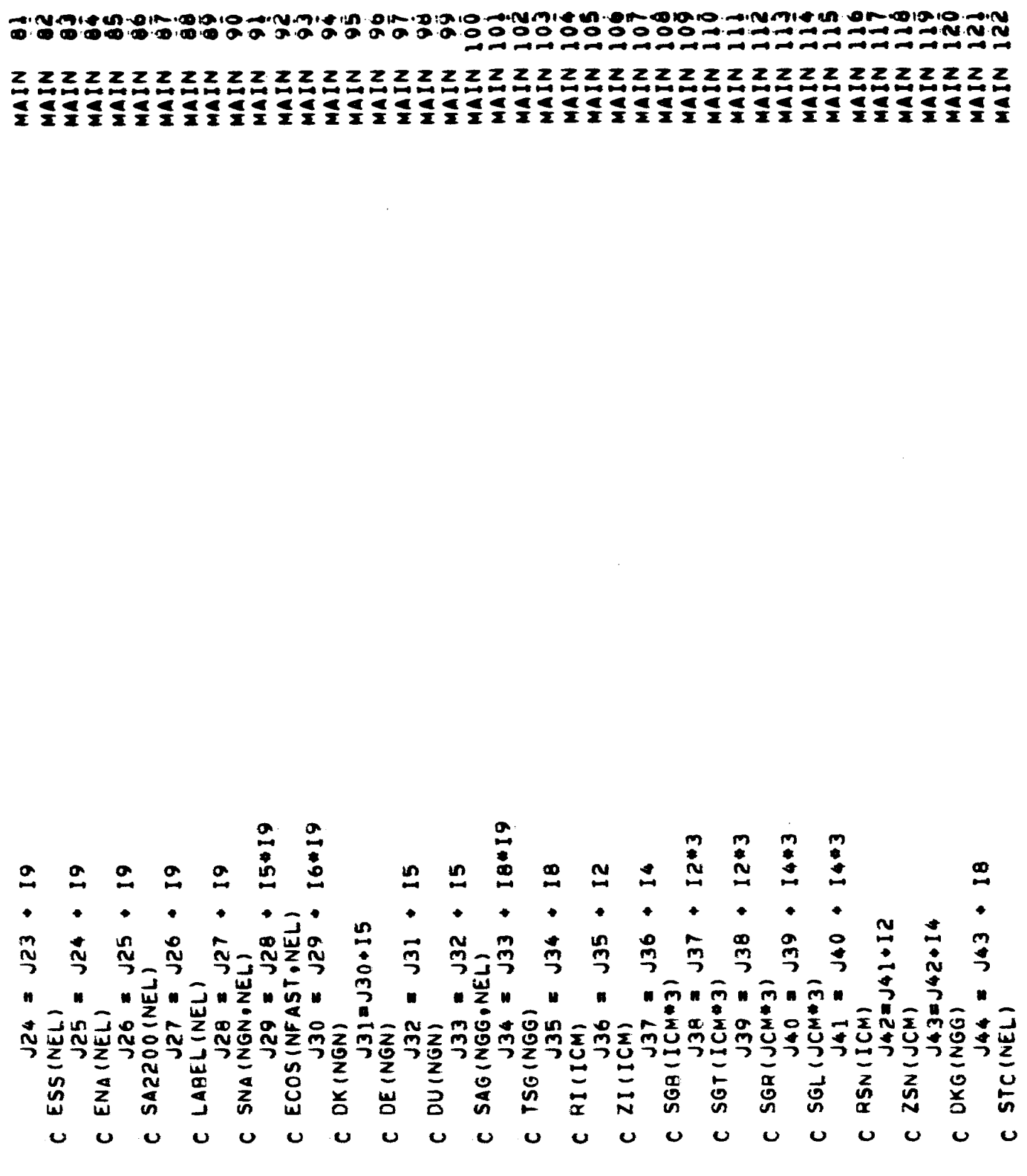

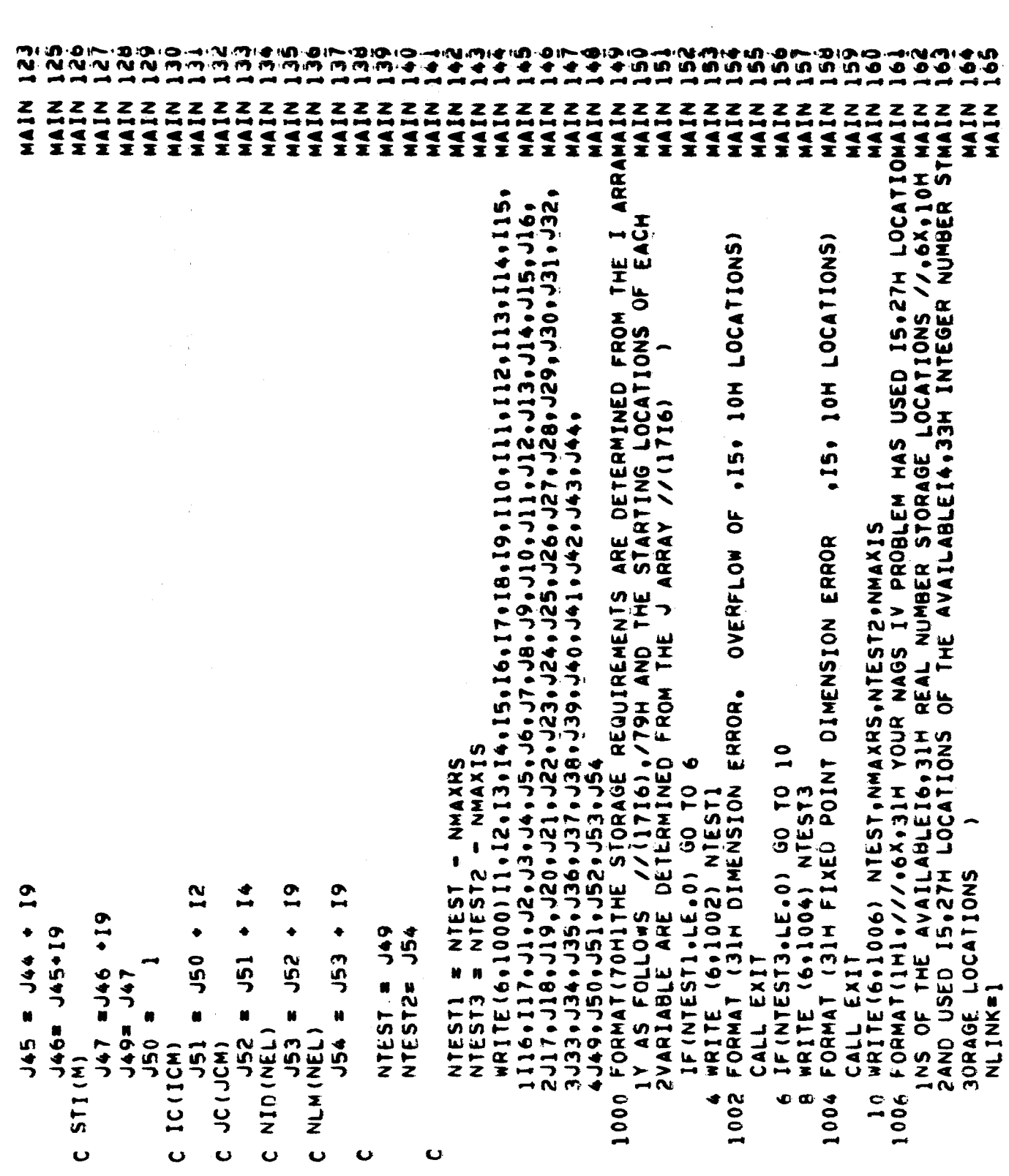

 $\Sigma^{\rm eff}$ 

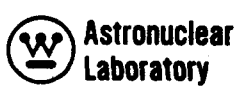

1995年1998年1999年1999年1999年19月1日,1月11日,1月11日,1月11日,1月11日,1月11日,1月1日,1月1日,1月1日,1月1日,1月1日,1月1日,1月1日,1月1日

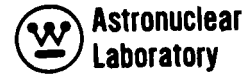

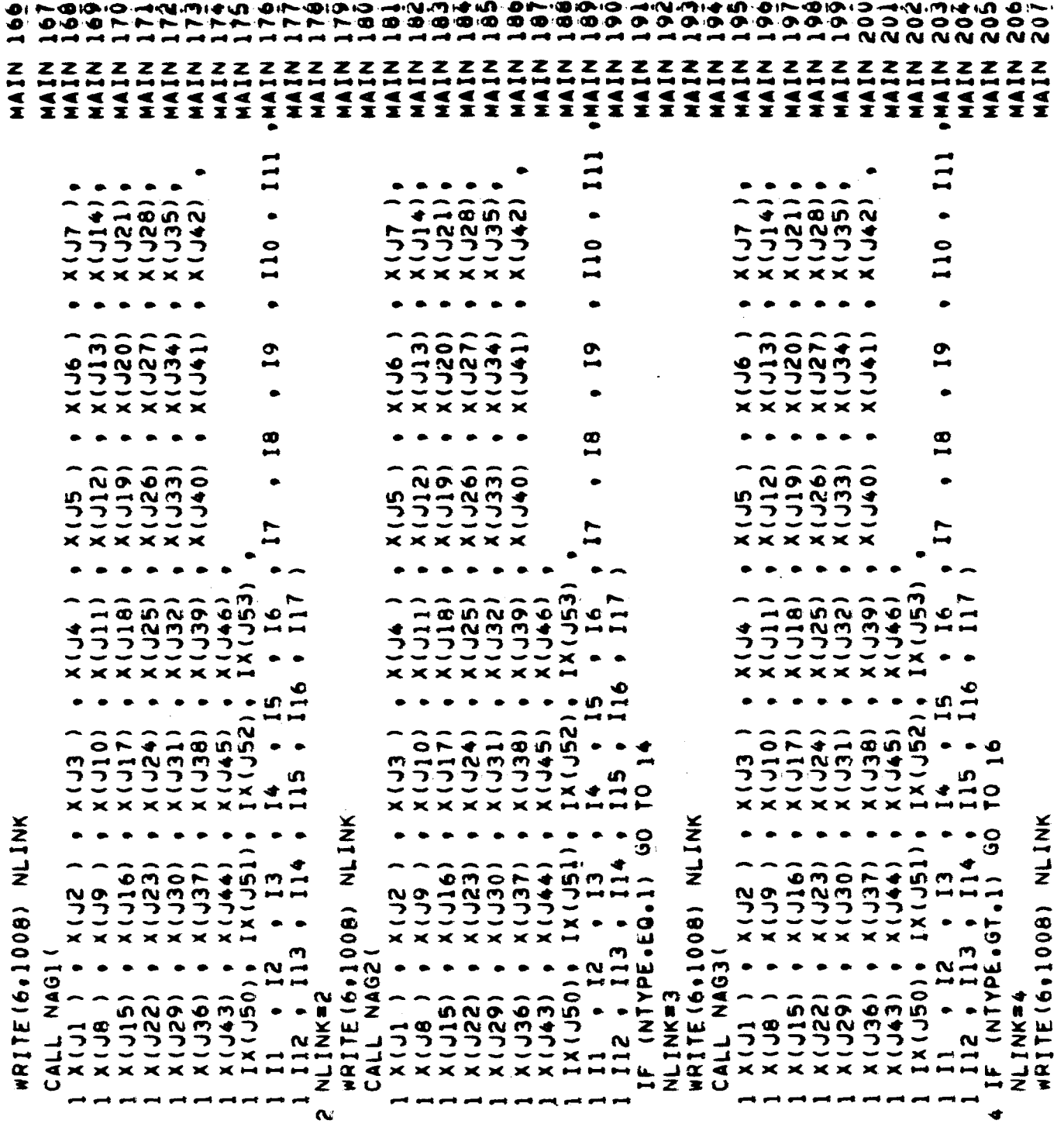

H

I
209  $\ddot{a}$ 2222<br>2322<br>2322 **205** 112<br>212 212 ம்ம **SISET** ZZKK MAIN **SISET** SISET<br>SISET<br>SISET SISENTING<br>SISENTING SISENTING<br>SISENTING SISENTING<br>SISENTING SISENTING MAIN MININ MININ MAIN **SISE1** MAIN MAIN SISET<br>SISET NIVIN MAIN **SISET SISET** SISE1 MININ MININ MIAIN 51551 ius<br>515 **SISE**  $\frac{1}{2}$ SISETR NOLIST. DECK.NODD.M94/2.XR7<br>Subroutine siset(SGLT.SGBT.SGBT.SGTP.R.R.Z.Z.Z.I.I.I2.I3.I4.I10.  $\bullet$  $\bullet$ XVJ21)  $x(135)$  $X(114)$  $\bullet$ 5)<br>J  $\frac{0}{10}$  $\bullet$  $x(13)$ <br> $x(120)$ <br> $x(127)$  $(141)$ (+EL)X o<br>H Ş H(10)+R(12)+Z(112)+Z1(14)+RS(12)+Z5(14)  $\bullet$ ⋤  $\overline{\mathbf{x}}$ Ø  $x 1190$ <br> $x 20$ <br> $x 320$  $(551)$  $(140)$ 9)<br>J DIMENSION SGLT(3), SGRT(3), SGBT(3), SGTP(3)  $\overline{\mathbf{x}}$  $\overline{\mathbf{x}}$ I12+113+114+1RS+1R1+1ZS+1Z1+K+RS+ZS 1  $x$ (132)<br> $x$  x x x x IX (J53)  $x(118)$ <br> $x(125)$ **(111)**  $\overline{1}$  $\mathbf{I}$  $\frac{1}{2}$  $\frac{1}{2}$  $\frac{1}{x}$ PROBLEM IN LINK 13) Ó ស **SGRT (K)** N **NS21**  $(110)$  $x 117$ <br> $x 134$  $x(131)$  $x(38)$  $X(145)$ <u>ဝု</u> ີ (<br>ບ  $\frac{5}{11}$ င္ပ á  $\overline{\mathbf{x}}$  $\blacksquare$ A(E)X+(E)A IF(SGLT(K), GT.0.0) IX(J51) IF (III.EQ.1) A(3)  $\frac{1}{2}$  $(527)$  $x(130)$ **K ( J44)**  $x(16)$  $x(137)$  $\ddot{=}$  $\bullet$ **RI(IRS1)** RI (IRS2) RS(IRS1) **SC) SGLT(K)** RSIJSE RIIIRS) 11<br>4 **R(185)** FORMAT (//17H<br>FORMAT (2413)  $\star$ t  $\overline{\mathbf{x}}$ 113  $R<sub>3</sub>$  $\mathbf{R}$ IR1 DIMENSION  $R<sub>1</sub>$ NAGA1 **DIMENSION**  $\mathbf{v}$  $\vec{a}$  $x(150)$ GO TO 2  $x(115)$ <br> $x(122)$ (AZ67) **SGLT(K) (957)X**  $(6,4)$  $x(3)$  $x(3)$ <br> $x(3)$ GO TO N CALL  $\frac{1}{2}$ **211** IRF2 **IRS2** NK = IRF1  $\hat{c}$ IRS1  $X(3)$ NK=1 **ONS**  $\frac{2}{4}$  $\overline{a}$  $\overline{x}$  $\frac{1}{2}$  $\frac{2}{x}$  $\breve{\mathbf{z}}$  $\overline{z}$ siefic 1008  $\frac{6}{1}$ m,  $\blacktriangleleft$ 

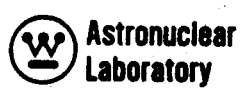

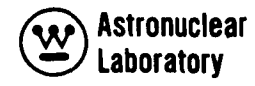

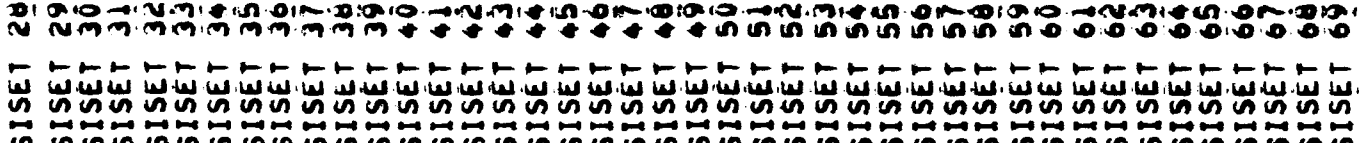

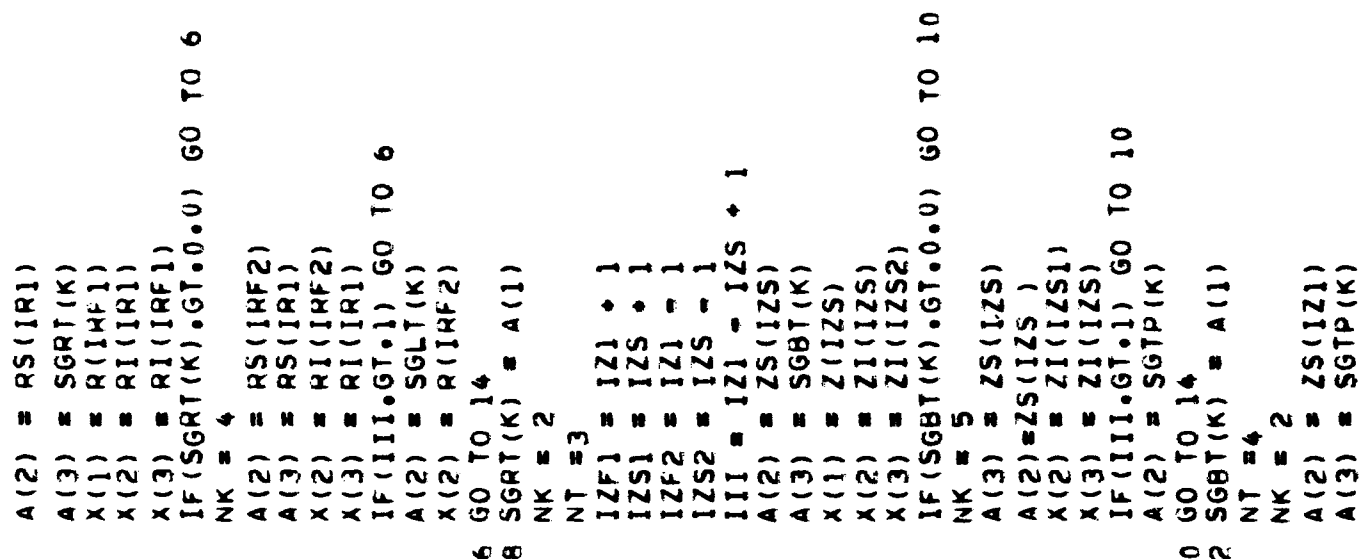

```
SCOUR
                                                                                                                                                                                                                                                                                                                                                                                                                                                SCOUR
                                                                                                                                                                                                                                                                                                                                                                                                                                                           SCOUR
SISET
                                             SISET
                                                       SISET
                                                                                        SISE1
                                                                   SISET
                                                                              SISE1
                                                                                                                                                                   SISE
                                                                                                                                                                               SISRE<br>5188
                                                                                                                                                                                                                        ERRETER<br>ERRETER<br>DINOOD
             SISE
                                   515E1
                                                                                                                        SISE<br>91SE
                                                                                                                                                                                                                                                                                         SIRR
                                                                                                                                                                                                                                                                                                              0.000000
0.00000SISE
                                                                                                    ius<br>55
                                                                                                             rac{1}{5}ius<br>515
                                                                                                                                                         ist.
                                                                                                                                                                                                   SIRR<br>SIRR
                                                                                                                                                                                                                                                                                                                                                          SIRR<br>SIRR<br>SIRR
                                                                                                                                                                                                                                                                                                                                                                                          SIRR<br>SIRR
                                                                                                                                                                                                                                                                                                                                                                                                                SIRR
                                                                                                                                                                                                                                                                                                                                                                                                                           SIRR
                                                                                                                                                                                                                                                                               SIRR
                                                                                                                                                                                                                                                                                                    SIRR
                                                                                                                                                                                                                                                                       ခံ
                                                                                                                                                                                                                                                                       \bulletNT=2, LINEAR INTERPOLATION IN 2<br>NT=3, LINEAR INTERPOLATION IN R+F(R) WITH DER(F(R))/DER(R)
                                                                                                                                                                                                                          、(2X→CX)/(2X→S4×3)→CX)→CX)→CX)→CX)→CX3+(CX)→CX3+(1X/CX)→C4
                                                                                                                                                                                                                                    ROUTINE
                                                                                                                                                                                                    SUBROUTINE SIR (Al+AZ+A3+X1+X2+X3+NT)<br>COMMON ICT+JCT+JCM+NFAST+NI+NG+NGG+NEL+IND+NTYPE
                                                                                                                                                                                                                                                                                                               IS THE BOUNDARY RESULT RETURNED BY THE SIR
                                                                                                                                                                                                                                                                                                                                                                                                                                              SUBROUTINE SCOUT SC.RI.21 II.I2.12.13.K.NAME
                                                                                                                                                                                                                                                                              NT=4, LOGRITHAMIC EXTRAPOLATION IN R®F(R)<br>NT=5, LOGRITHAMIC EXTRAPOLATION IN Z
                                                                                                                                                                                                                                                                                                                                                          IICX+2X), CCX+2X+2X+2X+2X+2X+2X+2X+2X+2X+2X+2X+2X)
                                                                                                                                   SIR(A(1)+A(2)+A(3)+X(1)+X(2)+X(3)+NK)
                                                                                                                                                                                                                                                                                                                                                                                                     A1 = A3+EX)\((X)+(X)+(EX-1A))+(CA)+(X))
                                                                                                                                                                                                                                                                                                                                                                                                                                                           NT=1, LINEAR INTERPOLATION IN ROF (R)
                                                                                                                                                                                                                                                                                                                                                                                                                                      DECK,NOD,M94/2,XR7
                                                                                                                                                                                          DECK.MODD.M94/2.XR7
                                                                                                                                                                                                                                                                                                                                     (2X-EX)/( (2X- [X ) + (2V-EV ) ) + 2V
                                     \frac{4}{1}P
                                    g
                                                                                           \frac{1}{2}TO (2+4+6+8+10)+1
                                                                                                                                               TO TO (4.8.12.16)
                                                                                          S
                                   IF(SGTP(K), GT, Q, 0)NOL151.
                                                                                                                                                                                          NOLIST.
                                                                                         IF(III.GT.1) GO
                       ZI(IZF1)
                                             ZS(12F2)
                                                                    ZI(12F2)
                                                        ZS(1Z1)
                                                                                                               SGBT(K)
                                                                                                                                                           \frac{1}{2}ZI(1Z1)
              21(121)
                                                                                                                         2(127)Z (IZF)
                                                                                                                                                                                                                                                                                                                                                                                           TO 12
                                                                                                                                                                                                                                                                                                                                                                      TO 12
                                                                                                                                                          SGTP<sub>(K)</sub>
                                                                                                                                                                                                                                                                                                                                                                                                                                     SCOUR
   \blacksquarep
                                                                                                                                                                    RETURN
                                                                                                                                                                                                                                                                                                                                                p
                                                                                                                                                                                                                                                                                                                                                                                                                RETURN
                                                                                                                                                                               END<br>SIBFTC SIRR
                                                                                                                                    CALL
                                                                                                                                                                                                                                                                                                                 \blacksquare\bulletNK #
  X(1)\mathbf{x}(3)
                                              A(2)x(2)x(2)x(3)A(2)x(2)\lambda(3)
                                                                                                                                                                                                                                                                                                                                                                                                                            22္ခ
                                                                                                                                                                                                                                                                                                    e<br>O
                                                                                                                                                                                                                                                                                                                           ဝ<br>၁
                                                                                                                                                                                                                                                                                                                                     \frac{1}{4}73\frac{1}{2}\mathbf{r}\mathbf{r}\mathbf{r}\frac{16}{100}\overline{4}\overline{a}SIBFTC
                                                                                                                                                                                                                                                                                                                                                                                                       \frac{1}{2}\mathbf{a}¢
                                                                                                                                                                                                                                                                                                                                                                                  \boldsymbol{\alpha}\blacktriangleN
                                                                                                                                                                                                                                      u u u u u
```
ļ.

73

**Astronuclear Laboratory** 

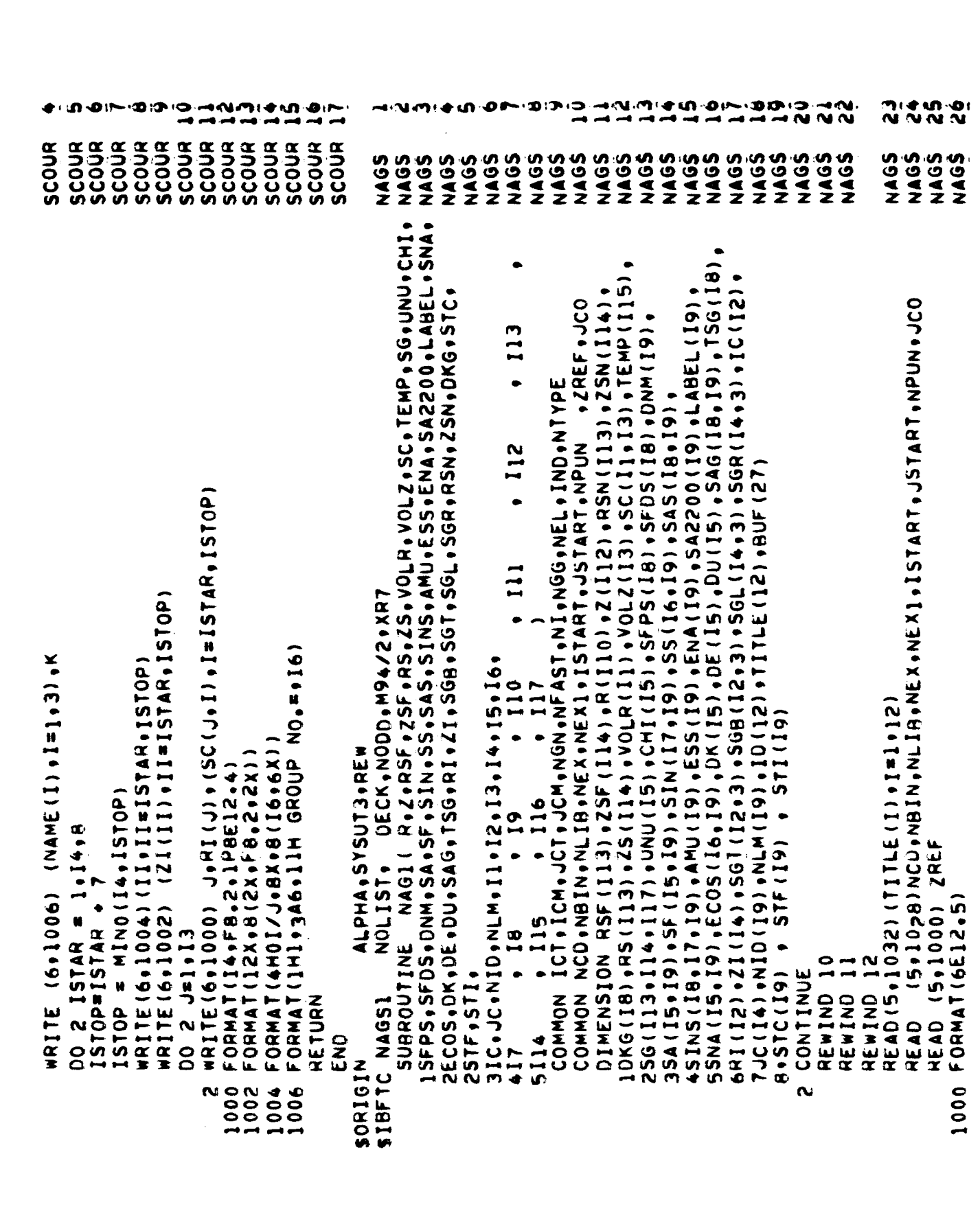

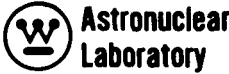

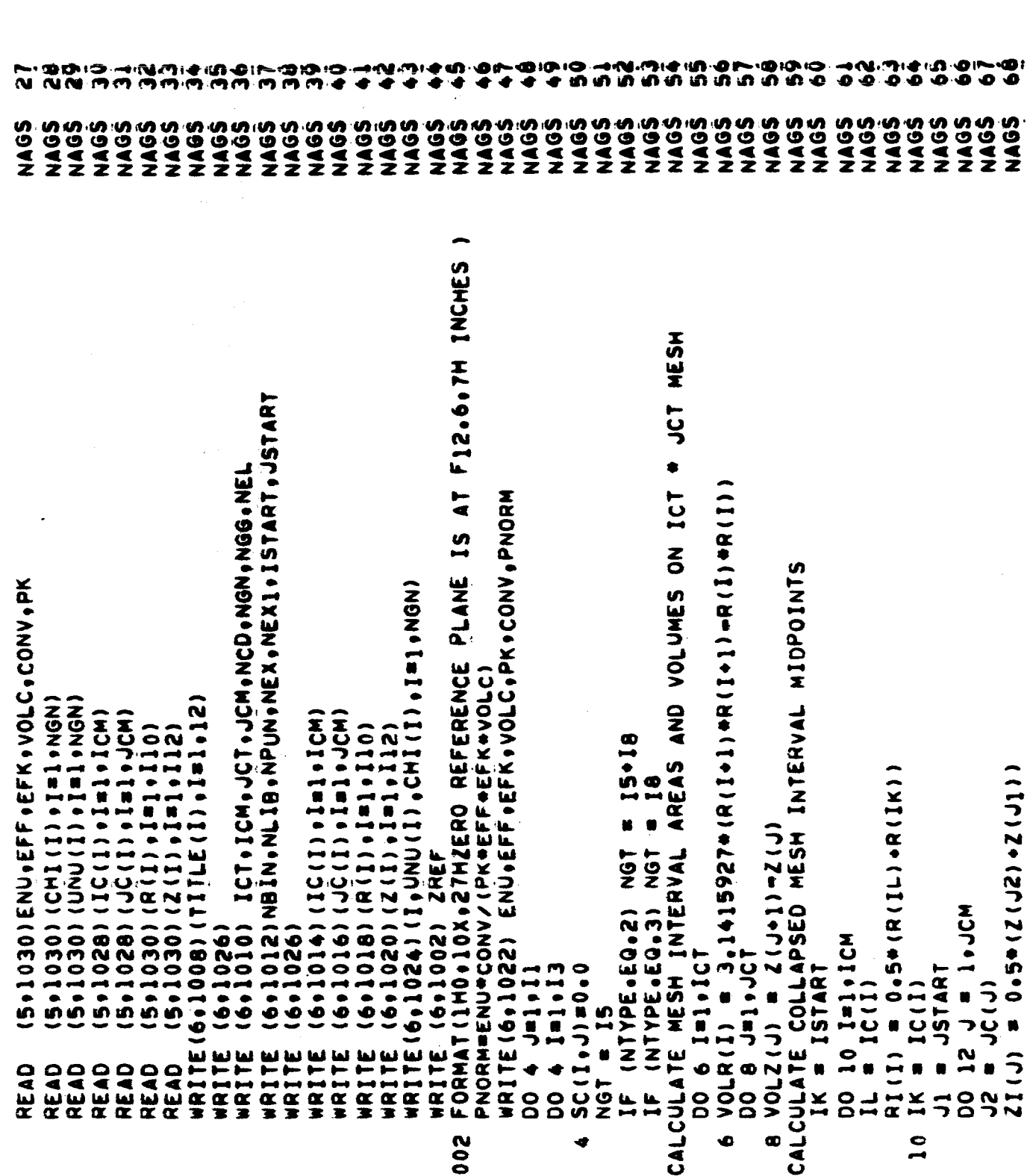

(W) Astronuclear<br>Laboratory

 $\ddot{\mathbf{C}}$ 

 $\ddot{\phantom{0}}$ 

m

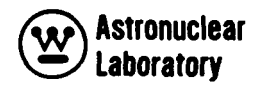

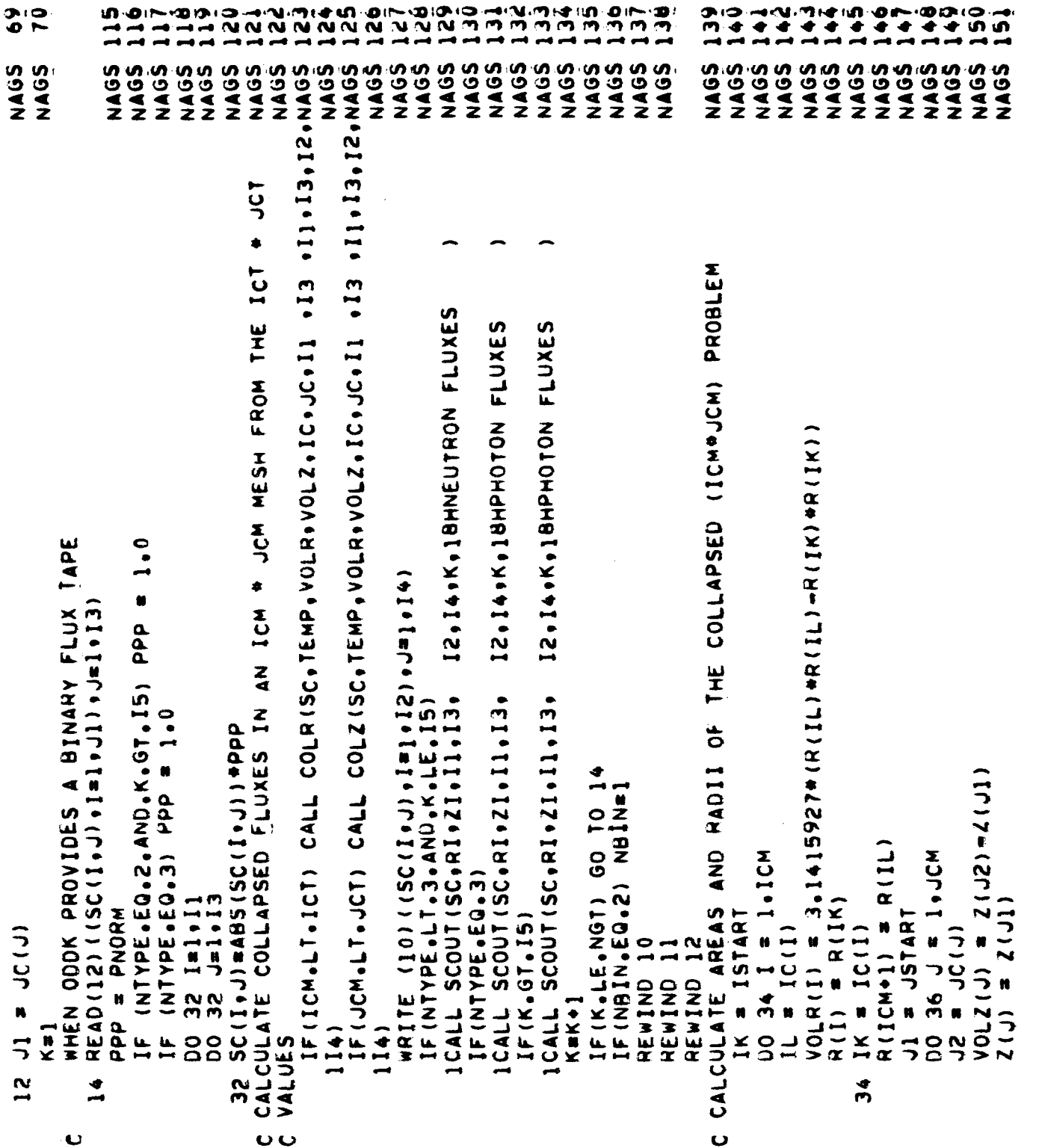

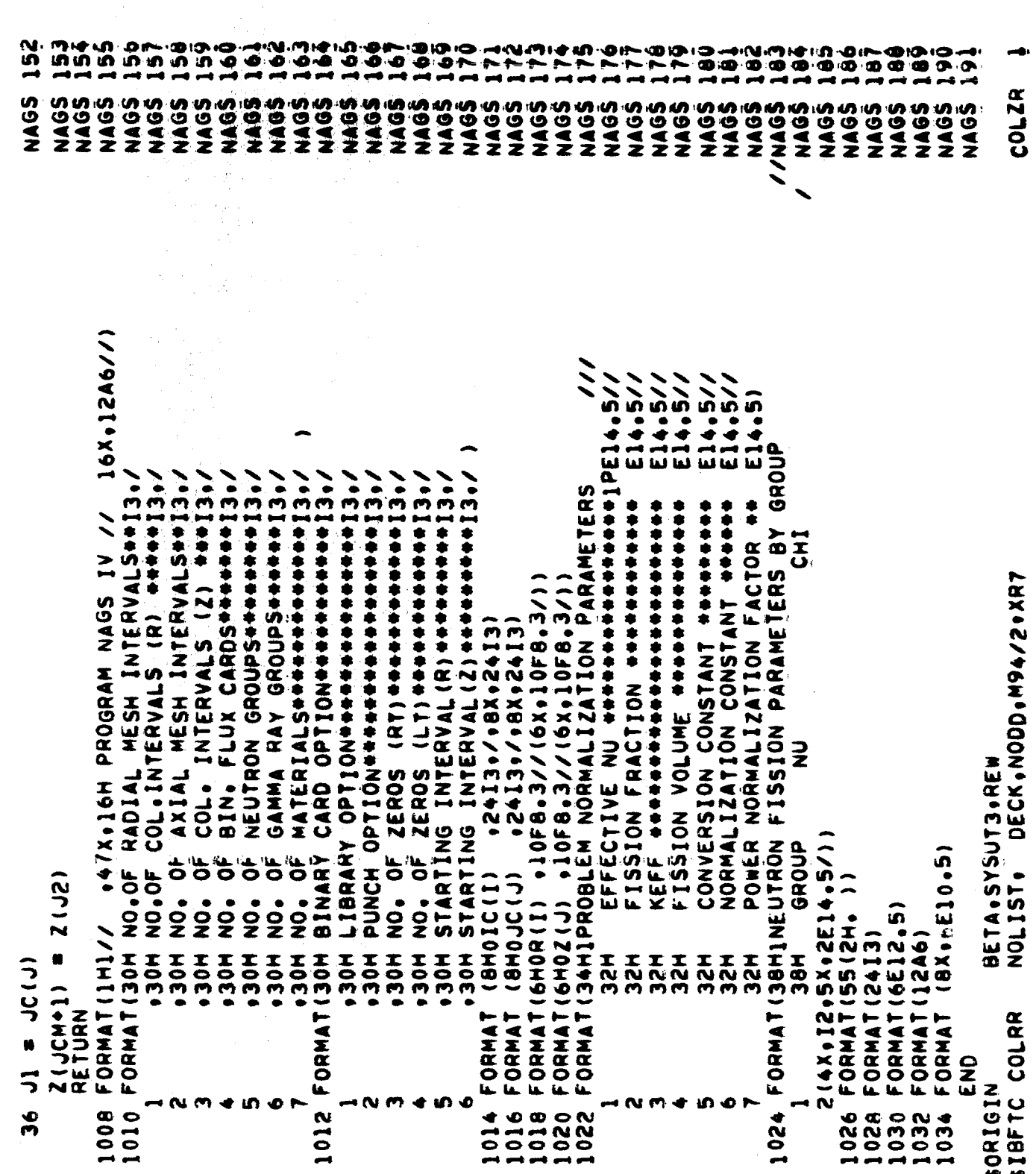

P

Y,

R)<br>Q

 $\ddot{\phantom{a}}$ 

 $\ddot{\phantom{a}}$ 

77

 $\lambda$ 

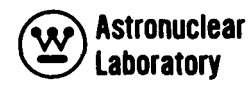

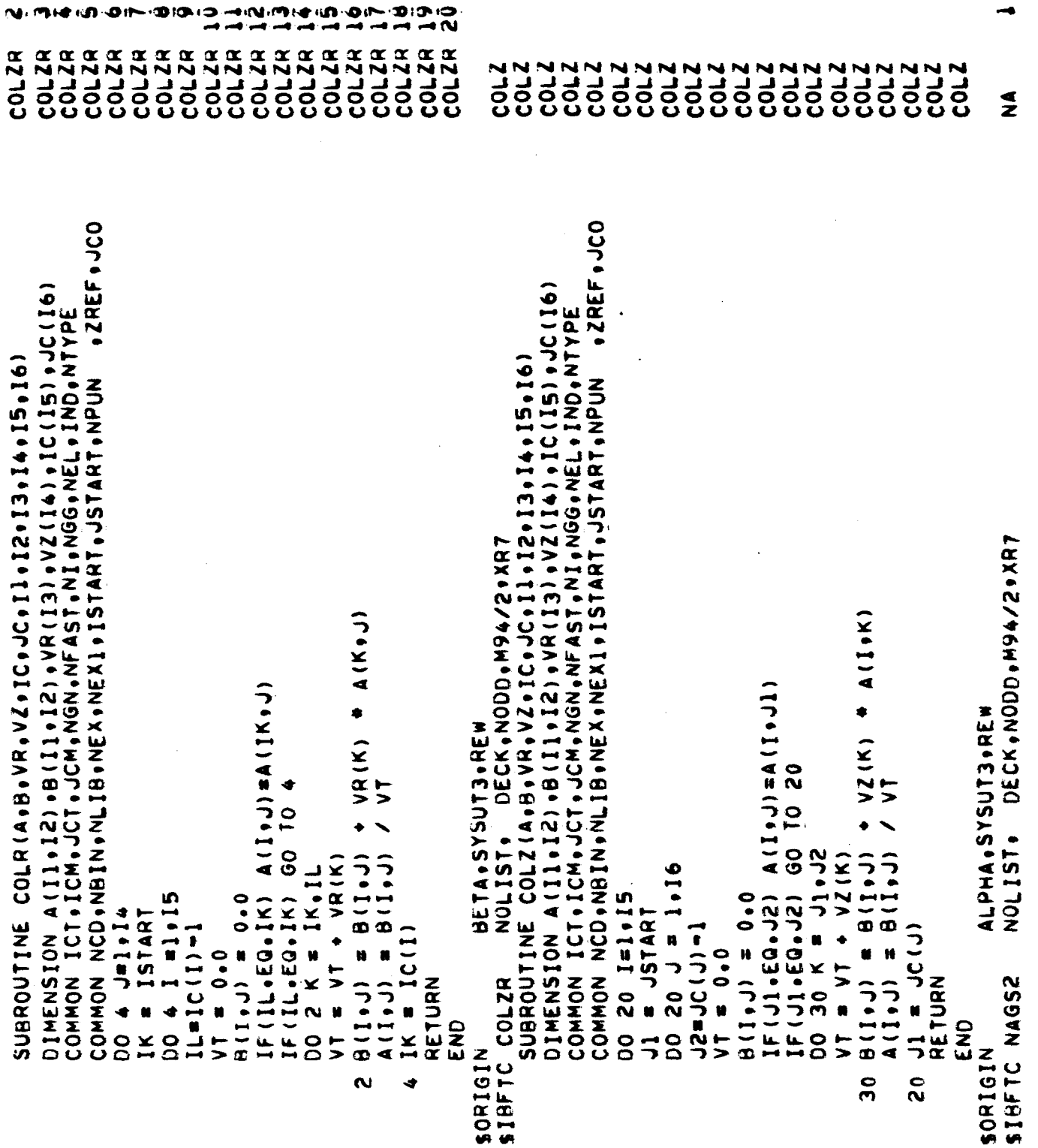

K

I

F

I

 $\blacksquare$ 

I

I

ľ

ı

H

I

I

 $\boldsymbol{z}$  $\frac{4}{2}$  $\boldsymbol{z}$  $\tilde{z}$  $\frac{4}{2}$  $52$  $\tilde{\mathbf{z}}$  $\vec{z}$  $\mathbf{z}$  $\frac{4}{2}$  $\mathbf{z}$  $55$  $\overline{\mathbf{z}}$  $\boldsymbol{z}$  $55$  $\frac{4}{2}$  $\overline{z}$  $552$  $55$  $\frac{4}{2}$  $\frac{4}{2}$  $\boldsymbol{\tilde{z}}$  $\boldsymbol{\tilde{z}}$  $\leq$  $\frac{4}{2}$  $552$  $55$  $\mathbf{z}$  $\boldsymbol{\Sigma}$  $\boldsymbol{z}$ NAG2(R, 25F, 25F, 25, 25, 20LR, VOLZ, SC, TEMP, SG, UNU, CHI,  $\bullet$ DIMENSION RSF (113) +ZSF (114) +R (110) +Z (112) +RSN (113) +ZSN (114) +<br>DKG (18) +RS (113) +ZS (114) +VOLR (11) + VOLZ (13) +SC (11 +13) +TEMP (115) + 55NA(15+19)+ECOS(16+19)+DK(15)+DE(15)+DU(15)+SAG(18+19)+TSG(18)  $\bullet$ 6RI (12) •ZI (14) •SGĪ (12•3) •SGB (12•3) •SBL (14•3) •SGR (14•3) •IC (12) •<br>7JC (14) •NID (19) •NLM (19) •ID (12) •TITLE (12) •BUF (27) . (191115979 (1922626265 (1943) + ESS (193629 (1944) HMA + (51 + 1956) 5015 2ECOS, DK, DE, DU, SAG, TSG, RI, ZI, SGB, SGT, SGL, SGR, RSN, ZSN, DKG, STC, CONNOUN CONNOUNT ART ART AND THE AND AND THE STATE OF THE STATE OF THE CONNOUNT ART ART ART ART ART AND THE STATE OF THE STATE OF THE STATE OF THE STATE OF THE STATE OF THE STATE OF THE STATE OF THE STATE OF THE STATE OF T .(2011391149117) .UNU(IS) .CHI(IS) .SFPS(I8) .SFDS(I8) .DNN(I9) I13 **CHINA - 12 - 552**  $\bullet$ CHEL-MELO INFAST, NEL) I14 , I15 , I16 , I17 )<br>Common Ict.Icm.Jch.Jch.Neast.Ni.Ngg.Nel.Ind.Ntype NGG.NEL CJN2+25Z CJUZ.ZOZ CHNN-ZON DIMENSION INI, NEL) INFAST) 112  $(NEL)$  $(MEL)$  $(\overline{M})$ ו בית<br>האמרי (NGG)  $rac{1}{2}$ (NGG) CRONI (NĚL) CRONI  $\bullet$ INELASTIC<br>ELASTIC PROMPT FISS. G. DELAY FISS. GA.<br>GAMMA DOSE C. NEUTRON DOSE C.  $\tilde{\mathbf{z}}$ LETHARGY WIDTH SIGNA (2500 M.) SIGNA (N.ALPHA)  $(1 - A L P H A) / Z.0$ **SIGHA FISSION** (イエスペロ・キス・エ)ロ ENERGY WIDTH  $111$ GAM ID NO.  $1 - COS$  (THETA) NUCLIDE NAME ÃBS. READ LIBRARY CONSTANTS FROM POINT CODE Q (N.ALPHA) CENTRO CO **SIGHA SIGMA** SIGNA 3IC.JC.WLM.II.II.II.14,I5,16 \* 110<br>\* 117 (61) ILS - (61) 4LS - (61) ULS - I SA2200 S9402 LABEL **SINS** ECOS **SFPS**<br>SFDS<br>SFDKG  $\frac{1}{2}$ ESS ENA S<br>45 **OMY** くてい N<br>いいの  $.19$ 5  $\frac{4}{5}$ **DE i**<br>S CROSS DEFINITION  $\bullet$  18 SUBROUTINE SINELA SYMET LABEL POINT **SIGFI SIGA** 25TF.STI. **A10 A16**  $\frac{2}{413}$  $\frac{4}{4}$  $\frac{5}{4}$  $\ddot{\bullet}$  $\mathbf{a}$  $\bullet$ N  $\overline{\phantom{a}}$  $\boldsymbol{\infty}$ ٠ 5114 417

iling<br>Indina ال)<br>ا∕∖ そうちゅうしょう こうこう igiolo<br>MM ie iMN.<br>NN uΩ  $-0$  in  $-0$  io

E.

**医不能感染** 

2000年10月

ó. 7.714の  $0.00$ م ھ.

**Astronuclear** Laboratory

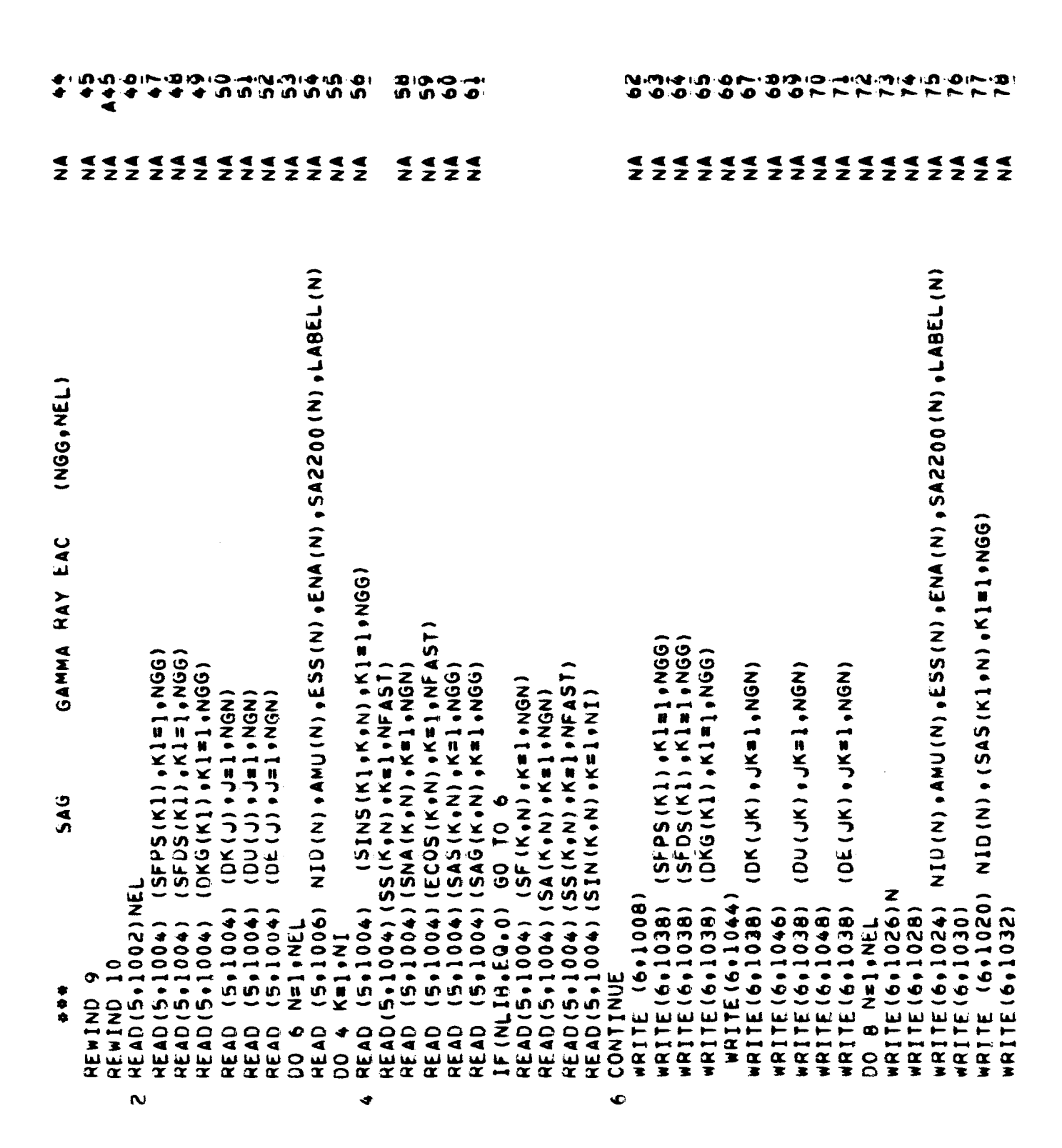

**Astronuclear** Laboratory

 $\ddot{\phantom{0}}$ 

וריה.<br>סופ  $\ddot{\bullet}$  $\frac{1}{2}$ ்து<br>த ین دی. 马田 ீ  $35$ .ສຸກ<br>ຈັ 100 ...<br>이 이<br>- 그 그  $\frac{1}{1}$  $\mathbf{r}$  $\ddot{\bm{z}}$ ွာ  $\begin{array}{c} \text{or} \ \text{if} \ \text{if} \ \text{$ Ő  $\bar{\mathbf{v}}$  $\overline{P}$  $\tilde{\mathbf{v}}$  $\bar{\bm{x}}$ ச  $\vec{=}$  $\vec{=}$  $\overline{z}$  $\frac{4}{2}$  $52$  $522$ NNA 4444444  $\frac{4}{2}$  $\widetilde{\mathbf{z}}$  $22222$ ¶<br>2  $\overline{z}$  $\frac{4}{2}$  $522$  $22222$ GAM CONSTANTS FOR MICROSCOPIC MATERIALS AND COMPUTE NID(N) .K. (SINS(K),N) .K. 11. (N) 01 NID(N) . (SAG(K1.0W) and 1 INTYPE.61.1 READ (5.1004) DOM NTGM (5+1002) IRS+IRF+IZS+IZF+IEL+IND (6+1016)1RS.IRF+12S.12F+1EL.1ND (Sol004) (SS (Kom) ok=1oNFAST) (5+1004) (SA(K+M) +K=1+MGM) (2 \* 1004 ) (2F (K \* M ) \* K \* 1 \* VGM) (5+1004) (SIN(K+M) +K=1'M]) WRITE (6+1014)(ID(I)+I=1+12) 22  $(10(1), 11, 12)$ READ(5+1042) NLM(M), DNM(M) GO TO IF (NTYPE-GT.1) GO TO 18  $\frac{8}{1}$ IF (NLIB.GT.0) GO TO 18 IF (IEL.GT.0) GO TO 16 IF (NSKIP.EQ.1) GO TO ACTO CIZ-GU-JZJ LI 16.1000) NL WRITE (6,1022)  $(6, 1020)$  $(6.1040)$ JUEL OS READ IN GROUP A RAY SOURCES WRITE(6,1034) 12 I=1.113  $0.0$ J=1-1-114  $12$  Kal $-117$ SG(1+J+K)=0.0 **DO 28 Mal.IEL**  $\ddot{\phantom{0}}\cdot$  $\ddot{\phantom{0}}\phantom{0}\bullet\phantom{0}\bullet$ READ(5,1010) DO 8 K=1,NI I STATE  $12F$ 1RF  $\frac{8}{2}$ CONTINUE **IEL=-IEL** NSKIP=0 NPASSEO NPROB=0 NSKIP=1 STF(M) STI(M)  $\mathbf{a}$ **WRITE** STC(M) WRITE WRITE READ<sup></sup> P MRITE READ READ READ READ  $\mathbf{R}$  $\begin{array}{c}\n1 \\
1 \\
1\n\end{array}$ o 8 ဝ<br>ပ 8  $\vec{z}$ g  $\bullet$  $\overline{a}$  $\mathbf{a}$  $\mathbf{u}$  $\overline{\mathbf{u}}$  $\overline{\mathbf{S}}$  $\mathbf{a}$ 

**Astronuclear** Laboratory

ပ္ပယ

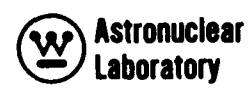

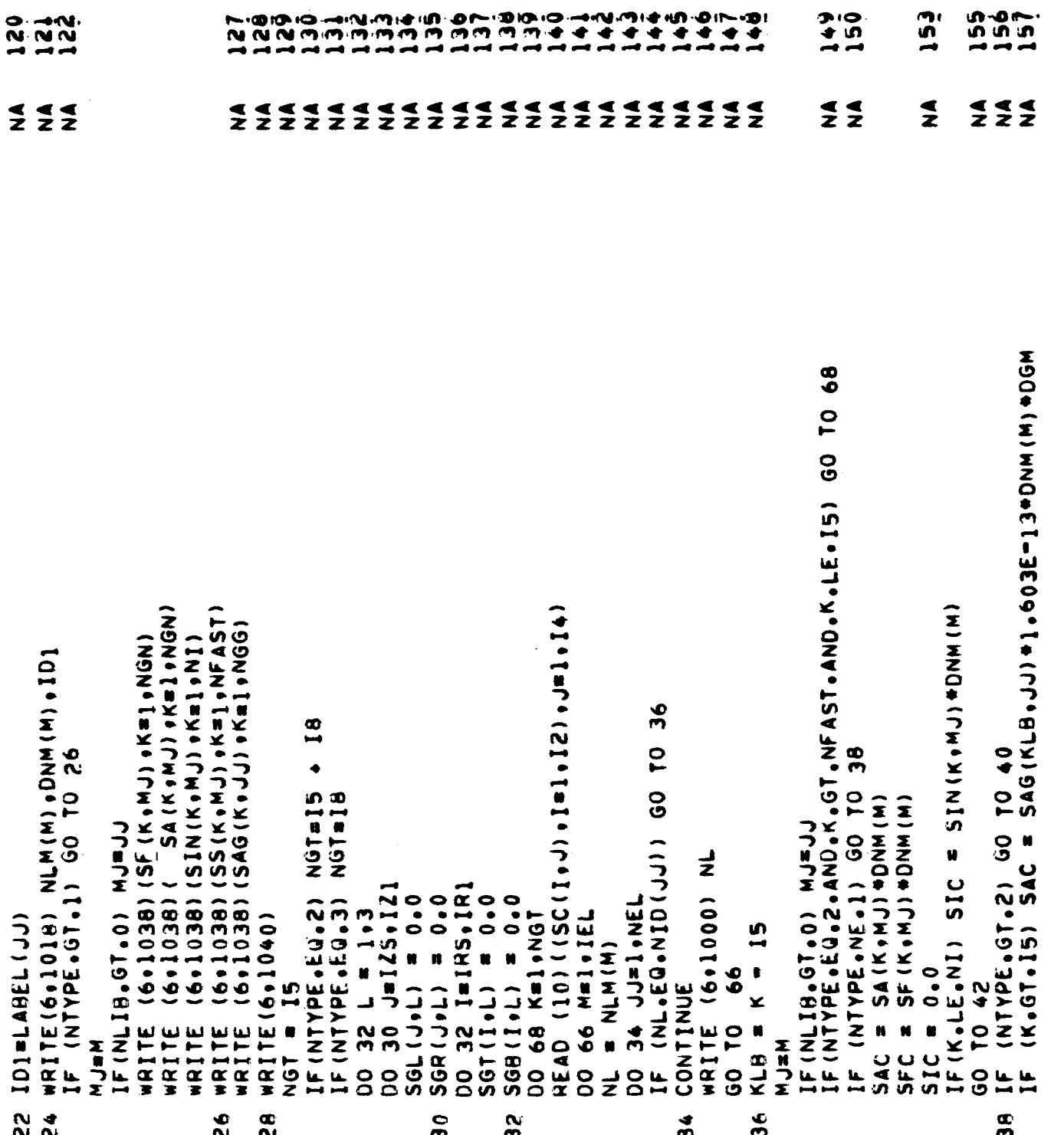

 $\bullet$ 

riñ

-01

ээ

УĐ.

Maria<br>1984<br>1984

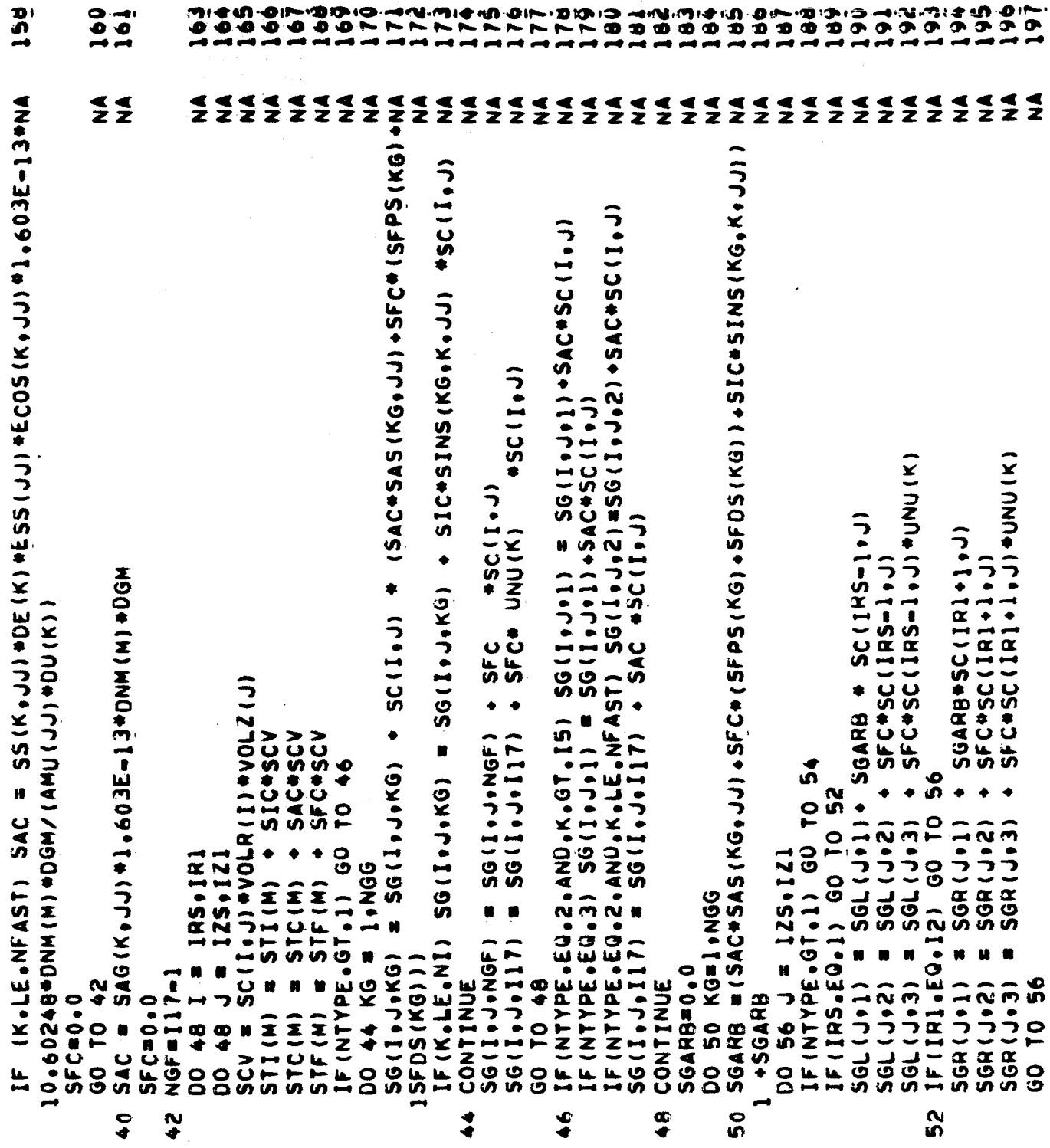

œп

ъĸ

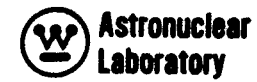

 $\mathbf{r}$ 

د ،

ی روا сÑ. د، ص  $0!$ 

n

•. ▲

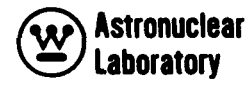

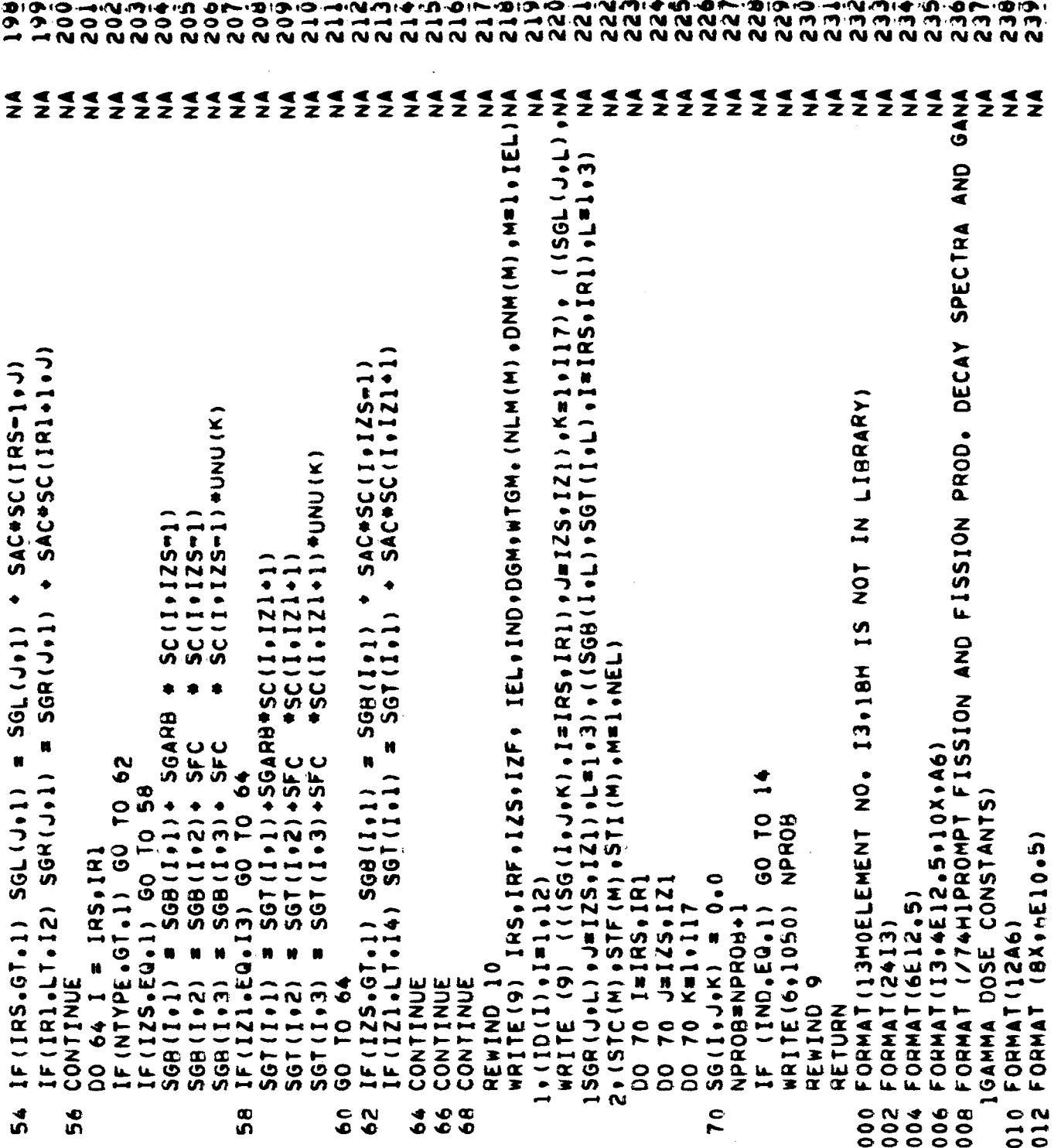

K

K

 $\frac{9}{24}$ ς<br>δ 246 ian<br>N **250** SS<br>S 356<br>20 ر<br>و وه<br>م  $244$ 252<br>29 es<br>25 ie<br>Ro - 57<br>297 39<br>29 ësä 260 262 ۵n o e ⊸പ്രിഎഫി∙ക്  $\frac{1}{2}$  $\vec{3}$  $\tilde{\boldsymbol{z}}$  $\vec{2}$ S<br>Mag  $\frac{6}{2}$ S<br>Maria<br>2  $rac{6}{2}$ OVA<br>2  $\frac{6}{5}$  $rac{6}{2}$  $rac{0}{2}$  $rac{6}{2}$  $\frac{6}{2}$  $rac{6}{5}$  $rac{6}{5}$  $rac{6}{2}$ **ONN**  $\frac{9}{2}$  $rac{6}{2}$  $rac{6}{2}$  $\tilde{z}$  $\frac{4}{2}$  $\frac{4}{2}$  $\widetilde{\mathbf{z}}$  $\tilde{z}$ 1016 FORMAT (SZHOPEGION PARAMETERS (IS.IF.JS.JF.NO. OF ELEM.,CONTROL)//6INA  $\frac{4}{2}$  $\frac{4}{2}$  $\overline{z}$  $\tilde{z}$  $\boldsymbol{z}$  $\vec{z}$  $\frac{4}{2}$  $\frac{4}{2}$  $\widetilde{\mathbf{z}}$  $\widetilde{\mathbf{z}}$  $\widetilde{\mathbf{z}}$  $\frac{4}{2}$  $\frac{4}{2}$  $\frac{4}{2}$  $\leq$ A6//71H CROSS SECTIONS (ELASTIC SCATTER AND GAMMA RAY ENERGY ABSORPNA  $\tilde{\mathbf{z}}$ SEPERATE REGION PROBLEMS) SUBROUTINE NAG31 R .Z .RSF .ZSF .RS.ZS.VOLR.VOLZ.SC.TEMP.SG.UNU.CHI. FORMAT(13HOELEMENT NO. 13H NO. DENSITY=1PE12.4,13H ELEMENT 10 ABS.  $\bullet$  $\bullet$ 0KG(18) +25(113) +25(114) +VOLR(11) +VOLZ(13) +5C(11) +15HP(115) + SSNA(15,19),ECOS(16,19),DK(15),DE(15),DU(15),SAG(18,19),TSG(18) 2ECOS.DK.DE.DU.SAG.RI.ZI.SGB.SGE.SGR.RSGR.RSON.ZSN.DKG.STC. DIMENSION RSS10 ARSTOLE (114) + 25F (114) + 25F (113) + 25F (114) + 25F (114) + 25F (114) + 25F (114) + • (1911, 1981) • (1914, 1916) • (2012, 1923, 1923, 1923, 1924, 1934, 1945, 1945, 1945, 1946, 1948, 1 A 4 4 14 10 HAT CAM6X0HAC 1, 14 4 1, 19 AON6X0HAC 1, 14 4 4 4 4 4 5 HAT CHAT 14 4 1 4 4 1 HAT CHA OUT . LAP NO THE THAT STATES IS A LAND . THAT A SHAT AND THE STATE OF THE CONTINUE TO A POST OF THE THAT STATES IS A THAT AND THE THAT A  $\frac{1}{1}$  $\bullet$ FORMAT(14H1REGION OUTPUT//55(2M .)/19X12A6/55(2M .)/) 3d A L N + G N 1 + 13m + 30m + 14m + 14m + 14m + 14m + 14m + 14m + 14m + 14m + 14m + 14m + 14m + 14m + 14m + 1 354(I5,19), SF(I5,19), SIN(I7, I9), SS(I6,19), SAS(I8,19),  $.112$ FORMATIONILIBRARY DATA FOR ELEMENT NO. 13 /) FORMAT(1H09X27HMASS ABSORPTION COEFFICIENT/) FORMATIZENTAGS IV HAS PHOCESSED IS. 25H  $\overline{11}$ FORMATITHOIXZ3HLETHARGY WIDTH BY GROUP FORMAT (ING1X22HNEUTRON DOSE CONSTANTS) NAME) FORMATILINGIX2IHENERGY WIDTH BY GROUP) DECK.NODD.M94/2.XR7 FORMAT (14,4X,1PBE12.4/(BX,8E12.4)) CANANG AN ANG AGEL CANANG ANG ADA TILANG A FORMAT(214,1PBE12,4/(8X,8E12,4)) 3IC.JC.NID.NLM.I1.12.13.14.15.16.  $.117$  $.110$ ELEMENT/4H ID 43X16H(2200 M) FORMAT (I4+4X,1P4E12.4,2X,466) FORMATIC LAGIONS CONSTRUCT ALPHA.SYSUT3.REW FORMAT (/(BX, IPBE12.4))  $.116$ FORMAT (I4+4X, JEI2.4/)  $\frac{61}{10}$ NOLIST. FORMAT (55 (2H.))  $FORMAT(13E12.4)$  $.115$ **251F.STI.** SIBFTC NAGS3 TION) END 5114 417 SORIGIN 1018  $0.34$ 036 038  $048$ 1024 1026 030  $0 + 0$  $042$ 046 1014 1022 1028 032  $0.4$ 1050

繁盛

**Astronuclear** Laboratory

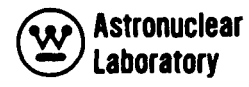

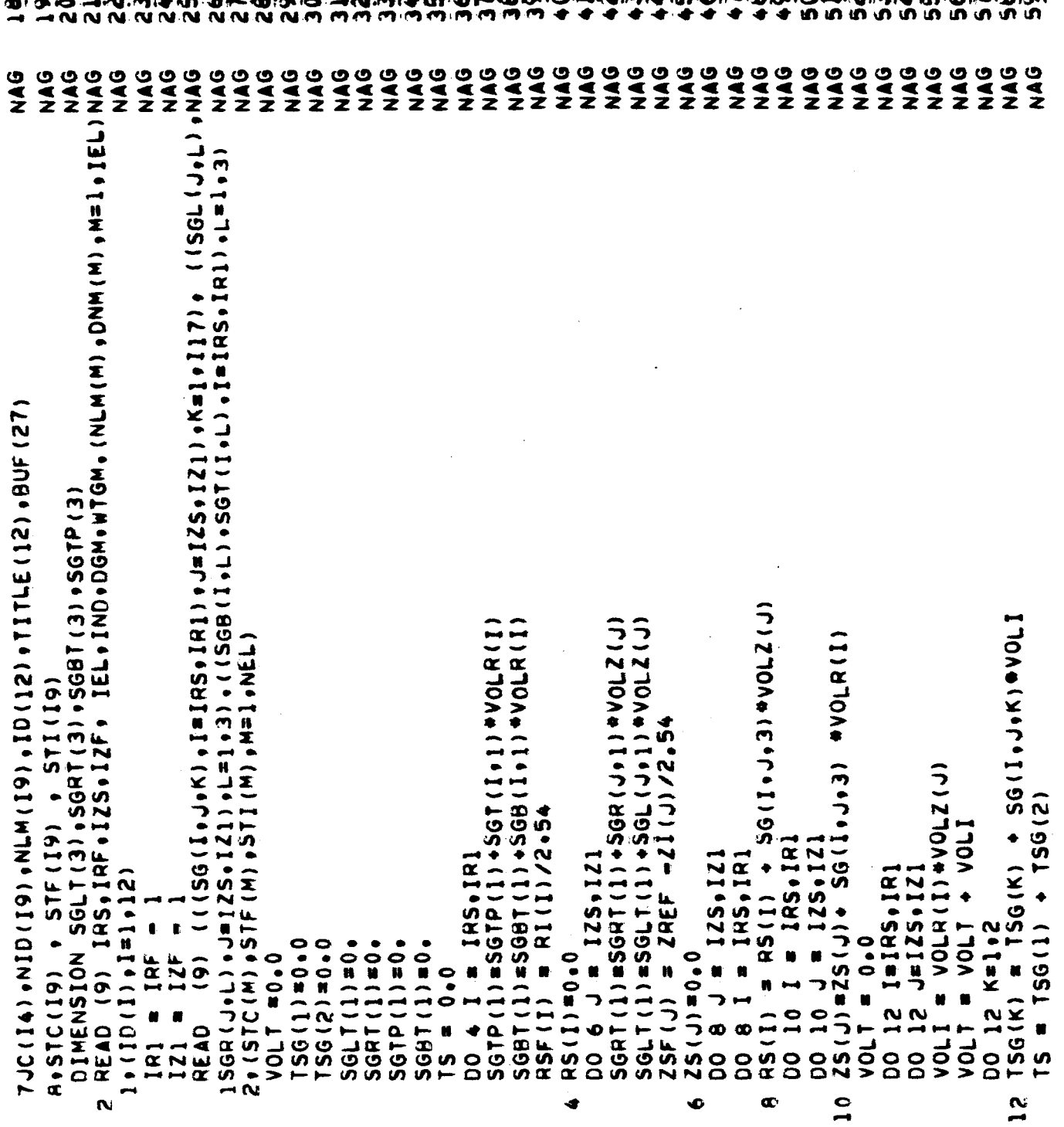

æ.

 $\alpha$  .

⊸

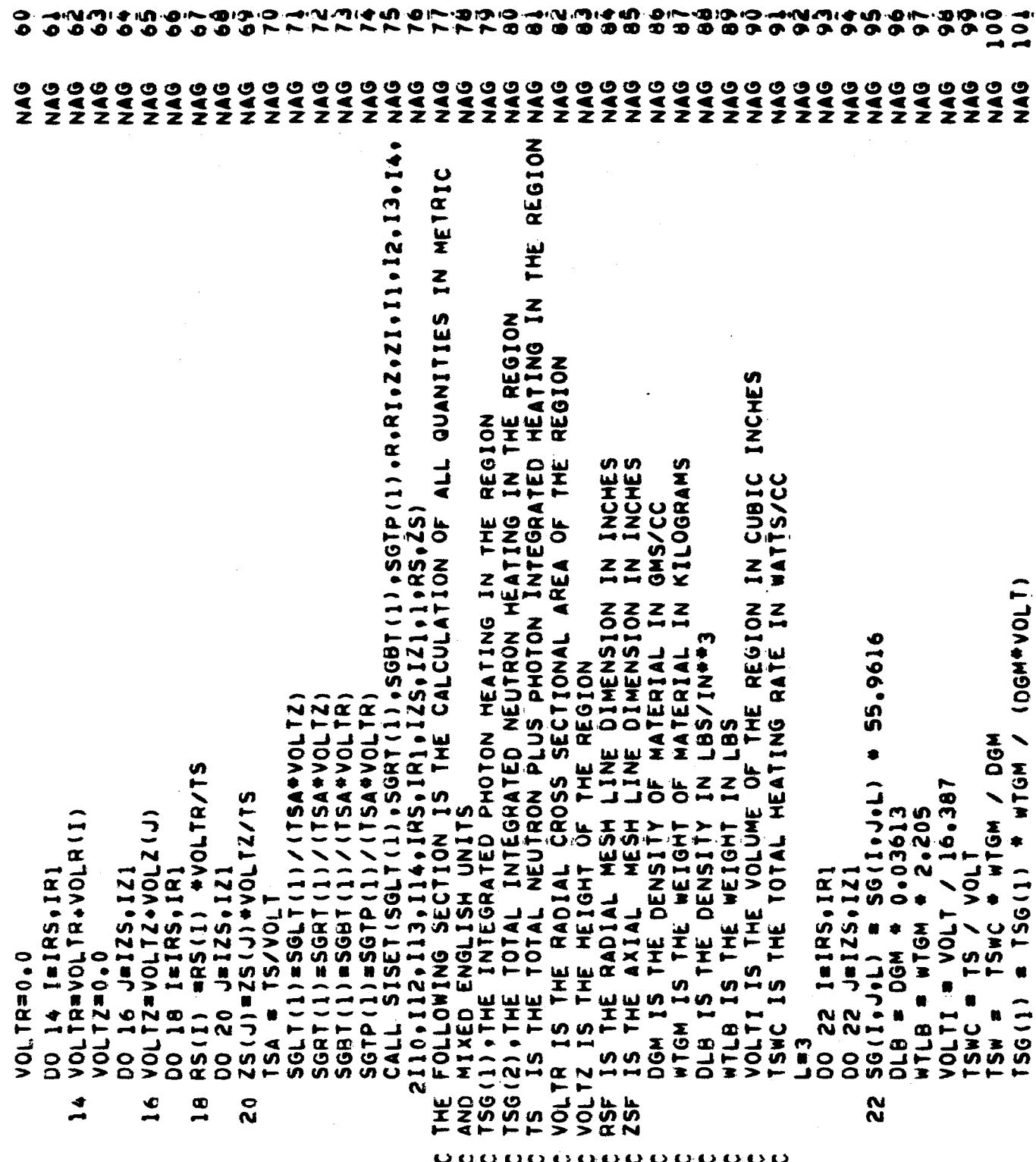

gal,

in 1999.

ž

 $\sum_{i=1}^{n}$ 

87

 $\bar{z}$ 

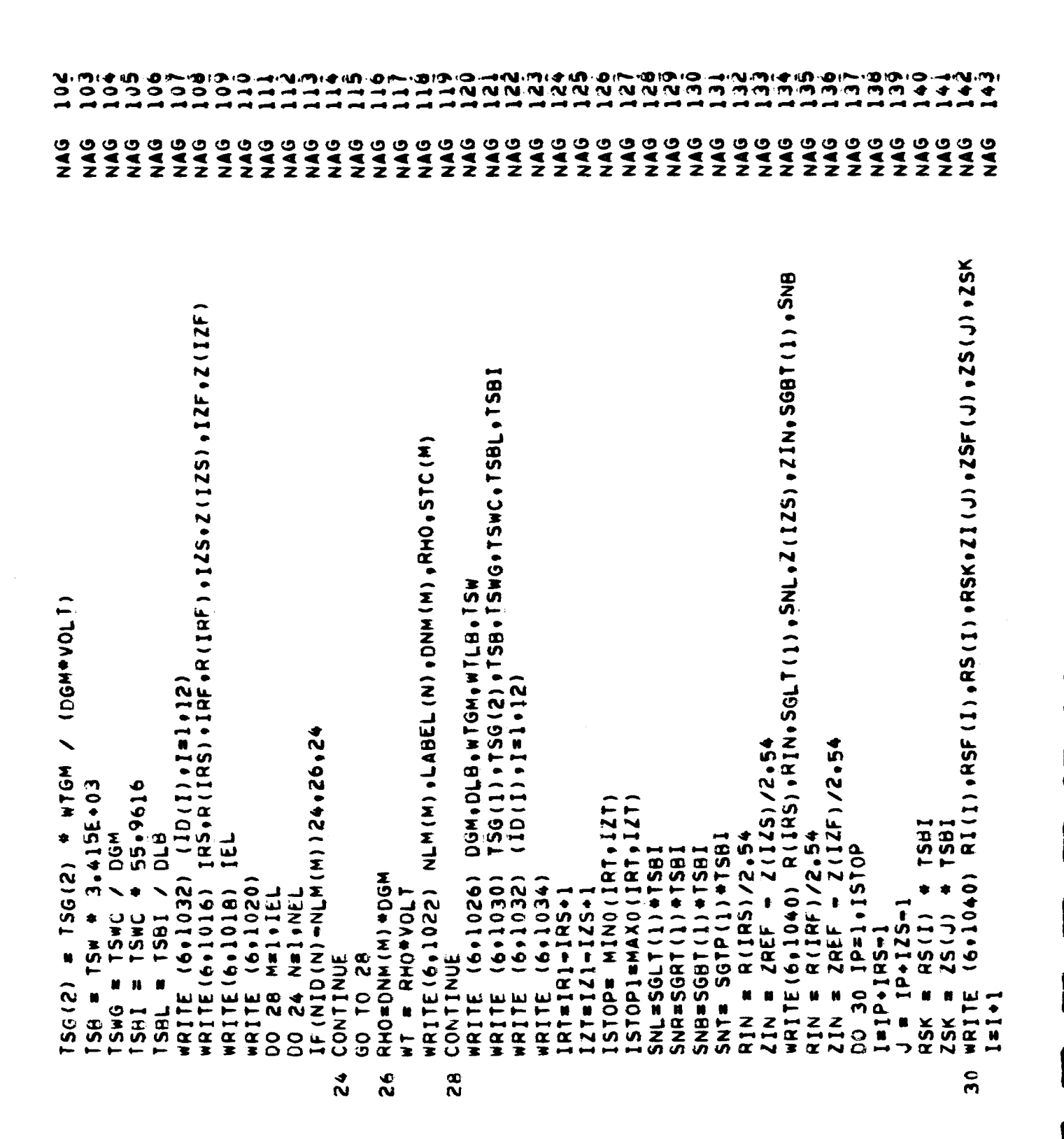

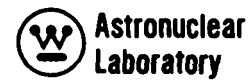

j

 $\frac{1}{2}$ 183  $184$ ies<br>! igi<br>1 **PAT DRI**  $101$ **Zell** 17Ť ن<br>و  $\ddot{\bm{5}}$ ون i 7å  $\bullet$  $\bullet$  $\ddot{\bullet}$ 10<br>-<br>- $\ddot{\mathbf{5}}$  $\frac{1}{2}$  $\ddot{\mathbf{3}}$  $\ddot{\bm{5}}$  $\overline{\mathbf{5}}$ 协调 ိစ 3 စိ ő ့စ マイント  $\tilde{\mathbf{r}}$  $\ddot{\tilde{}}$ ್ ွ ၗ \$ -<br>•  $\ddot{\bullet}$  $rac{6}{5}$ **ONN DAM**  $\frac{6}{2}$  $\frac{6}{2}$  $\frac{6}{5}$  $\frac{6}{5}$ **UAG**  $\frac{6}{5}$  $rac{6}{2}$ NAG  $rac{6}{2}$ **ONA**  $\frac{6}{2}$  $\frac{6}{5}$  $rac{6}{2}$ **ONA OND PAN ONE**  $\frac{6}{2}$ **ONA** DAR **ONN**  $rac{6}{5}$  $\frac{6}{5}$  $\frac{3}{2}$ **ONS DAN**  $rac{6}{2}$ ONAS **UAG** NAG **DAR** NAG NAG **OND**  $rac{6}{2}$ NAG NAG NAG ಅ WRITE(6+1040) R(IRF) +RIN+SGRT(1) +SNR+Z(IZF) +ZIN+SGTP(1) +SNT WRITE(6,1040) RI(I),RSF(I),RS(I),RSK,Z(IZF),ZIN,SGTP(1),SNT WRITE(6+1040) R(IRF)+RIN+SGRT(1)+SNR+ZI(J)+ZSF(J)+ZS(J)+ZSK (SG(1,J,3),I=15TAR,15TOP) (6,1012) (ICP, ICP=ISTAR, ISTOP) WRITE(6,1040) R(IRF), RIN, SGRT(1), SNR MRITE(6+1042) ZI(J)+ZSF(J)+ZSK WRITE(6,1042) Z(IZF),ZIN,SGTP(1),SNT **MRITE(6+1040) RI(I)+RSF(I)+RS(I)+RSK**  $(510101011010100010)$ IF(ISTOP-EQ.1STOP1) GO TO 42<br>IF(ISTOP-EQ.1RT) GO TO 36 IF (IP.61.1510P1) GO TO 40  $\frac{1}{2}$ p STOP= MINO (ISTOP, 1R1) WRITE (6+1038)<br>DO 46 ISTAR=IRS+IR1+6 S IF (IP. GT. ISTOP1) GO  $\mathbf{c}$ Ido151.41=51 25 00 **TSBI** DO 38 J5=IP.ISTOP1<br>ZSK=ZS(J)\*TSBI RSK = RS(I) + TSBI WRITE(6+1008) J. IF(IND.EQ.1) GO  $\bullet$ <br> $\bullet$ 50 I=IRS. IR1 JaI25.IZ1  $J = 125, 121$ ZSK=ZS(J) +TSBI STOP#ISTAR+5  $\bullet$  RS(I)  $\bullet$  $K = 103$ SG(1,J,K)  $1 + 1$ CONTINUE GO TO 44 **CONTINUE** 60 10 44  $IP = 1P + 1$  $[PP - IP - 1$ WRITE DO 46 WRITE ディフラ ブキフリフ  $7+7$  $1 * 1 * 1$  $\bullet 1 \bullet 1$ RSK g 8  $\frac{8}{9}$ n<br>4  $000$  $\blacklozenge$  $\clubsuit$ <u>ಗ್ರ</u><br>೧೯೧  $\frac{6}{2}$ 

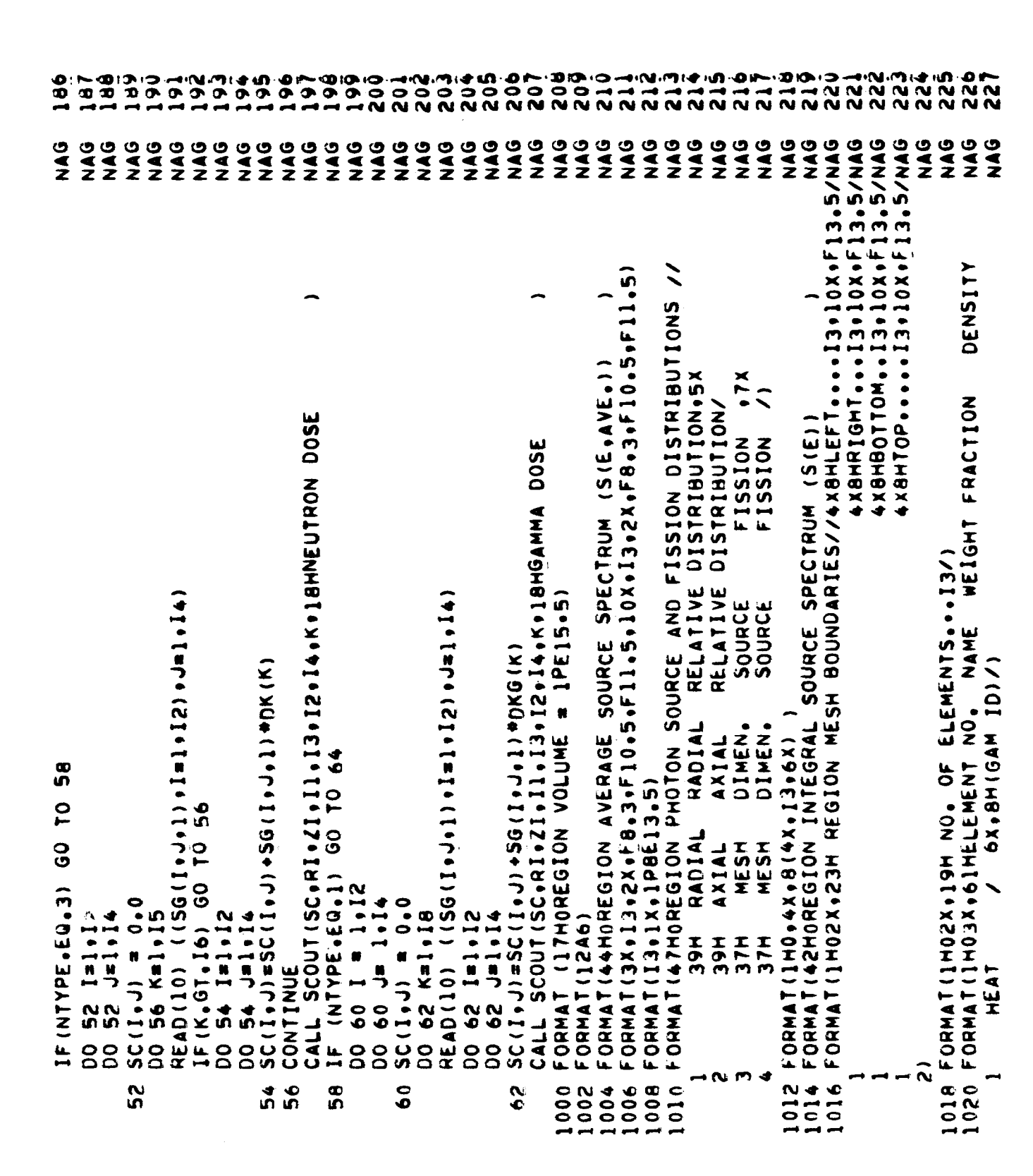

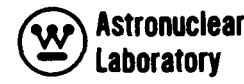

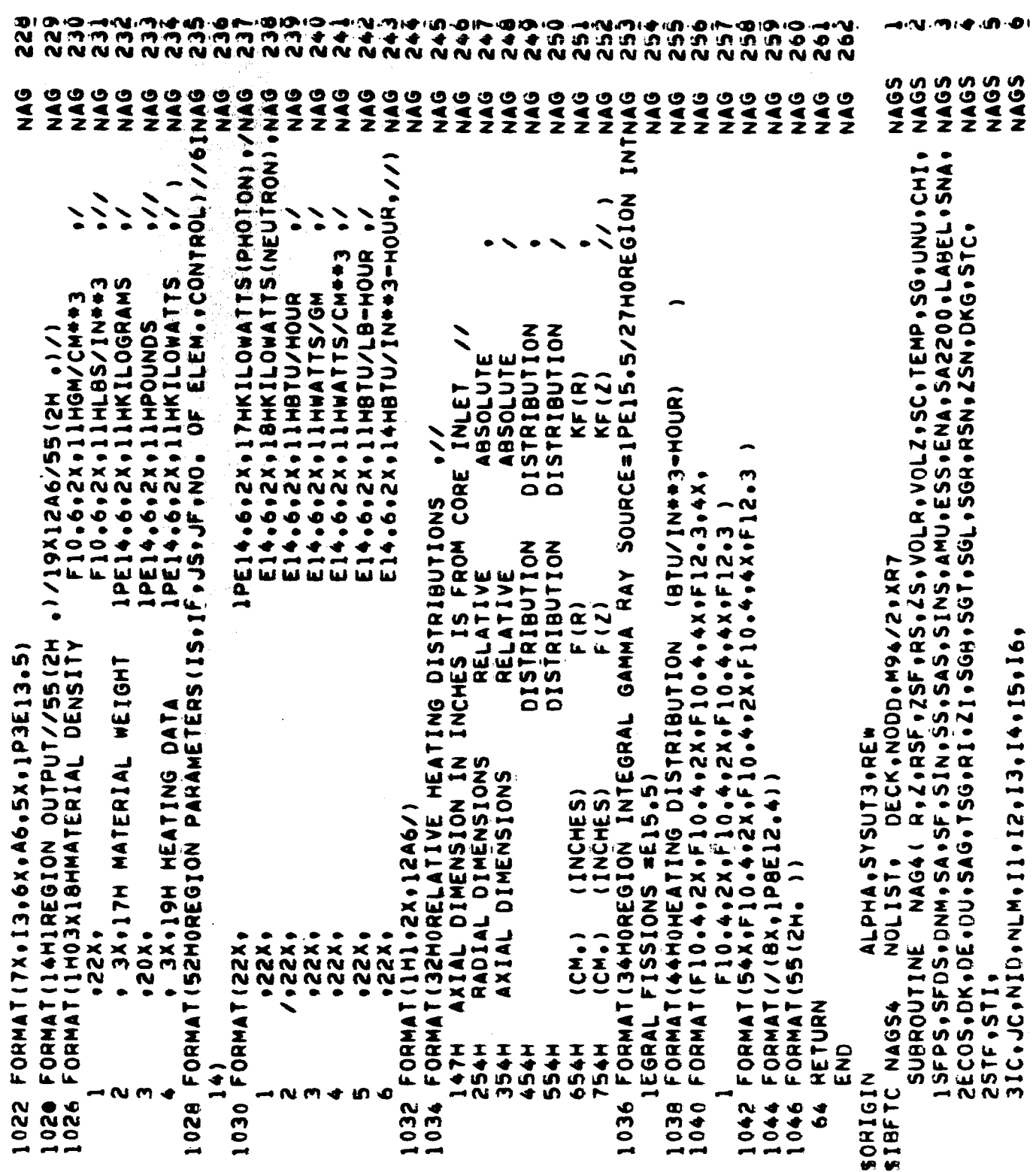

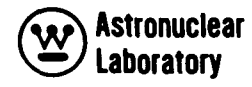

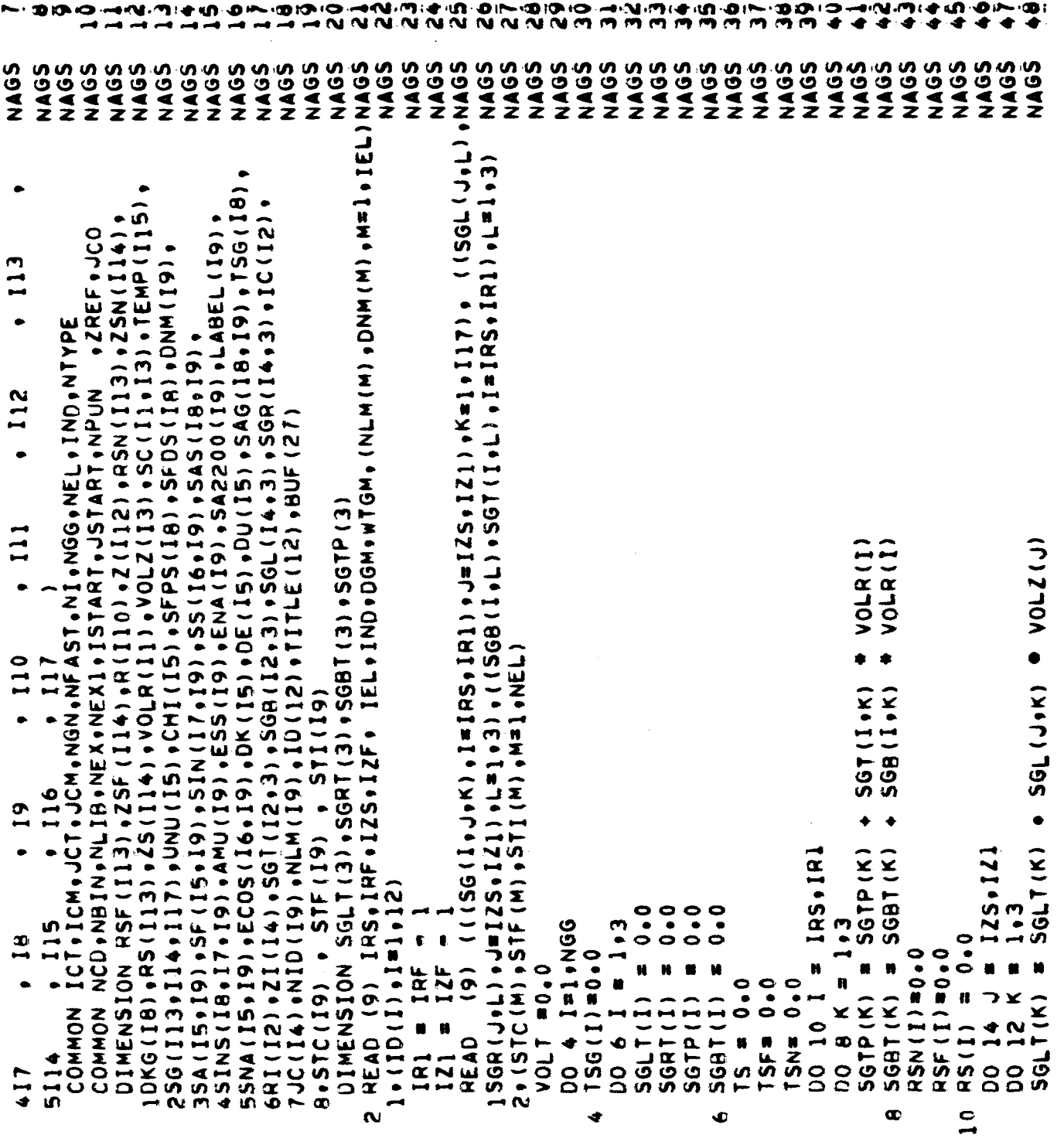

ទីការការគេហ  $\bullet$ ងាក់ ដោយ<br>មាន យ៉ាង iЭ<br>⊦o စိ כונסופי-מופי<br>אים פיסים NAMES ON THE  $\ddot{\bullet}$ .<br>၁၀၀၀၀<br>၁၀၀၀၀ SS<br>1999<br>222 NAGS **NAGS SSS 9999**<br>2222 NAGS **NAGS NAGS**  $rac{5}{2}$ NAGS NAGS **SSS**<br>1994<br>こそそ NAGS **9992** いのの<br>くろく **SOS** SO405 3982<br>2014 VOLR(I) **(71770A** VOLZ101 VOLR(I) SGR(J.K) = VOLZ(J) (1) KJO> + (Y+7+I) 95 RS(I) + SG(I,J,K) \*VOLZ(J) SG(1,J,K) \*VOLI  $\bullet$  $\bullet$  $\bullet$ **ISTON NON** SG(1.J.K.2) SG(1,,,,,,2) 151  $\frac{1}{1}$  5611-108  $+ 50(1, 0, 0, 1)$ TO 30<br>VOLTZ IF (TSF.LE.0.0) GO TO 28 RSN(I)=RSN(I)+VOLTR/TSN<br>RS(I) =RS(I) +VOLTR/TS LSL / HIJO>+ ( I ) LSH ( I ) LSH DO 18 I = 185,181<br>DO 18 J = 125,121<br>IF (K.NE.NGG) GO TO 18 SG(I, J, K+2 (K.NE.NGG) GO TO 16 GO TO 20 SG11.4100 **A VOLR (I) +VOLZ (J)**  $\bullet$ VOLTZ=VOLTZ+VOLZ!J) VOLTR=VOLTR+VOLR(I) 170A + 170A IF (TSF . LE. 0 . 0)<br>25F (1) = ZSF (1) SGRT<sub>(K)</sub>  $= 125, 121$  $.41143$  $\bullet$  (J) 25  $\bullet$  $= 15 \div 15G(K)$ RSF<sub>(I)</sub>  $=$   $25F(J)$ RSN(I)  $=$   $25N(J)$ DO 20 I=IRS, IR1<br>00 20 J=IRS, IR1  $156(K) = 156(K)$ DO 26 J=125,121 DO 28 I=IRS.IR1 DO 30 J=125,121 DO 24 I=IRS,1RI DO 22 KEI.NGG K=1.NGG (K.NE.NGG)  $\ddot{\bullet}$  $25(1) = 0.0$  $0.0$ **0°0=CP (7)22** ZSF(J)=0.0  $\bullet$ TSN  $15F$ VOLTR=0.0 VOLTZ=0.0  $SGPIM$ ĸ N N  $25F(1)$ DO 20 RSF<sub>(I)</sub> ZSN(J)  $\mathbf{v}$ RSN<sub>(I)</sub>  $25(1)$  $\tilde{\mathbf{e}}$ RS(I) × Ħ VOLT VOLI **1700A**  $5\overline{6}$  $15<sup>2</sup>$  $2sF$  $\overline{a}$ 8  $\mathbf{r}$ <u>ທ</u>  $\overline{a}$  $\mathbf{r}$  $\overline{16}$  $\frac{4}{1}$  $\boldsymbol{\infty}$  $\overline{\mathbf{S}}$ 22  $\frac{4}{2}$  $\frac{6}{2}$  $\overline{28}$ ⊷

感激的

"大家"的"小子"。 "我们的人的人的人的人的人的人的人的人

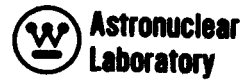

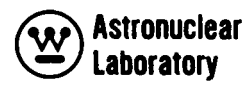

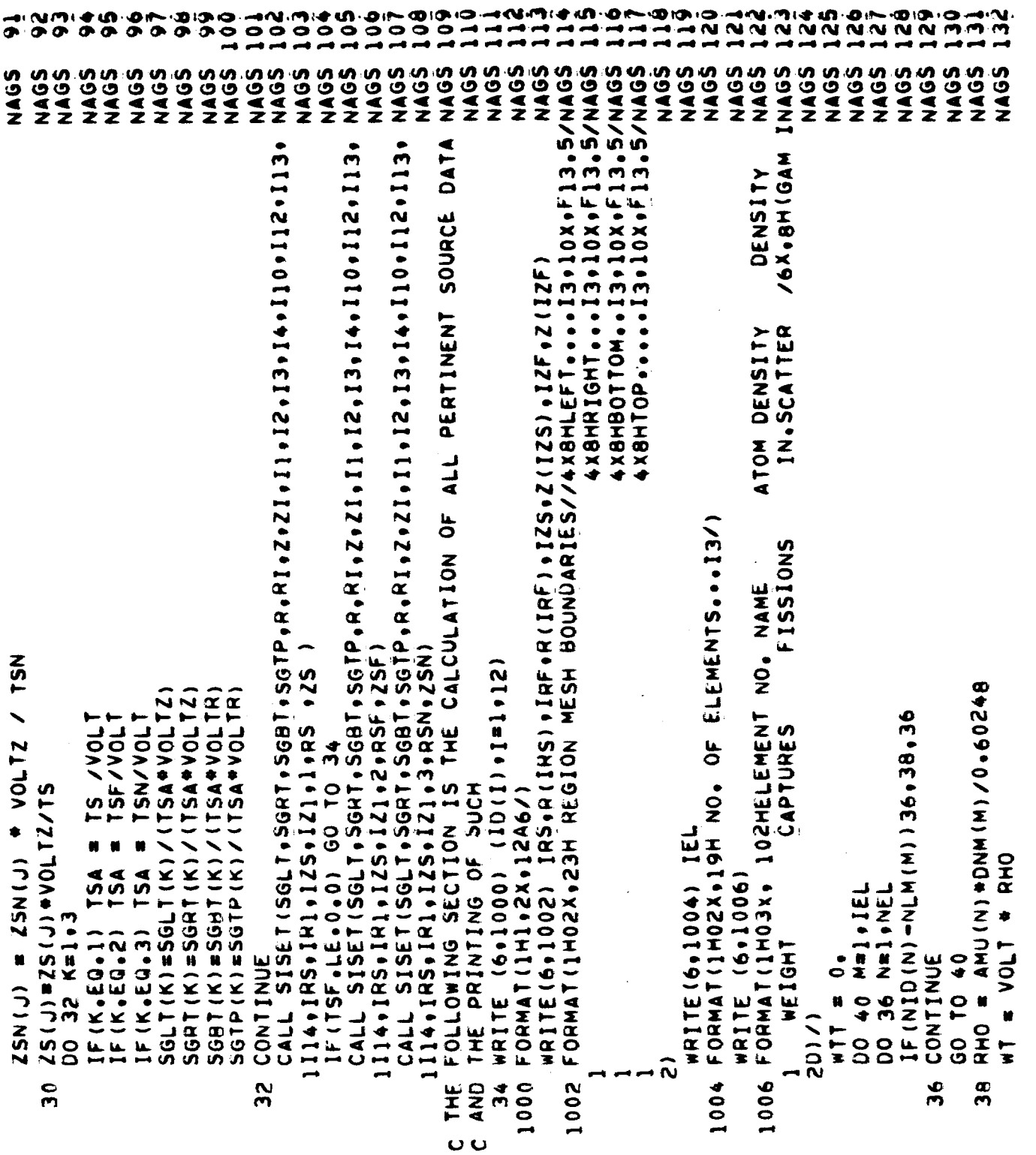

ł

J

H

ł

 $\ddot{\phantom{a}}$ 

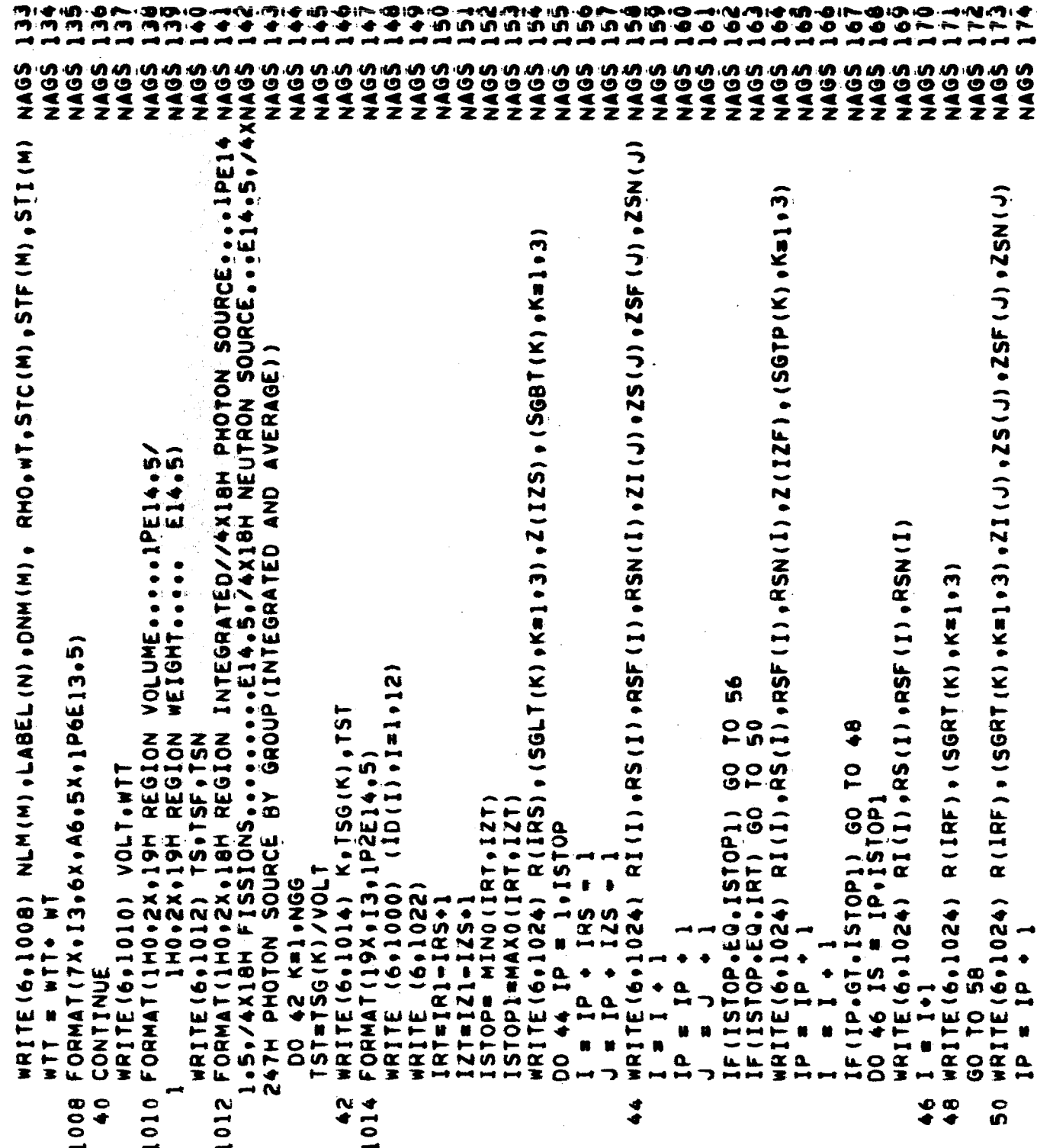

**B** 

**W** Astronuclear<br>Laboratory

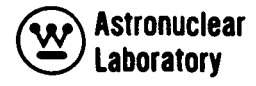

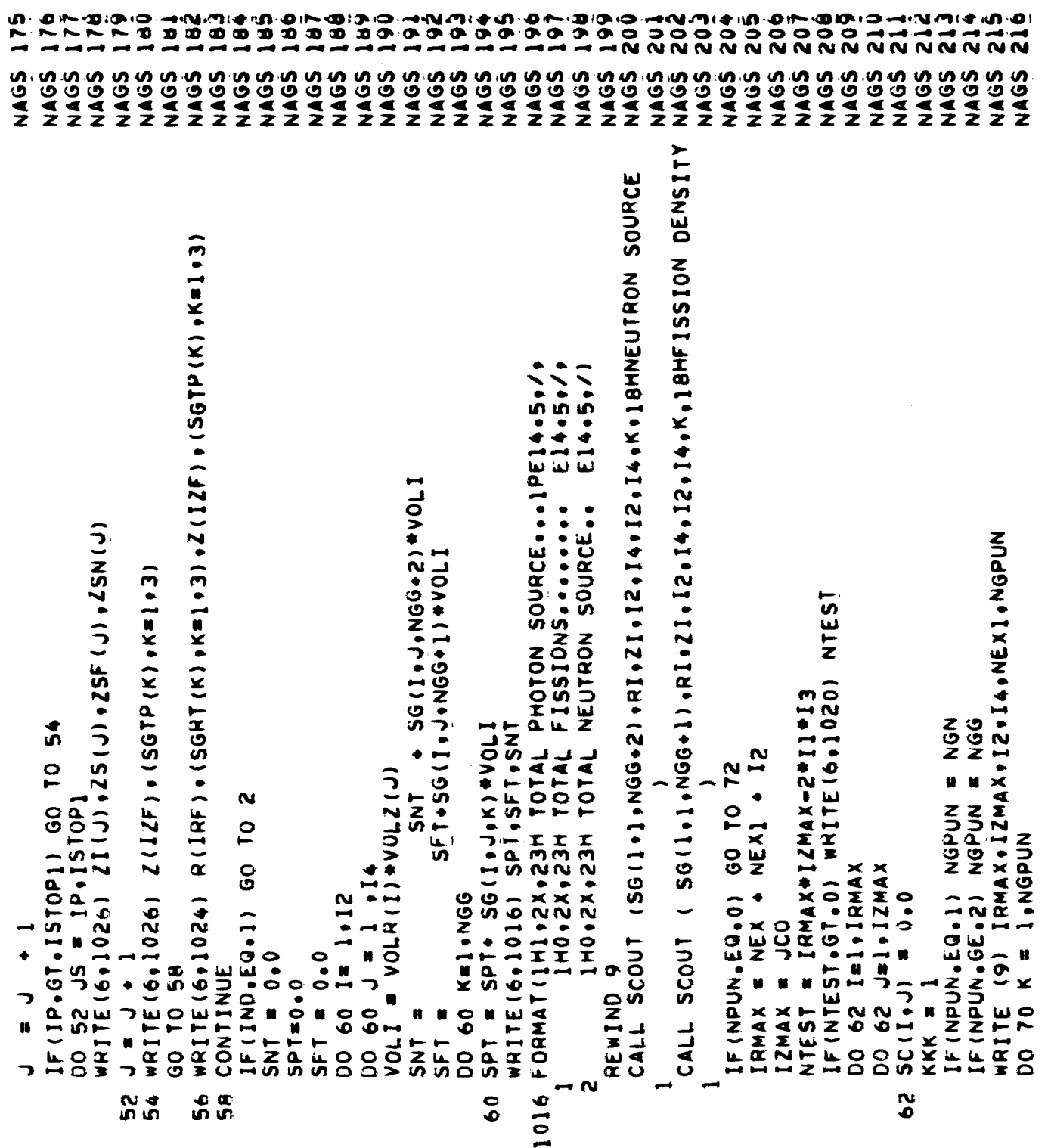

▐

239  $247$  $\frac{1}{2}$ ian<br>ang **ass**  $\frac{1}{2}$ 217 215  $\frac{5}{2}$ 22Ò 227<br>227 228 še<br>22 oca<br>2  $\frac{1}{2}$ 'nЛ  $\bullet$ 152<br>252  $\tilde{\mathbf{z}}$  $\frac{1}{2}$  $\tilde{\boldsymbol{\xi}}$  $\ddot{\hat{\bm{x}}}$  $\frac{3}{2}$  $\tilde{\mathbf{z}}$  $\tilde{a}$ NAGS NAGS NAGS NAGS **NAGS** NAGS **NAGS** NAGS NA65 NAGS NAGS NAGS **NAGS** NAGS NAGS **SONN** NAGS NAGS NAG5 NAGS **MAGS** NAGS **NAGS** NAGS NAGS NAGS NAGS NA65 NAGS NAGS NAGS NAGS NAGS NAGS SOVA JCO BY (NEXI+ICM+NEX) HAS BEEN WRITTNAGS  $\tilde{\bm{z}}$ **15)** F(NPUN.EQ.1) CALL SCOUT(SC.RI.,ZI.I1.I3.I2.I4.K.18HNEUTRON SOURCE IF (NPUN.GT.) CALL SCOUT(SC,RI,ZT.II,IS,IZ,I4.K,18HPHOTON SOURCE  $\checkmark$ ðY 1020 FORMAT(52H GEOMEIRY FOR TAPE WRITE IS TO LARGE FOR STORAGE<br>1022 FORMAT(42H0RELATIVE SOURCE AND FISSION DISTRIBUTIONS .// NEUTRON NEUTRON  $F(R)$  $F(2)$ S22X,13HOISTRIBUTIONS,19X,22X,13HOISTRIBUTIONS FORMAI (54X+F10+4+2X+F10+4+2X+F10+ 1024 FORMAT (F10.4.2x, F10.4.2X. F10.4.4X. F12.4.4X WRITE (9) (SC(1010101012001), 19101020 F10.4+2X+F10.4+2X+F10.4+x+F12.4 FISSION<br>FISSION  $F(R)$  $F(2)$ FORMATIGSH THE FIXED SOURCE プロエルキ (1つてゅつゅ 1 ) ウの= (つゅつ 1 ) ひの  $\ddot{\bullet}$ 60 10 66 t<br>O —<br>ព FORMAT (/ (BX, 1P8E12,4)) GO TO PHOTON PHOTON  $F(R)$  $F(2)$ **FMPY**  $\frac{1}{2}$ FORMAT (55 (2H.) SFDS(K) **ARITE (6. 1018)**  $\begin{array}{l} \text{if } (\texttt{NPM} \bullet \texttt{E0} \bullet \texttt{2}) \\ \text{if } (\texttt{NPM} \bullet \texttt{E0} \bullet \texttt{3}) \\ \text{if } (\texttt{NPM} \bullet \texttt{E0} \bullet \texttt{3}) \\ \text{if } (\texttt{NPM} \bullet \texttt{E0} \bullet \texttt{3}) \end{array}$ H<br>! IF (NPUN-EQ-1)  $\frac{1}{2}$ FMPY = CHI(K) J = I+ NEXI 254H RADIUS NG1 = 102  $\frac{1}{2}$ 354H HEIGHT  $\overline{C}$  $(CM<sub>0</sub>)$ IEN ON TAPE) 1+55Z = 15Z 66 REWIND 9  $68$ DO 68 **RETURN** GO TO **FHPY** 754H END 654H **OO** SENTRY 1026 1030 1028 72  $\bullet$ 68 1018 \$DATA  $\bullet$  $70$